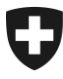

Département fédéral de l'économie, de la formation et de la recherche DEFR

**Office fédéral de l'agriculture OFAG** Secteur Système d'information sur l'agriculture

OFAG, 01.11.2020

# **Modèles de géodonnées minimaux**

# **Exploitation agricole**

Année de référence 2021

- 149 Cadastre de la production agricole
- 151 Cadastre viticole
- 152 Terrains en pente
- 153 Surfaces agricoles cultivées

Office fédéral de l'agriculture OFAG Schwarzenburgstrasse 165, CH-3003 Berne Tél +41 58 462 25 11 info@blw.admin.ch www.blw.admin.ch

## **Equipe de projet 2012**

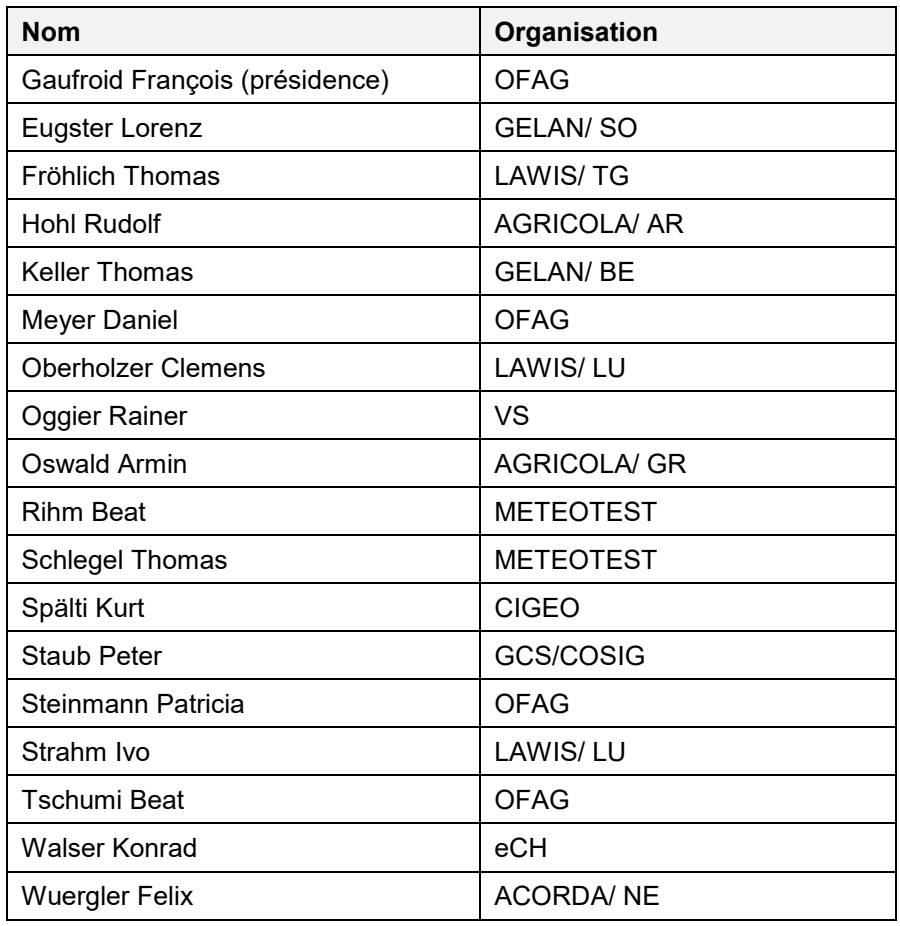

## **Modèles de géodonnées Exploitation agricole V 1.2.doc**

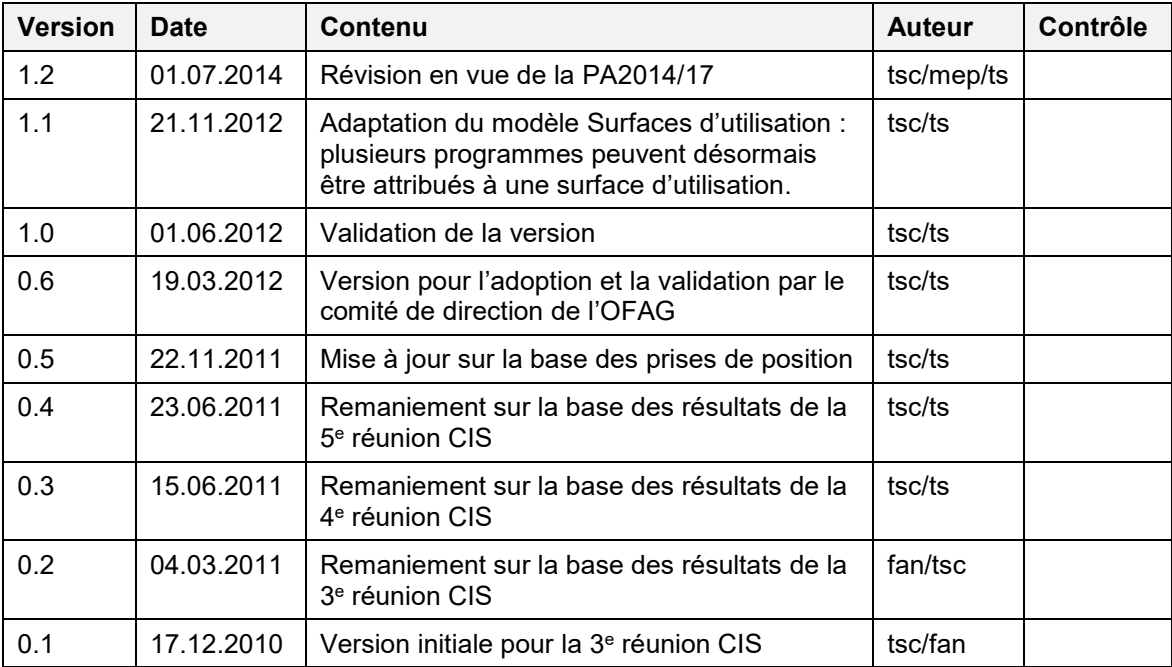

## **Historique des modifications**

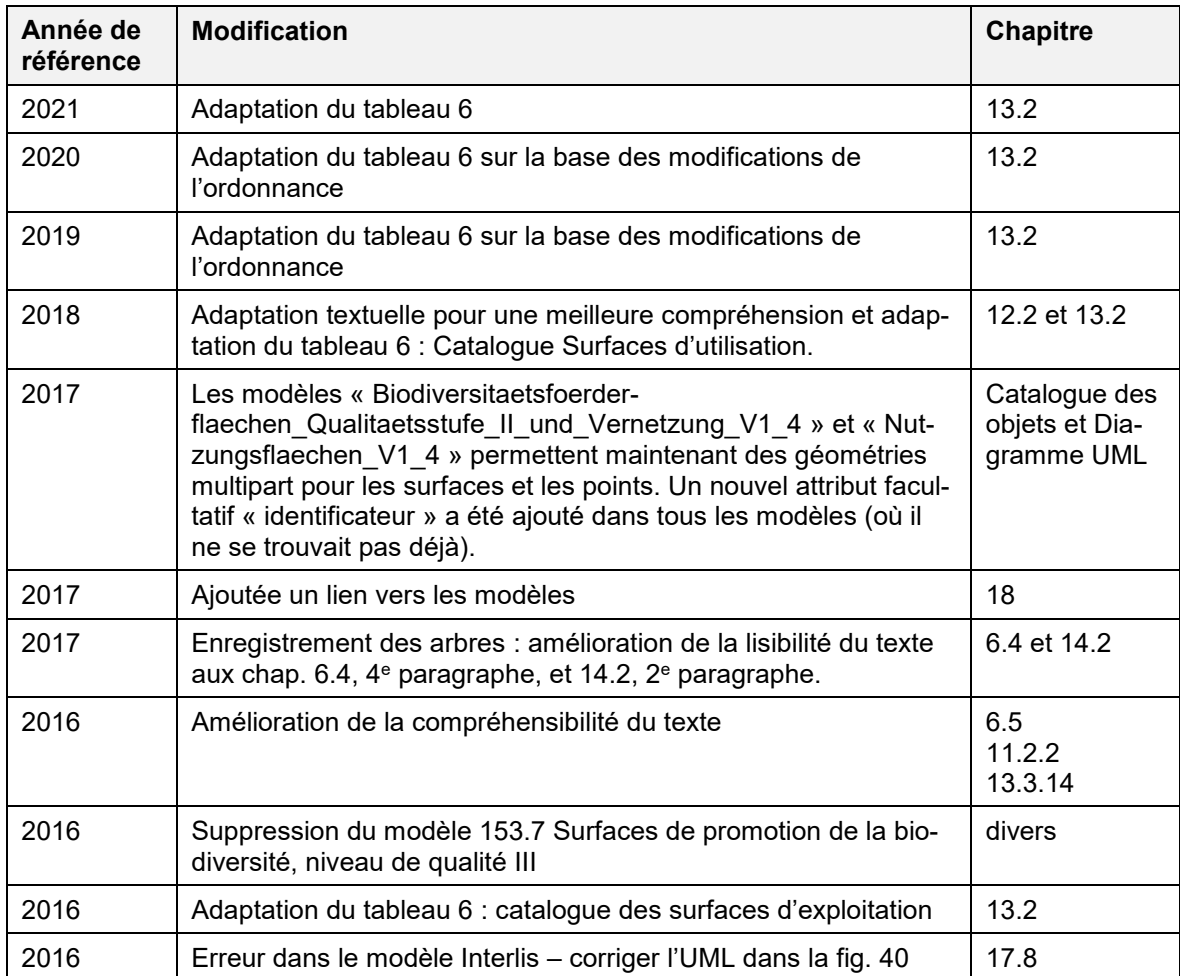

# **Sommaire**

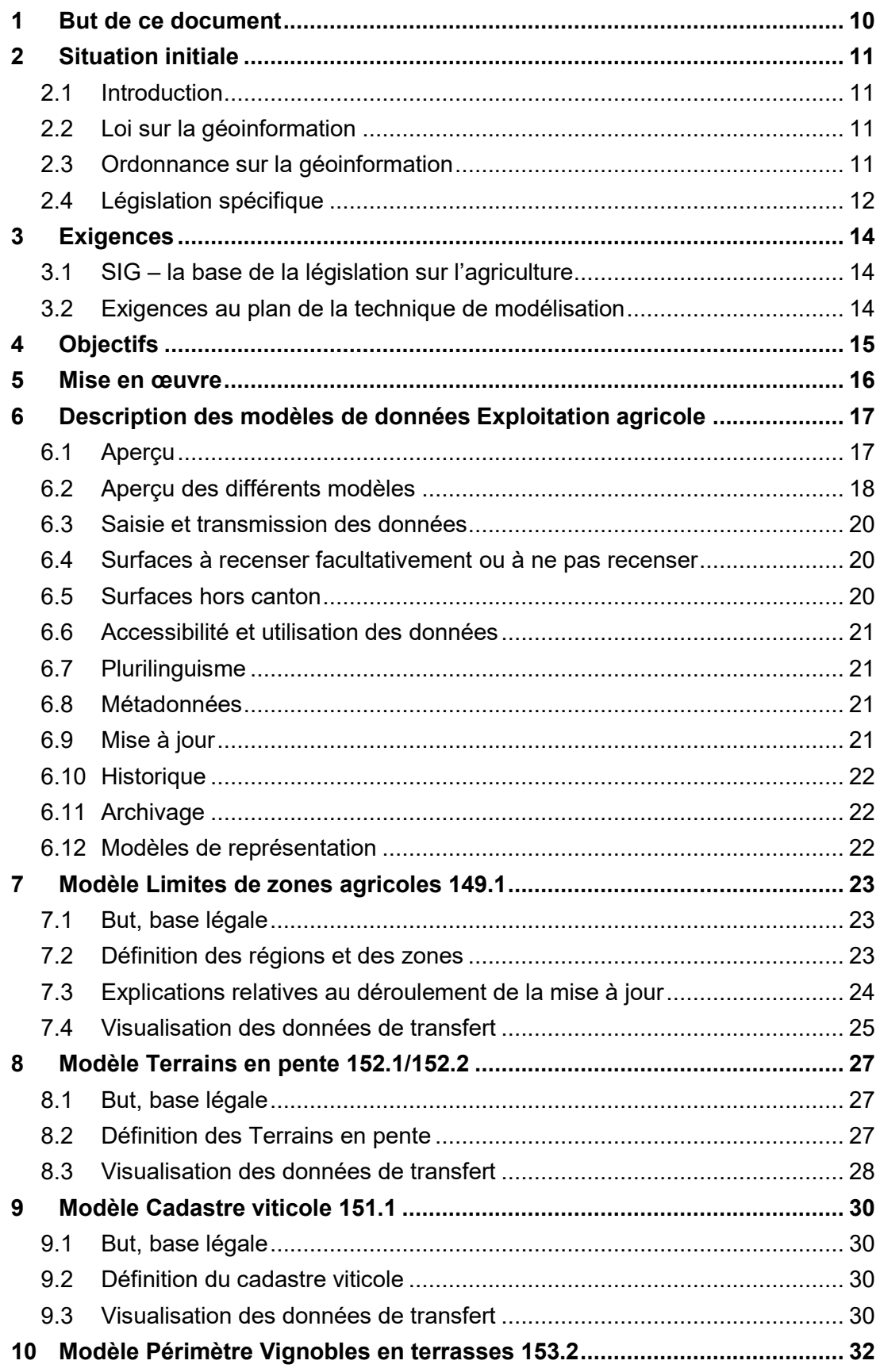

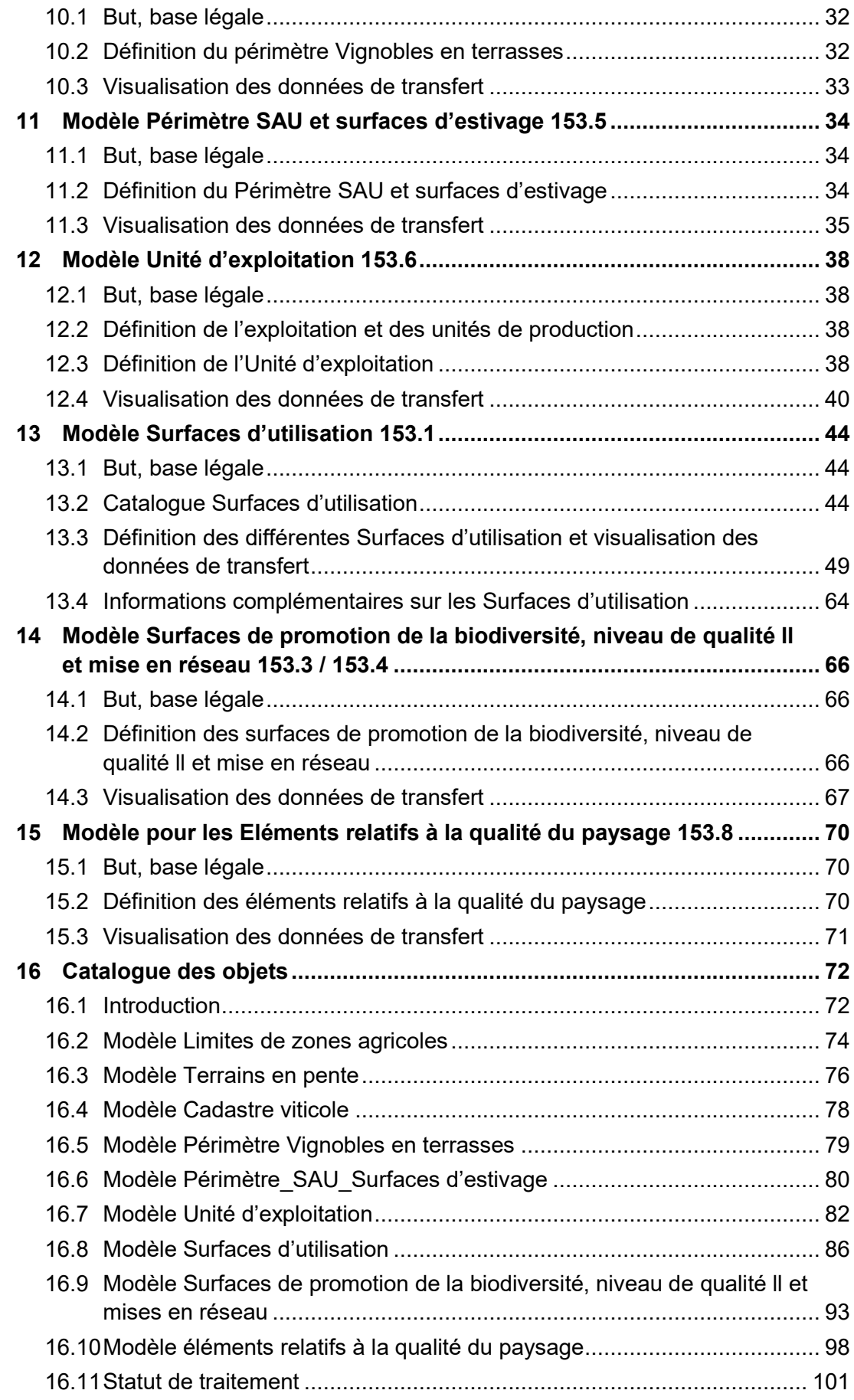

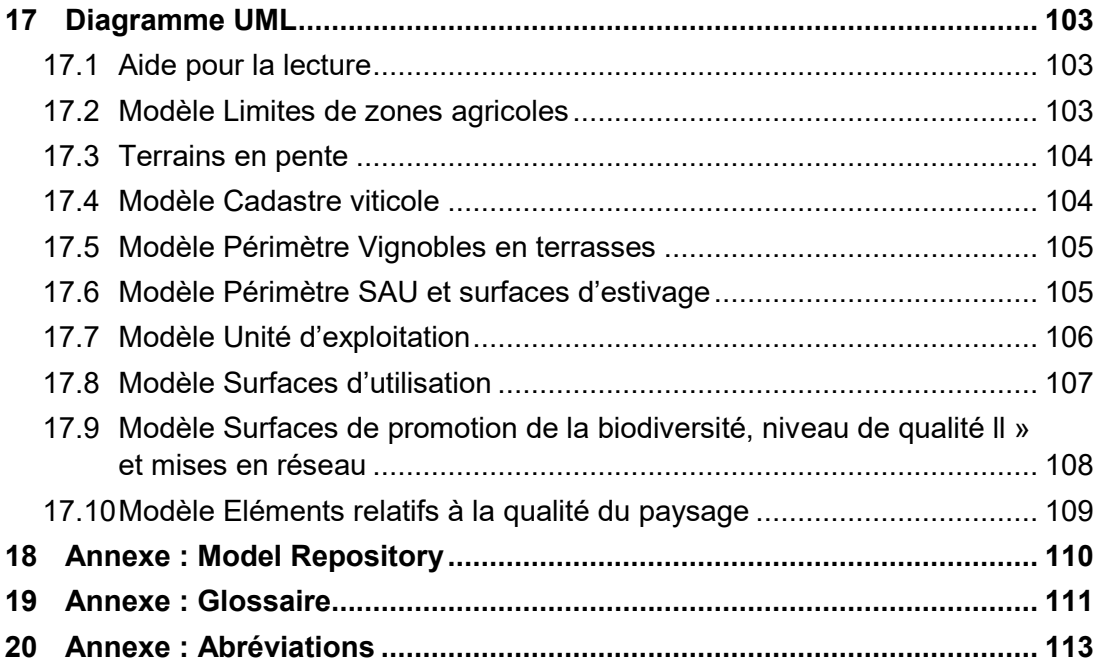

# **Tableaux**

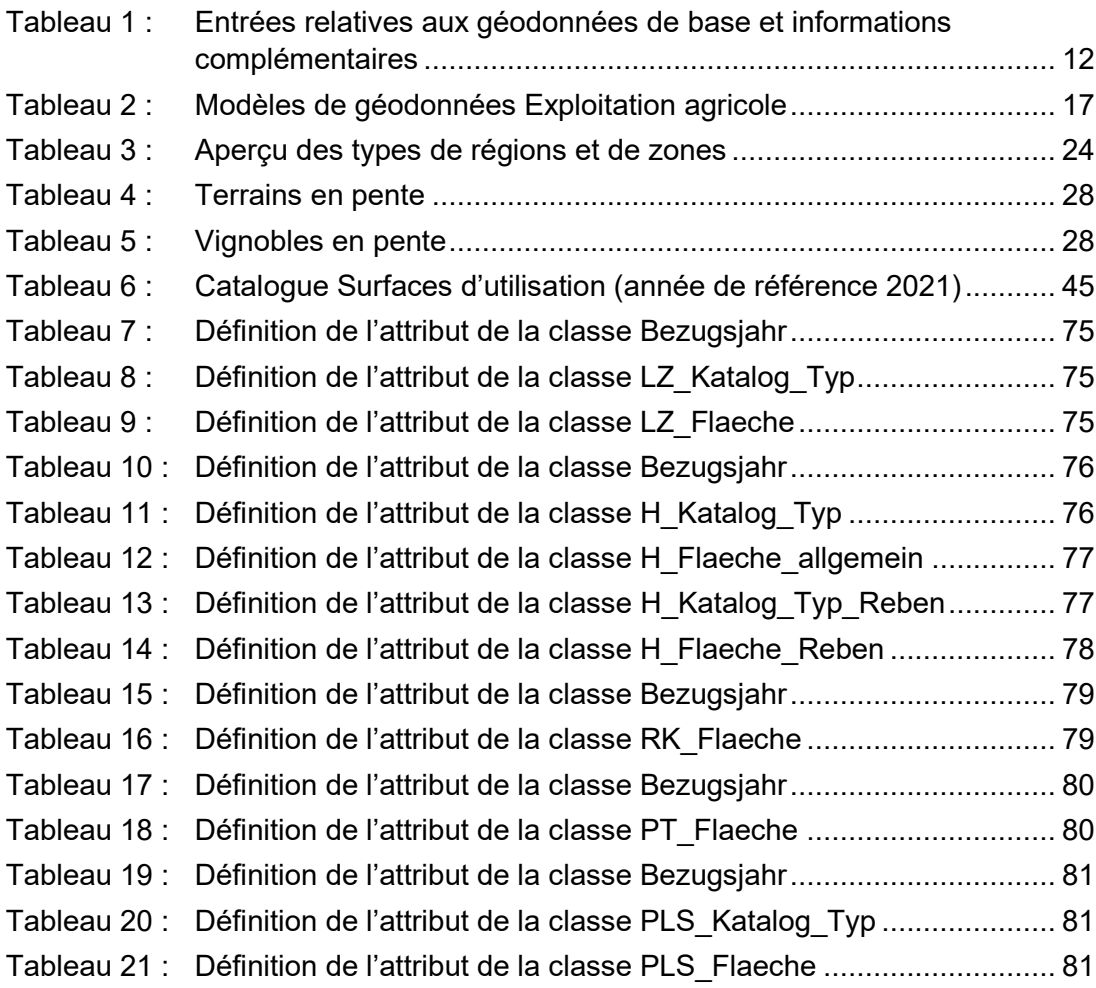

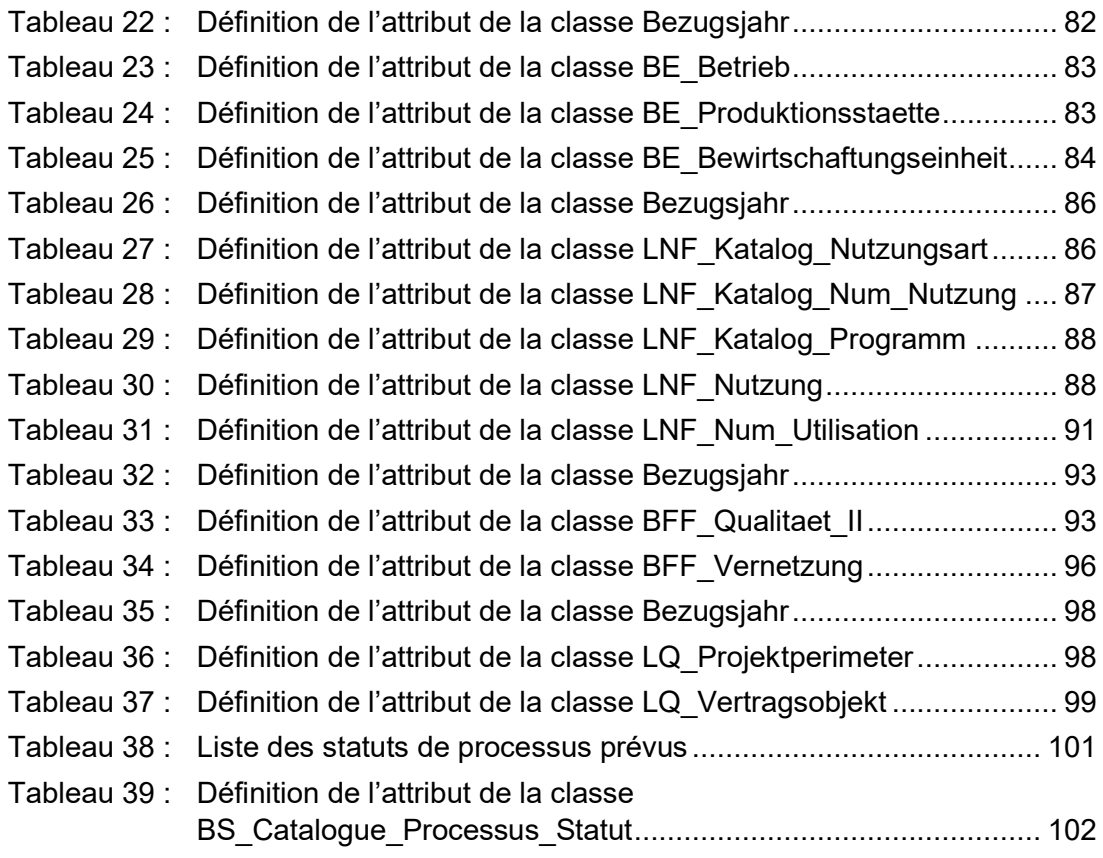

# **Figures**

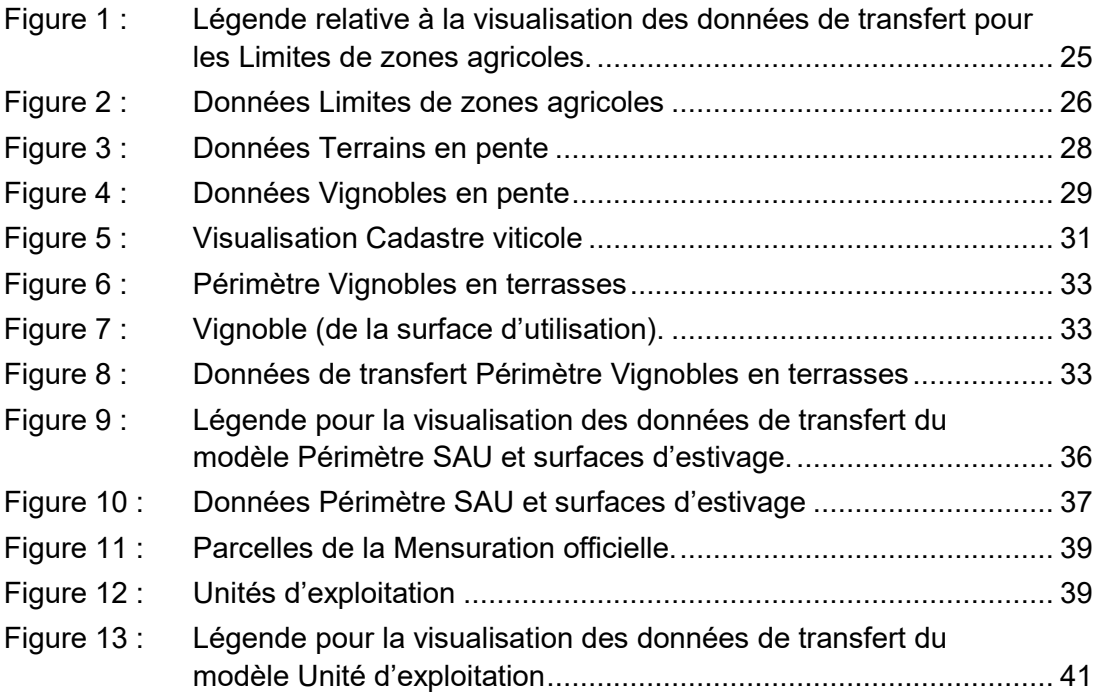

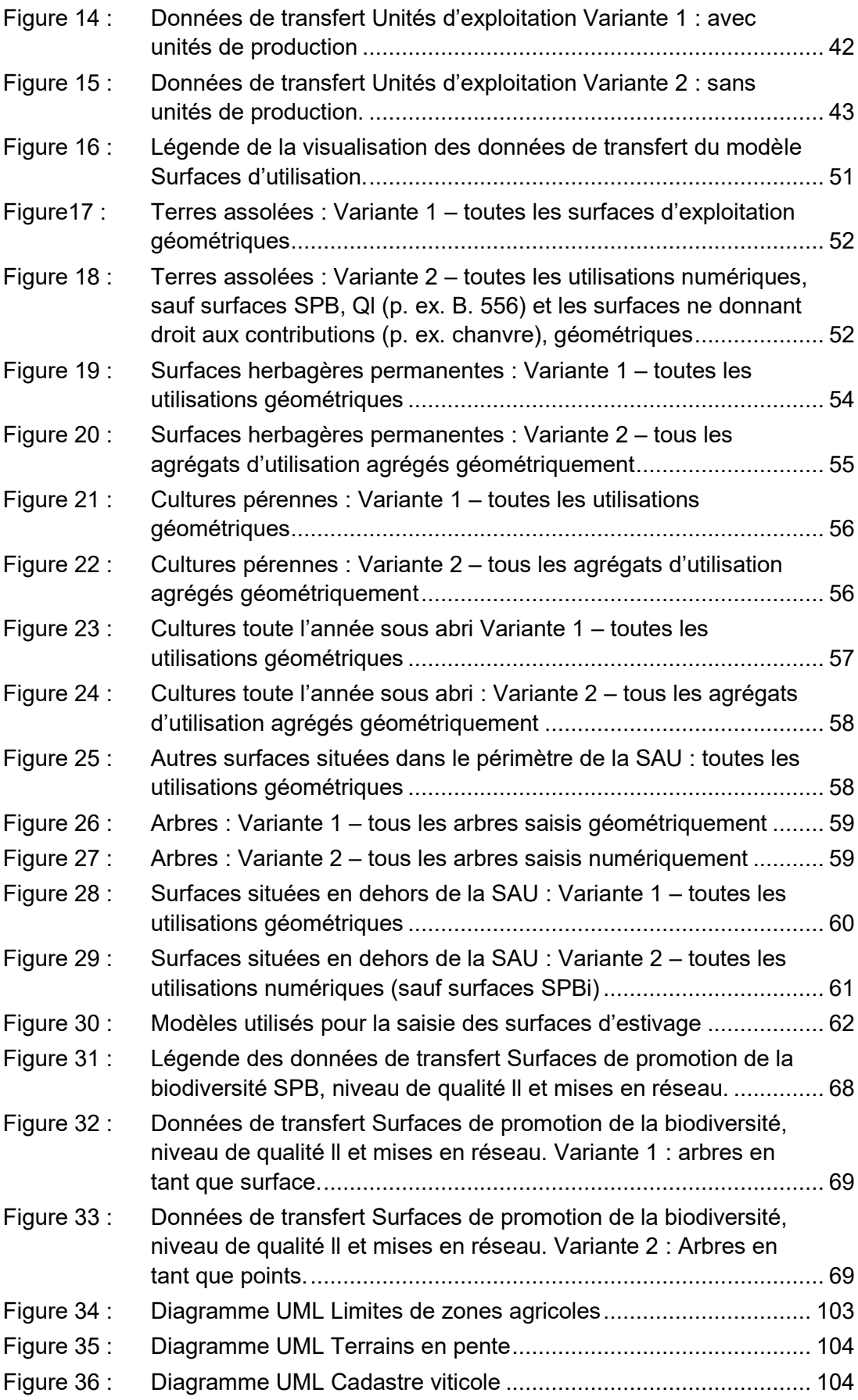

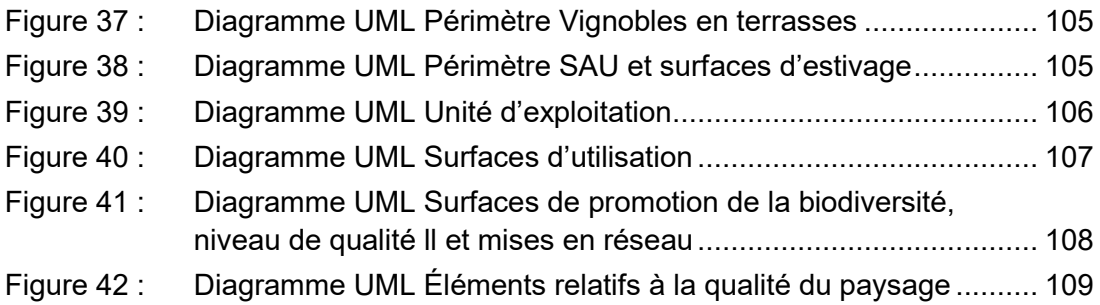

# <span id="page-9-0"></span>**1 But de ce document**

La présente documentation présente les modèles de géodonnées minimaux dans le domaine de l'exploitation agricole. Elle sert de base à la mise en œuvre des mesures dans le secteur agricole et vise à garantir un échange uniforme de données entre la Confédération et les cantons.

Cette documentation modèle définit les exigences minimales en matière de structure et de degré de précision des géodonnées dans le domaine agricole, qui sont échangées par cantons et gérées au niveau supracantonal. Elle comprend quatre saisies de géodonnées de base selon l'annexe 1 de l'ordonnance sur la géoinformation (OGéo, RS 510.620) : 149 cadastre de la production agricole, 151 cadastre viticole, 152 terrains en pente et en forte pente et 153 surface cultivée agricole. Les modèles ont été établis par l'OFAG avec la collaboration des cantons et d'autres services compétents.

Les modèles conceptuels de données font partie d'INTERLIS 2.3. La description qui en est données dans la présente documentation repose sur le catalogue des objets et sur les diagrammes de classe UML. Les fichiers modèles ILI constituent l'annexe de la documentation modèle.

Cette documentation est destinée aux spécialistes cantonaux qui modélisent les géodonnées de base dans le domaine de l'exploitation agricole.

# <span id="page-10-0"></span>**2 Situation initiale**

## <span id="page-10-1"></span>**2.1 Introduction**

Les administrations cantonales mettent à jour un grand nombre de données pour l'exécution de la loi sur l'agriculture (LAgr, RS 910.1) et de la loi sur la protection de la nature et du paysage (LPN, RS 451). Ces données représentent une base essentielle pour les paiements directs versés aux exploitants paysans. Il s'agit en l'occurrence de données relatives aux exploitants, à l'utilisation des surfaces et à l'exploitation qui se fondent en partie sur la mensuration officielle.

Soucieuse de créer les bases indispensables à l'exécution de la loi sur l'agriculture et au contrôle des effets, la Confédération recueille et enregistre, tant à l'échelon du secteur qu'à celui des exploitations individuelles, des données destinées à l'application de mesures de politique agricole. Les termes les plus importants pour l'exécution (surfaces, exploitations) sont définis dans l'ordonnance sur la terminologie agricole dans l'ordonnance sur les paiements directs. Sans oublier les autres conditions qui doivent être remplies à des fins statistiques et pour le développement territorial.

La saisie géographique des données sur l'exploitation et les surfaces, la possibilité d'échanger ces données dans toute la Suisse et de les évaluer visuellement sont autant d'éléments judicieux pour une exécution conforme aux exigences actuelles, pour le contrôle des effets, pour la communication et pour les statistiques (chapitre 2.4).

## <span id="page-10-2"></span>**2.2 Loi sur la géoinformation**

L'objectif de la loi sur la géoinformation (LGéo RS 510.62) consiste à permettre une large utilisation des géoinformations par les autorités, les milieux économiques, la population et les milieux scientifiques. Pour ce faire, les géodonnées doivent être disponibles rapidement, simplement, au niveau de qualité requis et à un coût approprié (art. 1 LGéo).

La LGéo constitue la base légale de l'ordonnance sur la géoinformation et le cadastre des restrictions de droit public à la propriété foncière (art. 16ss LGéo).

## <span id="page-10-3"></span>**2.3 Ordonnance sur la géoinformation**

En vertu de l'ordonnance sur la géoinformation (OGéo RS 510.620), le service spécialisé compétent de la Confédération prescrit un modèle de géodonnées minimal avec le concours des cantons et y fixe les exigences minimales (structure et le degré de spécification) pour les données qui peuvent être transférées et qui peuvent être administrées de manière supracantonale.

L'annexe 1 de l'OGéo [http://www.admin.ch/ch/f/rs/c510\\_620.html](http://www.admin.ch/ch/f/rs/c510_620.html) présente le catalogue des géodonnées de base relevant du droit fédéral. Les entrées « 149 Cadastre de la production agricole », « 151 Cadastre viticole », « 152 terrains en pente », « 153 Surfaces agricoles cultivées » sont déterminantes pour le calcul des paiements directs. Le présent document décrit les modèles de géodonnées pertinents pour l'exploitation agricole :

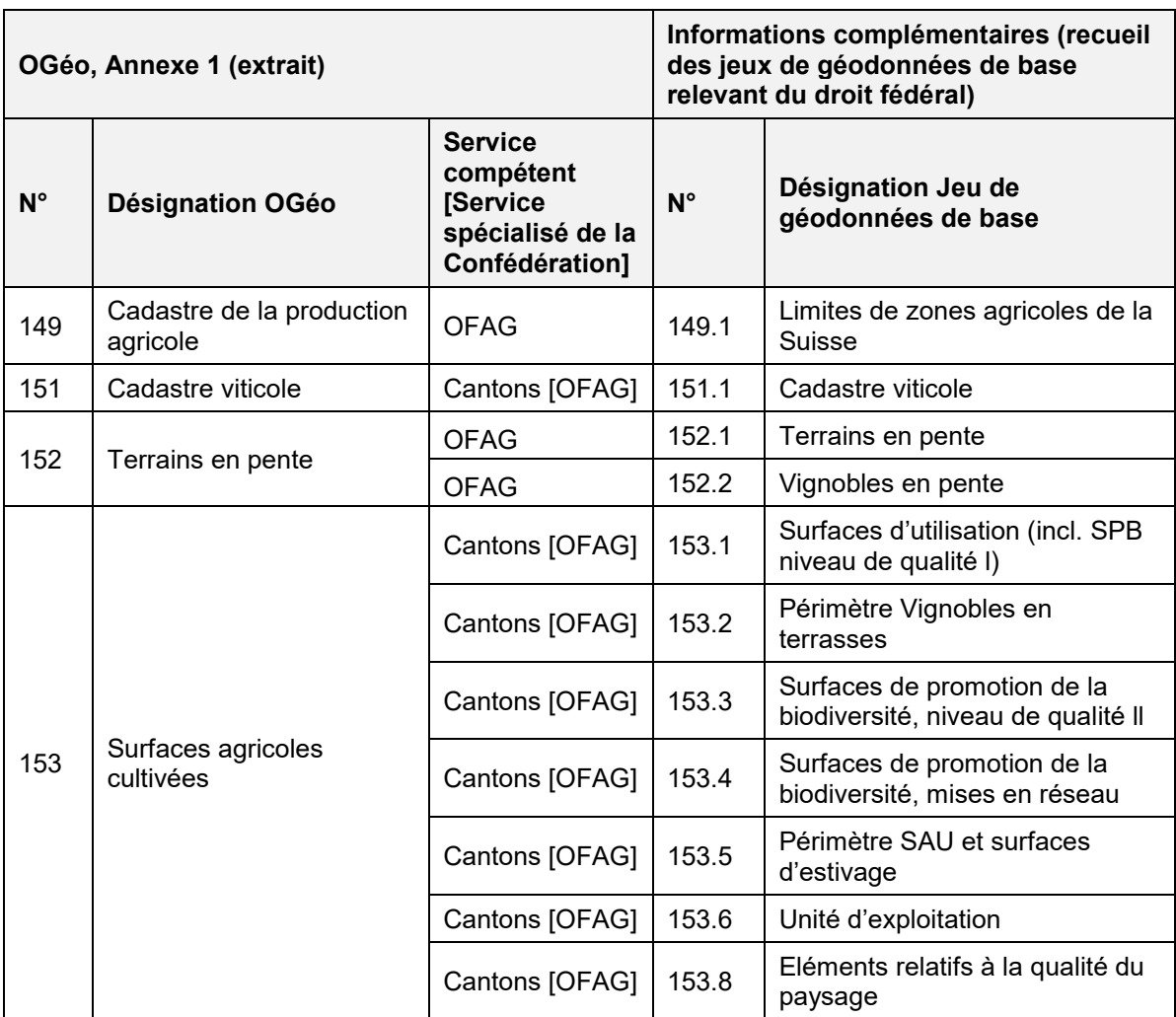

#### <span id="page-11-1"></span>**Tableau 1 : Entrées relatives aux géodonnées de base et informations complémentaires**

Les cantons sont les services compétents dont relèvent la saisie, la mise à jour et la gestion des entrées 151 et 153. L'Office fédéral de l'agriculture (OFAG) est en même temps le service spécialisé de la Confédération et le service compétent pour les entrées 149 et 152.

Le service compétent est responsable de l'archivage (OGéo, art. 13), de la description des métadonnées (OGéo, art. 17, 18, 19), du service de consultation et du service de téléchargement (OGéo, art. 34), ainsi que des dispositions concernant la transmission des données (OGéo, art. 37, 39, 40).

## <span id="page-11-0"></span>**2.4 Législation spécifique**

Loi sur l'agriculture (LAgr)

### *Art. 165e Système d'information géographique*

<sup>1</sup>L'OFAG gère un système d'information géographique pour le soutien des tâches d'exécution de la Confédération et des cantons en vertu de la présente loi.

<sup>2</sup>Le système d'information comprend des données sur les surfaces et leur utilisation et d'autres données pour l'exécution de tâches avec référence spatiale.

 $3L$ 'accès et l'utilisation des données se fondent sur les dispositions de la loi du 5 octobre 2007 sur la géoinformation.

#### *Art. 178, al. 5*

Pour l'exécution des mesures dans le domaine des paiements directs, il convient d'utiliser des instruments correspondant aux possibilités actuelles de la technique et qui contribuent à une gestion administrative efficace, assurant ainsi l'utilisation économique des deniers publics. L'utilisation d'un SIG devient par conséquent obligatoire (cf. art. 165e LAgr).

#### Ordonnance sur les paiements directs (ODP)

#### *Art. 113 Saisie des géodonnées*

A partir de la date de mise en œuvre des modèles de géodonnées visés par l'ordonnance du 21 mai 2008 sur la géoinformation, mais au plus tard le 1er juin 2017, les cantons enregistrent dans les systèmes d'information géographique cantonaux les surfaces et leur utilisation, ainsi que les autres objets nécessaires, en vue du calcul des paiements directs par exploitation.

#### Ordonnance sur les systèmes d'information dans le domaine de l'agriculture (OSIAgr)

*Section 4 Système d'information géographique et annexe 3*

# <span id="page-13-0"></span>**3 Exigences**

### <span id="page-13-1"></span>**3.1 SIG – la base de la législation sur l'agriculture**

En vigueur depuis juillet 2008, la loi sur la géoinformation (LGéo) vise à garantir la saisie et l'utilisation durables et méthodiques des données à référence spatiale.

Il convient d'utiliser, comme base pour l'exécution des mesures relevant de l'ordonnance sur la terminologie agricole et des paiements directs, un système d'information géographique SIG (chapitre 2.4).

A partir de 2014, les cantons attribueront, à l'échelle de la Suisse, une référence spatiale à toutes les surfaces et à leur utilisation afin qu'elles puissent être gérées à l'aide d'un SIG. Les données (Tableau 2) doivent être acquises à partir de la date de la mise en oeuvre des modèles de géodonnées (Juin 2012) dans chaque canton conformément à l'ordonnance du OGéo, mais au plus tard le 1er juin 2017.

Il s'agit de pouvoir représenter et évaluer avec fiabilité et efficacité les surfaces visées dans l'OTerm, l'OPD, l'ordonnance sur le vin et découlant des mesures relatives aux paiements directs. Ces données pourront être utilisées de façon judicieuse comme base pour le calcul des contributions.

## <span id="page-13-2"></span>**3.2 Exigences au plan de la technique de modélisation**

Sur mandat du Groupe de coordination interdépartementale GCS/COSIG, l'Office fédéral de topographie a émis des recommandations générales sur les modèles de géodonnées minimaux. Ces recommandations comprennent des modules de base destinés aux modèles de géodonnées minimaux, qui fournissent des structures et des définitions fondamentales. Les modèles de géodonnées minimaux Exploitation agricole se fondent sur ces modules de base.

# <span id="page-14-0"></span>**4 Objectifs**

Les bases légales et les autres exigences fixent les objectifs suivants pour les modèles de géodonnées minimaux Exploitation agricole :

Les modèles de géodonnées minimaux

- représentent de manière authentique et exhaustive les géodonnées contraignantes des exploitants visées dans la LGéo, l'OGéo et dans l'OTerm, l'OPD et l'ordonnance sur le vin aux niveaux des cantons et des communes ;
- soutiennent la Confédération et les cantons à l'aide de données géobasées lors des tâches d'exécution en relation avec les ordonnances fédérales ;
- représentent les éléments visés aux dispositions légales, les références aux bases légales ainsi que les informations et remarques facultatives ;
- sont périodiquement adaptés aux dispositions légales ;
- forment la base de la future saisie de la surface d'utilisation agricole tout en permettant d'harmoniser les géodonnées ;
- aident l'exécution des paiements directs en favorisant la transparence grâce à une identification claire des surfaces PD (position, étendue, nature) et en améliorant le contrôle (éviter les paiements en double) ;
- permettent de calculer les paiements directs avec la précision adéquate grâce aux données saisies dans le SIG.
- satisfont aux exigences du service fédéral pour l'exécution du mandat légal ;
- permettent de former des agrégations aux niveaux cantonal et fédéral ;
- intègrent les modules de base destiné aux modèles de géodonnées minimaux de la Coordination, Services et Informations Géographiques ;
- peuvent être étendus au niveau des cantons et à celui des communes.

## <span id="page-15-0"></span>**5 Mise en œuvre**

En raison des résultats cantonaux de la consultation relatifs au plan d'initiation de la LGéo, il a été décidé de fixer à fin 2011 le délai pour l'élaboration et l'approbation des modèles de géodonnées minimaux du ressort de l'OFAG. Le calendrier prévu pour le lancement des « modèles de géodonnées minimaux » a été adopté le 26 août 2009 par GCS au titre d'instructions*.*

Les modèles communs sont définis et mis en œuvre en étroite collaboration avec les cantons. Une communauté d'informations spécialisées (CIS) a été créée à cet effet. Chaque canton est représenté au sein de la CIS, soit une personne par système informatique cantonal. Connaissant parfaitement le SIG et les tâches relatives à l'exécution, ces membres soutiennent et coordonnent les demandes de tous les cantons du système informatique correspondant. Ce groupe comprend également des représentants du GCS/COSIG, de l'ISCeco, de la CIGEO, de l'eCH, de la société Meteotest et de l'OFAG.

De fin juillet à fin septembre 2011, les modèles de données ont été mis en consultation auprès des partenaires de la CIS (cantons et autres organes intéressés). La consultation a englobé la description sémantique, les diagrammes de classe UML, le catalogue de données et les modèles INTERLIS. Les retours ont été analysés par l'équipe de projet de la CIS, et le modèle remanié.

Les modèles révisés ont de nouveau été transmis pour être testés aux services participant à la prise de position en novembre 2011. Ces réponses ont été intégrées dans les documents jusqu'en janvier 2012.

Les modèles (Version 1.0) ont été déclarés de force obligatoire par la communauté d'informations spécialisées (CIS) et par la direction de l'OFAG et entreront en vigueur le 1<sup>er</sup> juin 2012.

Les modèles (version 1.2) ont été adaptés et publiés le 1<sup>er</sup> juillet 2014 en fonction des modifications de la PA2014/17.

# <span id="page-16-0"></span>**6 Description des modèles de données Exploitation agricole**

### <span id="page-16-1"></span>**6.1 Aperçu**

Les modèles de géodonnées relatifs à l'exploitation agricole définissent les exigences minimales en matière de structure et de degrés de précision des géodonnées dans le domaine des paiements directs agricoles. Ils reposent sur les quatre saisies de géodonnées de base selon l'annexe 1 OGéo (tableau 1)

Ces modèles servent de base à l'enregistrement des géodonnées ainsi qu'au calcul et au versement des paiements directs. Les différents niveaux de géodonnées sont superposés dans le SIG pour permettre de calculer les découpages de surfaces. Ceux-ci peuvent être intégrés dans les systèmes agricoles cantonaux.

Le tableau 2 offre un aperçu des modèles et des compétences. Les géodonnées de base servent de couches pour la saisie ou le découpage des données agricoles.

Les éléments des modèles « Unité d'exploitation » et « Surfaces d'utilisation » sont directement liés à l'exploitation. Par contre, les autres modèles ne dépendent pas de l'exploitation. Les niveaux de géodonnées pris en compte dans ces modèles ne peuvent être attribués à une exploitation qu'au moyen d'un découpage de surfaces.

| N° OGéo                         | Désignation du modèle                                                                     | <b>Données</b>                         | Compé-<br>tence            |
|---------------------------------|-------------------------------------------------------------------------------------------|----------------------------------------|----------------------------|
| 149.1                           | Limites de zones agricoles                                                                | Données de base                        | OFAG                       |
| 152.1 / 152.2<br>152.1<br>152.2 | Terrains en pente<br>Terrains en pente<br>Vignobles en pente                              | Données de base<br>Données de base     | <b>OFAG</b><br><b>OFAG</b> |
| 151.1                           | Cadastre viticole                                                                         | Données de base                        | Cantons                    |
| 153.2                           | Périmètre Vignobles en terrasses                                                          | Données de base                        | Cantons                    |
| 153.5                           | Périmètre SAU et surfaces d'estivage                                                      | Données de base                        | Cantons                    |
| 153.6                           | Unité d'exploitation                                                                      | Données agricoles                      | Cantons                    |
| 153.1                           | Surfaces d'utilisation                                                                    | Données agricoles                      | Cantons                    |
| 153.3 / 153.4                   | Surfaces de promotion de la biodiversi-<br>té, niveau de qualité Il et mises en<br>réseau |                                        |                            |
| 153.3<br>153.4                  | SPB, niveau de qualité II<br>SPB, mises en réseau                                         | Données agricoles<br>Données agricoles | Cantons<br>Cantons         |
| 153.8                           | Eléments relatifs à la qualité du paysage                                                 | Données agricoles                      | Cantons                    |

<span id="page-16-2"></span>**Tableau 2 : Modèles de géodonnées Exploitation agricole**

## <span id="page-17-0"></span>**6.2 Aperçu des différents modèles**

#### **6.2.1 Modèle Limites de zones agricoles 149.1**

Le cadastre de la production agricole englobe les zones et les régions suivantes : la région d'estivage, la région de montagne subdivisée en zones de montagne I – IV ainsi que la région de plaine qui comprend la zone de plaine et la zone des collines. Les limites de zones agricoles sont régulièrement mises à jour par l'OFAG. Le jeu de géodonnées est actualisé et publié au moins une fois par an (chapitre 7).

#### **6.2.2 Modèle Terrains en pente 152.1/152.2**

L'ordonnance sur les paiements directs versés dans l'agriculture (OPD) sert de base et de critère de référence pour l'octroi des contributions concernant les « Terrains en pente ». La classification des surfaces bénéficiaires de contributions pour les « Terrains en pente » est la suivante : <18,  $\geq$ 18 –  $\leq$ 35, >35 –  $\leq$ 50 et >50 % de déclivité. Le degré de déclivité de >50 % est prévu à partir de 2017. Celle des surfaces pour les contributions allouées aux vignobles en pente est la suivante :  $\leq$ 30,  $\geq$ 30 –  $\leq$ 50 et >50 % de déclivité.

Il en découle, pour le modèle « Terrains en pente », deux jeux de données : « Terrains en pente » 152.1 et « Vignobles en pente » 152.2. L'OFAG est le service compétent pour la saisie, la mise à jour et l'administration de ces données (chapitre 8).

#### **6.2.3 Modèle Cadastre viticole 151.1**

Les cantons tiennent le registre viticole selon les principes de la Confédération, en vertu de l'art. 61 de la loi sur l'agriculture et de l'art. 4 de l'ordonnance sur le vin [\(RS](http://www.admin.ch/ch/f/as/2007/6267.pdf) 916.140). Il comprend toutes les parcelles qui sont plantées de vignes ou qui sont en cours de reconstitution. (chapitre 9).

#### **6.2.4 Modèle Périmètre Vignobles en terrasses 153.2**

Les vignobles en terrasses sont définis à l'art. 45 et à l'annexe 3 de l'ordonnance sur les paiements directs (OPD). Sont réputés vignobles en terrasses les surfaces viticoles composées de paliers réguliers, épaulés par des murs de soutènement et présentant une déclivité naturelle de 30 % et plus. Le niveau « Périmètre Vignobles en terrasses » englobe tous les périmètres de la Suisse reconnus par le canton comme des contributions aux terrasses. La déclivité des terrains en terrasses n'a aucune importance en l'occurrence (chapitre 10).

#### **6.2.5 Modèle Périmètre SAU et surfaces d'estivage 153.5**

L'entrée « Périmètre SAU et surfaces d'estivage » représente la surface agricole potentiellement exploitable, sauf les surfaces improductives. Ce sont les surfaces comprises dans la surface agricole utile SAU (OTerm, art. 14) et la surface d'estivage SEst (OTerm, art. 24). Comme l'« Unité d'exploitation », il aide également à saisir les « Surfaces d'utilisation » (chapitre 11).

#### **6.2.6 Modèle Unité d'exploitation 153.6**

Le Modèle « Unité d'exploitation » indique, quelles unités d'exploitation sont exploitées, par quelle exploitation (exploitation à l'année et exploitation d'estivage) et le cas échéant depuis quelles unités de production. La somme de toutes les « unités d'exploitation » représente la surface d'exploitation, ou le périmètre d'alpages dans la région d'estivage. Les « unités d'exploitation » sont indépendantes de l'utilisation ; elles sont en règle générale établies sur la base des parcelles de la mensuration officielle.

Tout comme « Périmètre SAU et surfaces d'estivage », l'élément « Unité d'exploitation » forme la base de la saisie des cultures aménagées dans l'espace des « Surfaces d'utilisation » (tableau 6) ; de plus, diverses cultures peuvent numériquement être attribuées à une unité d'exploitation. Il est également utilisé pour saisir les surfaces situées en dehors de la SAU et de la SEst (chapitre 12).

#### **6.2.7 Modèle Surfaces d'utilisation 153.1**

Le modèle « Surfaces d'utilisation » comprend les surfaces agricoles selon l'ordonnance sur la terminologie agricole (OTerm), l'ordonnance sur les paiements directs et la définition des utilisations qui en découle (y compris codification) et dont se servent la Confédération et les cantons.

Les « Surfaces d'utilisation » et les points (arbres) à saisir doivent se trouver à l'intérieur des unités d'exploitation attribuées à l'exploitant. Le « Périmètre SAU et surfaces d'estivage » sert lui aussi à la saisie des « d'utilisation » (Chapitre 13).

#### **6.2.8 Modèle Surfaces de promotion de la biodiversité, niveau de qualité ll et mises en réseau 153.3 / 153.4**

Les « surfaces de promotion de la biodiversité, niveau de qualité II et mises en réseau » se superposent aux « Surfaces d'utilisation ». Le modèle décrit les éléments du niveau de qualité II et de la mise en réseau donnant droit aux contributions fédérales. A l'exception des surfaces herbagères et surfaces à litière riches en espèces dans la région d'estivage, les surfaces de promotion de la biodiversité, niveau de qualité II et la mise en réseau sont un sous-ensemble des surfaces de promotion de la biodiversité, niveau de qualité I et ne peuvent donc être plus grandes que ces dernières. Les éléments niveau de qualité II (153.3) et mise en réseau 153.4 constituent deux couches séparées qui peuvent être superposées (chapitre 14).

#### **6.2.9 Modèle Eléments relatifs à la qualité du paysage 153.8**

Les « éléments relatifs à la qualité du paysage » se superposent aux « Surfaces d'utilisation », c'est-à-dire à la surface de l'exploitation. Le modèle décrit les niveaux zone du projet et objets de contrat. La saisie géométrique des éléments relatifs à la qualité du paysage est facultative (chapitre 16).

## <span id="page-19-0"></span>**6.3 Saisie et transmission des données**

En vertu de l'OGéo, le canton concerné doit saisir les géodonnées nécessaires pour calculer les paiements directs par exploitation (OPD, art. 113) dès la mise en œuvre des modèles de géodonnées (juin 2012), mais au plus tard le 1 er juin 2017.

Les cantons transmettent à l'OFAG les géodonnées définitives, harmonisées avec les données numériques relatives aux surfaces, au plus tard le 31 décembre de l'année de contributions (OSIAgr, art. 12, al. 2).

### <span id="page-19-1"></span>**6.4 Surfaces à recenser facultativement ou à ne pas recenser**

Les surfaces d'exploitants n'ayant pas droit aux paiements directs selon l'art. 3 OPD ne doivent pas obligatoirement être saisies dans le SIG. Cependant, une saisie complète est recommandable par souci de clarté dans l'exécution.

#### Cadastre viticole 151.1 / Périmètre Vignobles en terrasses 153.2 :

Ils ne doivent faire l'objet d'une saisie géométrique que dans les cantons viticoles.

#### Eléments relatifs à la qualité du paysage 153.8 :

La saisie géométrique est très onéreuse et donc optionnelle.

#### Arbres :

Modèle « Surfaces d'utilisation 153.1 » : la saisie géométrique des arbres et sa transmission à la Confédération sont facultatives dans ce modèle (conformément à l'art. 98, al. 3c, OPD). Les informations numériques disponibles sur les arbres ne doivent pas obligatoirement être transmises via le modèle « Surfaces d'utilisation ».

Modèle « Surfaces de promotion de la biodiversité, niveau de qualité ll et mises en réseau 153.3/153.4 » : la saisie géométrique des arbres et sa transmission à la Confédération sont facultatives dans ce modèle. Ce modèle n'est prévu que pour la transmission géométrique des surfaces. Les informations numériques disponibles sur les arbres ne doivent pas être transmises via ce modèle.

#### Région d'estivage :

La saisie géométrique des « unités d'exploitation », des « périmètres SAU et surfaces d'estivage » et des « Surfaces d'utilisation » est optionnelle. Cependant, la saisie géométrique des périmètres SAU et surfaces d'estivage et des « unités d'exploitation » peut être utile à l'enregistrement et à l'attribution des surfaces herbagères et surfaces à litière riches en espèces dans la région d'estivage.

### <span id="page-19-2"></span>**6.5 Surfaces hors canton**

L'exploitant des surfaces situées en dehors du canton sur le territoire duquel se situe son domicile est responsable pour ces surfaces (OPD, art. 104, al. 2). Le canton du domicile est donc logiquement responsable de la livraison correcte des géodonnées. Si c'est le canton où sont situées les surfaces qui saisit et met à jour les données, le canton du domicile doit chaque année les reprendre dans les délais et en coordination avec l'ensemble des tâches exécutives.

Pour saisir les surfaces extracantonales, les cantons mettent les données de la mensuration officielle à disposition par le biais de l'accès au portail de géodonnées de la MO. Pour autant que les cantons disposent des licences nécessaires pour l'utilisation des orthophotos de l'Office fédéral de la topographie, ces géodonnées peuvent être échangées à des fins de saisie des surfaces extracantonales, conformément aux conditions générales d'utilisation.

Dans l'intérêt d'une règle claire (évitant les redondances), il faut entreprendre toutes les transmissions de données à la Confédération uniquement **depuis le canton de domicile de l'exploitant** (sauf pour les exploitations d'estivage selon l'art. 98 al. 2 OPD) ou le canton de domicile doit assurer une transmission correcte des données à la Confédération.

## <span id="page-20-0"></span>**6.6 Accessibilité et utilisation des données**

Les géodonnées de base qui font l'objet du présent document ont le niveau d'autorisation d'accès A (OGéo, art. 21, al. 1, let. a, et 22, al. 1). Elles relèvent du droit fédéral, sont accessibles à la population et peuvent être utilisées par chacun, à moins que des intérêts publics ou privés prépondérants ne s'y opposent (OGéo, art. 10).

## <span id="page-20-1"></span>**6.7 Plurilinguisme**

Les modules de base de la Confédération offrent des structures permettant de respecter le plurilinguisme dans les modèles de géodonnées minimaux. Le catalogue de données comprend des textes en plusieurs langues, avec la mention « Texte ». Dans les modèles formels de INTERLIS, elles sont définies au format « Localisation\_V1.MultilingualText » (ou « Localisation\_V1.MultilingualMText » pour les textes de plusieurs lignes, qui signifie que le texte doit être saisi au moins dans l'une des quatre langues nationales.

## <span id="page-20-2"></span>**6.8 Métadonnées**

Les métadonnées générales décrivent les géodonnées. Elles sont saisies dans l'application geocat.ch conformément au modèle GM03 et ne font pas partie des modèles de données minimaux.

Les métadonnées renseignent sur le degré de précision des données. La CIS estime qu'il est possible d'atteindre une précision de localisation de deux mètres (écart standard) lors de la saisie d'un point de soutien. Si les surfaces ne sont pas déterminées de manière géométrique, mais seulement avec l'indication d'une surface, ces données sont calculées en m2.

## <span id="page-20-3"></span>**6.9 Mise à jour**

En vertu de l'art. 12 OGéo, l'OFAG est le service compétent de la Confédération et prescrit un concept de mise à jour minimal pour toutes les saisies de géodonnées de base (149 cadastre de la production agricole, 151 cadastre viticole, 152 terrains en pente et 153 surface cultivée agricole). La mise à jour des données est réglée par l'OPD et par l'OSIAgr.

## <span id="page-21-0"></span>**6.10 Historique**

Il n'est pas prévu de mettre en place une historique des modèles ; les modifications des surfaces peuvent seulement être effectuées entre les années de référence. La Confédération assure l'accès à l'année actuelle et l'année précédente (via GADES). Les données plus anciennes doivent être fournies par les services compétents.

En supposant qu'exactement 1 jeu de donnée est valable chaque année, l'attribut « année de référence » [Beitragsjahr] dans le modèle est suffisant pour l'historique.

## <span id="page-21-1"></span>**6.11 Archivage**

Pour le traitement technique, le service compétent garantit pendant au moins dix ans l'accès aux jeux de données des années précédentes, via une application de téléchargement, par exemple.

## <span id="page-21-2"></span>**6.12 Modèles de représentation**

Les modèles de représentation sont facultatifs, selon la LGéo, et constituent une recommandation non contraignante.

La CIS a décidé que les modèles de représentation seraient élaborés dans un document séparé, dans le cadre d'un groupe de travail compétent.

# <span id="page-22-0"></span>**7 Modèle Limites de zones agricoles 149.1**

## <span id="page-22-1"></span>**7.1 But, base légale**

L'art. 4 de la loi sur l'agriculture (LAgr) charge l'OFAG de subdiviser la surface utilisée à des fins agricoles en zones compte tenu des difficultés et d'établir à cet effet un cadastre de production. Pour la définition des zones, l'OFAG se fonde sur les dispositions de l'ordonnance sur les zones agricoles.

Le jeu de données « Limites de zones agricoles » (LZ) constitue le cadastre de production agricole suisse. Celui-ci récapitule les conditions de production et les conditions de vie difficiles qui doivent être prises en compte en priorité dans l'application de la loi sur l'agriculture. C'est pourquoi on emploie également la notion de « zones de difficultés ».

Les LZ font partie des géodonnées de base relevant du droit fédéral en vertu de l'OGéo. Elles sont énumérées à l'annexe de l'OGéo avec les indications suivantes :

- Désignation : cadastre de production agricole
- Base légale : RS 910.1 art. 4, 178 al. 5 ; RS 912.1 art. 1, 5
- **Service compétent : OFAG**
- Service spécialisé de la Confédération : OFAG
- Géodonnées de référence : non
- Cadastre RDPPF : non
- Niveau d'autorisation d'accès : A (accessible au public)
- Service de téléchargement : oui
- **I** Identificateur : 149.1

 $\overline{a}$ 

Le service de téléchargement ainsi que d'autres informations concernant les LZ sont disponibles sur le site Internet de l'OFAG1.

## <span id="page-22-2"></span>**7.2 Définition des régions et des zones**

L'OFAG subdivise la surface utilisée à des fins agricoles en régions et en zones (cf. tableau 2) en fonction des conditions de production et des conditions de vie. Le cadastre de production agricole qui en résulte englobe la région d'estivage, la région de montagne et la région de plaine.

La région d'estivage comprend les surfaces utilisées traditionnellement pour l'estivage ; la surface agricole utile exploitée durant toute l'année au sens de l'ordonnance sur la terminologie agricole (OTerm) se situe donc par principe en dehors de la région d'estivage (exception : prairies de fauche situées dans la région d'estivage). La région de montagne s'étend donc des zones de montagne favorablement situées (zone de montagne I) jusqu'aux zones de montagne extrêmes (zone de montagne IV). La région de plaine est subdivisée quant à elle en zone de plaine et zone des collines. La désignation région de montagne et des collines

<sup>1</sup> https://www.blw.admin.ch/blw/fr/home/politik/datenmanagement/geografisches-informationssystemgis/download-geodaten.html

comprend les zones de montagne I à IV ainsi que la zone des collines. Pour l'application de la LAgr, l'OFAG a attribué à chaque type de zone un code numérique (code LZ) ; en outre, des abréviations sont attribuées aux différentes zones.

Les surfaces exploitées par tradition sur territoire étranger (code LZ 77) et celles qui ne sont pas exploitées par tradition (code LZ 79) sont indiquées dans le modèle « Unité d'exploitation » à l'attribut Zone\_Ausland.

La délimitation et la subdivision des régions de montagne et de plaine se fait sur la base de critères relatifs à la situation climatique, aux transports et à la topographie. La région de montagne regroupe pour sa part les surfaces traditionnellement utilisées en été pour l'estivage.

Les autres zones comprennent les surfaces pour lesquelles le type de zone n'a pas été défini. Il s'agit des surfaces des lacs de grande taille.

| Région                | Zone                    | Abréviation | LZ_Type                         | Code LZ |
|-----------------------|-------------------------|-------------|---------------------------------|---------|
| Région d'estivage     |                         | <b>RE</b>   | Régiondestivage                 | 61      |
| Région de montagne    | Zone de<br>montagne IV  | ZM IV       | Zonedemontagne_IV               | 54      |
|                       | Zone de<br>montagne III | ZM III      | Zonedemontagne III              | 53      |
|                       | Zone de<br>montagne II  | ZM II       | Zone de montagne_II             | 52      |
|                       | Zone de<br>montagne I   | ZM I        | Zonedemontagne_I                | 51      |
| Région de plaine      | Zone des<br>collines    | <b>ZC</b>   | <b>Zonedescollines</b>          | 41      |
|                       | Zone de plaine          | <b>ZP</b>   | Zonedeplaine                    | 31      |
| Autres régions        |                         |             | Non alloué (lacs)               | 99      |
|                       |                         |             | <b>Enclaves</b>                 | 100     |
| Surfaces à l'étranger |                         |             | exploitées par<br>tradition     | 77      |
|                       |                         |             | non exploitées par<br>tradition | 79      |

<span id="page-23-1"></span>**Tableau 3 : Aperçu des types de régions et de zones**

## <span id="page-23-0"></span>**7.3 Explications relatives au déroulement de la mise à jour**

L'Office fédéral de l'agriculture (OFAG) est compétent en matière de délimitation des zones agricoles.

L'ordonnance sur les zones agricoles prévoit la possibilité de modifier les limites de zones, que ce soit d'office ou à la demande d'un exploitant. En cas de modification des limites de zones agricoles, il y a lieu d'entendre le canton dans lequel se situe la limite en question, de même que les exploitants concernés.

## <span id="page-24-0"></span>**7.4 Visualisation des données de transfert**

Les données des limites de zones agricoles couvrent l'ensemble de la Suisse. Les zones sont gérées sous forme de polygones, qui parfois peuvent être très grands.

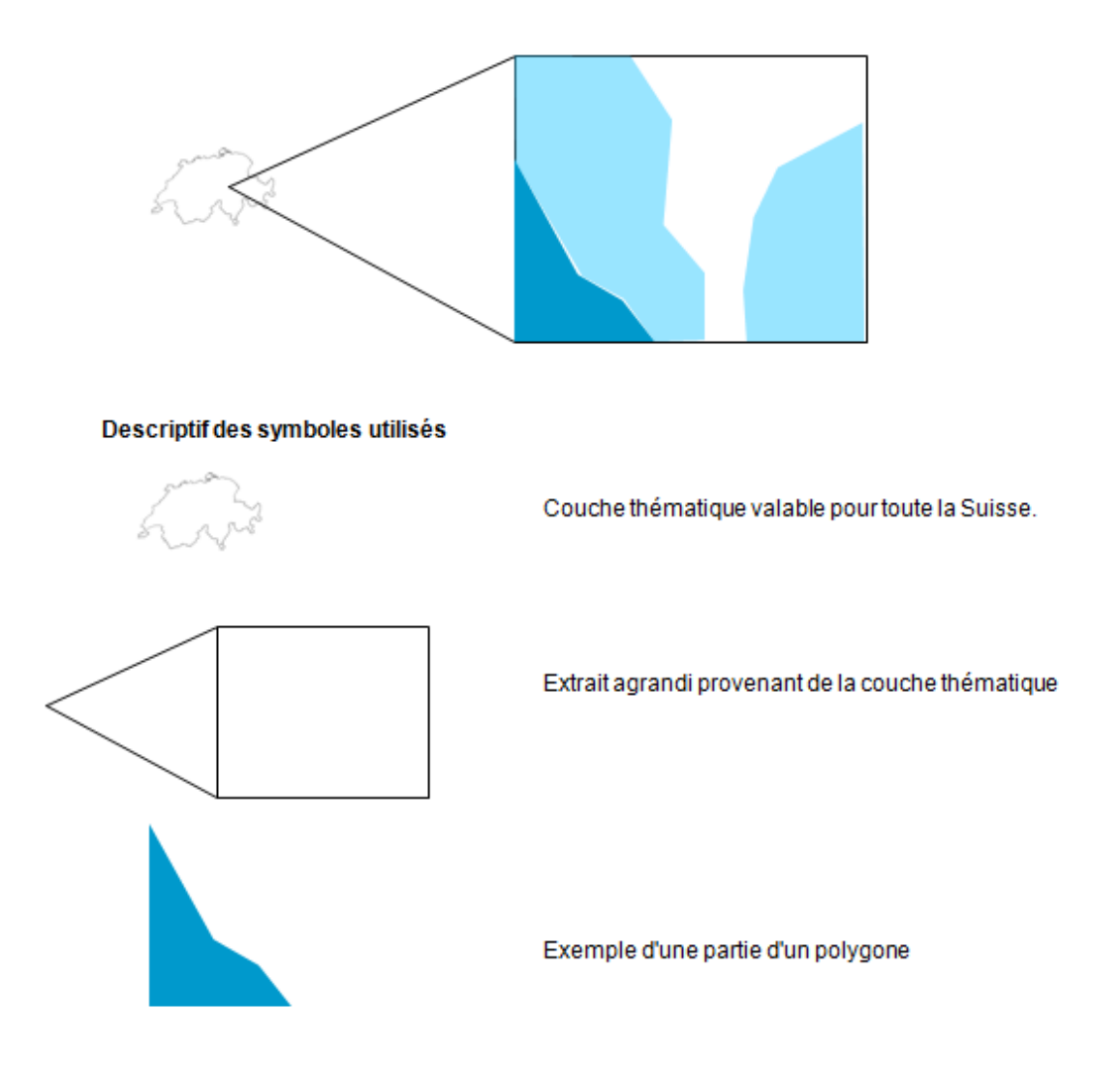

<span id="page-24-1"></span>**Figure 1 : Légende relative à la visualisation des données de transfert pour les Limites de zones agricoles.**

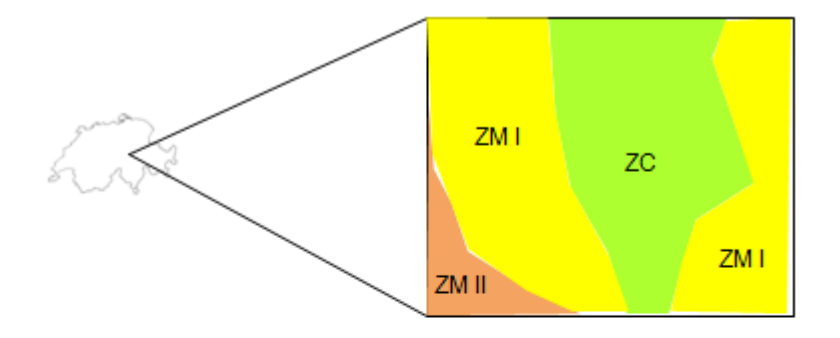

#### Donnèes Limites des zones agricoles

Polygones ZP (Zone de la plaine)<br>Polygones ZC (Zone des collines)<br>Polygones ZM I (Zone de montagne I) Polygones ZM II (Zone de montagne II) Polygones ZM III (Zone de montagne III) Polygones ZMIV (Zone de montagne IV) Polygones RE (Région d'estivage)

#### <span id="page-25-0"></span>**Figure 2 : Données Limites de zones agricoles**

# <span id="page-26-0"></span>**8 Modèle Terrains en pente 152.1/152.2**

### <span id="page-26-1"></span>**8.1 But, base légale**

La contribution pour « Terrains en pente » ont pour but d'encourager à maintenir en cultures les surfaces difficiles à exploiter en zones des collines ou en région de montagne. Elles ne sont octroyées que pour les prairies, les surfaces à litière et les cultures pérennes.

Les contributions pour « Vignobles en pente » contribuent à préserver les « Terrains en pente » ou en terrasses. Afin de prendre en compte les conditions des vignobles à soutenir, le calcul des contributions distingue entre les contributions pour les surfaces viticoles en forte pente et celles en pente particulièrement forte et les vignobles en terrasses sur murs de soutènement. Ces caractéristiques sont décisives pour l'aspect du paysage et compliquent en outre l'exploitation.

Les « Terrains en pente » font partie des géodonnées de base relevant du droit fédéral en vertu de l'OGéo. Elles sont énumérées à l'annexe de l'OGéo avec les indications suivantes :

- Désignation : Terrains en pente
- Base légale : RS 910.1 art. 178 al. 5 ; RS 910.13 art. 43, 45
- **Service compétent : OFAG**
- Service spécialisé de la Confédération : OFAG
- Géodonnées de référence : non
- Cadastre RDPPF : non
- Niveau d'autorisation d'accès : A (accès public)
- Service de téléchargement : oui
- $\blacksquare$  Identificateur : 152.1 / 152.2

### <span id="page-26-2"></span>**8.2 Définition des Terrains en pente**

L'ordonnance sur les paiements directs versés dans l'agriculture (OPD) fournit la base légale et la mesure servant à l'octroi des contributions pour « Terrains en pente ». Les contributions pour « Terrains en pente » sont prévues pour les déclivités de 18 à 35 %, de plus de 35 à 50 % et de plus de 50 %. Cette dernière possibilité ne sera introduite qu'en 2017. A partir d'une part de 30 % des surfaces ayant une déclivité de plus de 35 %, les exploitations reçoivent une contribution pour surfaces en forte pente. Les vignobles plantés sur des surfaces en pente et en terrasses donnent droit aux contributions pour des « Terrains en pente » s'ils ont une déclivité naturelle de plus de 30 %.

L'enregistrement est comprend deux jeux de données, les « Terrains en pente » (déclivité <18 %,  $\geq$ 18 % –  $\leq$ 35 %, >35 % –  $\leq$ 50 % et >50 %) et les « Vignobles en pente » (déclivité <30 %,  $\geq$ 30 % –  $\leq$ 50 % et >50 %). L'OFAG est chargé de la saisie, de la mise à jour et de la gestion de ces données. Au besoin, les données relatives sont périodiquement mises à jour.

Le swissALTI3D de Swisstopo sert de base pour le calcul des catégories de pente. La surface d'exclusion minimale est de 1 are. Si un degré de déclivité représente une surface inférieure à 1 are, il sera donc exclu du jeu de données et assimilé au degré suivant contigu ou à celui des surfaces environnantes.

| <b>Domaine</b>            | <b>Dénomination</b>                        |
|---------------------------|--------------------------------------------|
| $< 18 \%$                 | Déclivité inférieure à 18 %                |
| $\geq 18 \% - \leq 35 \%$ | Déclivité entre 18 % et 35 %.              |
| $>$ 35 % - $\leq$ 50 %    | Déclivité entre supérieure à 35 % et 50 %. |
| $> 50 \%$                 | Déclivité supérieure à 50 %.               |

<span id="page-27-1"></span>**Tableau 4 : Terrains en pente**

<span id="page-27-2"></span>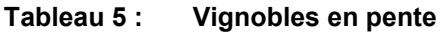

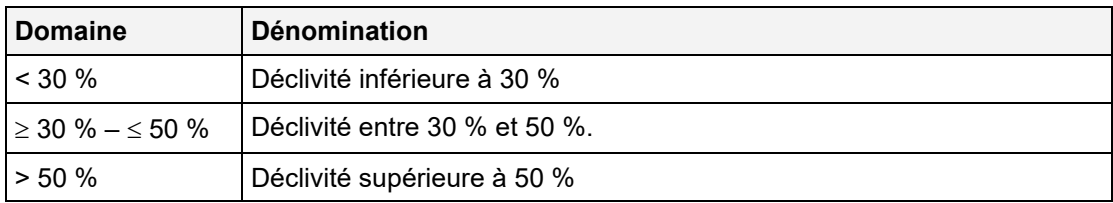

### <span id="page-27-0"></span>**8.3 Visualisation des données de transfert**

Le modèle est constitué de deux niveaux distincts : les « Terrains en pente » et les « Vignobles en pente ». Les deux niveaux couvrent chacun l'ensemble de la Suisse. Les différentes couches sont gérées sous forme de polygones qui, compte tenu de la topographie à petite échelle en Suisse, sont souvent très petits.

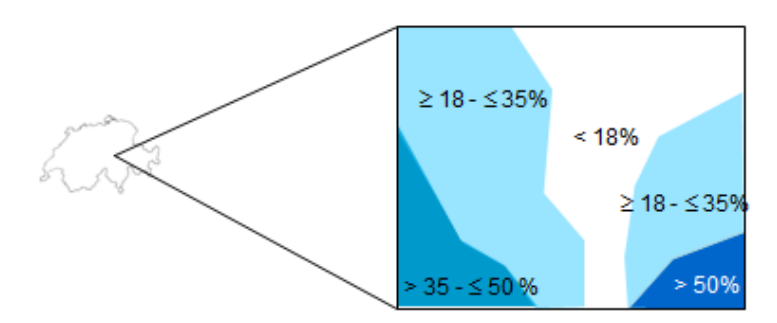

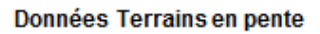

Polygenes < 18% Polygones ≥ 18 - ≤ 35% Polygones >  $35 - 50\%$ Polygones > 50 %

#### <span id="page-27-3"></span>**Figure 3 : Données Terrains en pente**

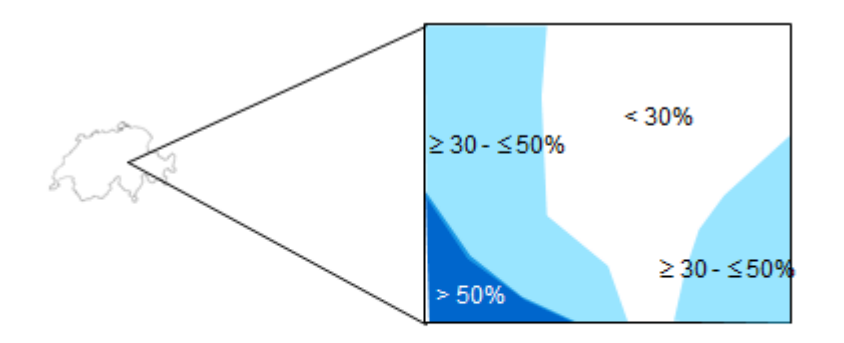

#### Données Vignobles en pente

Polygones < 30%<br>Polygones ≥ 30 - ≤ 50%<br>Polygones > 50%

#### <span id="page-28-0"></span>**Figure 4 : Données Vignobles en pente**

# <span id="page-29-0"></span>**9 Modèle Cadastre viticole 151.1**

### <span id="page-29-1"></span>**9.1 But, base légale**

Les cantons tiennent le registre viticole selon les principes de la Confédération, en vertu de l'art. 61 de la loi sur l'agriculture et de l'art. 4 de l'ordonnance sur le vin [\(RS](http://www.admin.ch/ch/f/as/2007/6267.pdf) 916.140). Il comprend toutes les parcelles qui sont plantées de vignes ou qui sont en cours de reconstitution.

Le «cadastre viticole» fait partie des géodonnées de base selon l'OGéo. Il est mentionné à l'annexe de l'OGéo et comprend les données suivantes :

- Désignation : Cadastre viticole
- Base légale : RS 910.1 art. 61, 178 al. 5 ; RS 916.140 art. 4
- **Service compétent : Cantons**
- Service spécialisé de la Confédération : OFAG
- Géodonnées de référence : non
- Cadastre RDPPF : non
- Niveau d'autorisation d'accès : A (accès public)
- Service de téléchargement : oui
- **I** Identificateur : 151

### <span id="page-29-2"></span>**9.2 Définition du cadastre viticole**

Le cadastre viticole décrit les parcelles plantées en vignes et celles en cours de reconstitution. Les nouvelles plantations de vigne nécessitent une autorisation du canton. Les reconstitutions doivent être annoncées au canton. Les mensurations officielles peuvent servir de base pour l'établissement du «Cadastre viticole».

Les vignes enregistrées sur le plan des «Surfaces d'utilisation» (code 701) doivent généralement se trouver à l'intérieur du cadastre viticole. Il peut y avoir occasionnellement des surfaces qui sont en reconstitution et n'ont donc pas l'utilisation Vignes, mais par exemple Herbages.

## <span id="page-29-3"></span>**9.3 Visualisation des données de transfert**

Chaque canton établit le cadastre viticole pour son territoire. La Suisse n'est pas entièrement couverte par ces polygones. Les différents polygones ne se chevauchent pas. Les surfaces peuvent être contiguës.

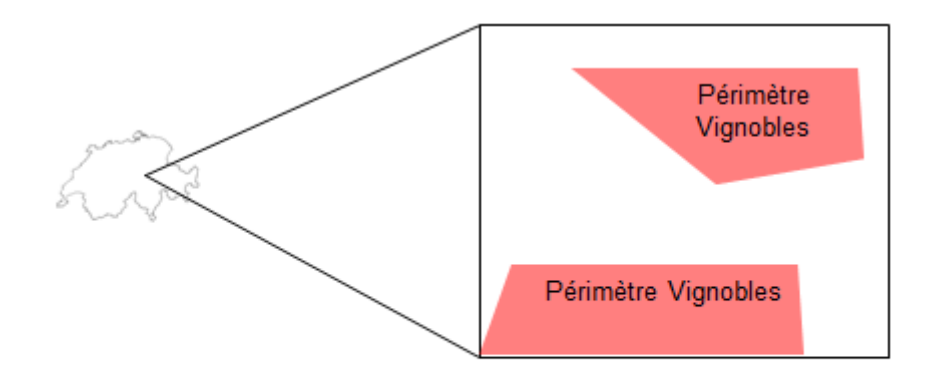

**Données Périmètre Vignobles** 

<span id="page-30-0"></span>**Figure 5 : Visualisation Cadastre viticole**

# <span id="page-31-0"></span>**10 Modèle Périmètre Vignobles en terrasses 153.2**

### <span id="page-31-1"></span>**10.1 But, base légale**

Les Vignobles en terrasses sont définis à l'art. 45 et à l'annexe 3 de l'ordonnance sur les paiements directs (OPD). Sont considérées comme terrains en pente les surfaces viticoles composées de paliers réguliers, épaulés par des murs de soutènement, dont la déclivité naturelle est d'au moins 30 %.

Le jeu de données est établi et géré par le canton.

Le Périmètre «Vignobles en pente» fait partie des géodonnées de base relevant du droit fédéral en vertu de l'OGéo. Il est énuméré à l'annexe de l'OGéo avec les indications suivantes :

- désignation : surfaces agricoles cultivees
- base légale : RS 910.1 art. 178, al. 5 ; RS 910.13, art. 45, 113, annexe 3
- service compétent : Cantons
- service spécialisé de la Confédération : OFAG
- geodonnees de référence : non
- cadastre RDPPF : non
- niveau d'autorisation d'accès : A (accès public)
- service de téléchargement : oui
- **identificateur : 153.2**

### <span id="page-31-2"></span>**10.2 Définition du périmètre Vignobles en terrasses**

Le périmètre Vignoble en terrasses est établi par les services cantonaux. Il est constitué de surfaces viticoles en terrasses avec une déclivité de 30 % et plus, qui sont composées de paliers réguliers, étayés par des murs de soutènement, montrent un aménagement minimum en terrasses, sont constituées d'une surface continue d'au moins 1 hectare et dont les murs de soutènement (pas de murs conventionnels en béton) font au moins 1 mètre de haut (OPD, annexe 3). Le périmètre se compose de différents polygones. Les mensurations officielles peuvent servir de base pour l'établissement du «périmètre Vignobles en terrasses».

Les vignes en terrasses peuvent être enregistrées en superposant le périmètre Vignes en terrasses avec le plan «Surfaces d'utilisation» (surface d'utilisation Vignes, codes 701 et 717).

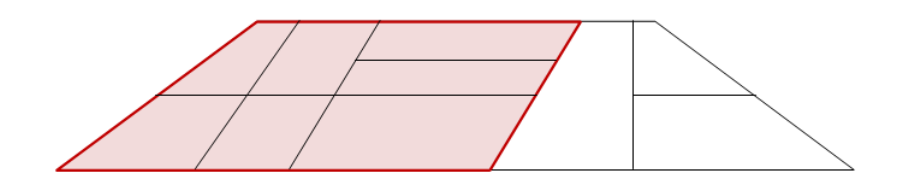

<span id="page-32-1"></span>**Figure 6 : Périmètre Vignobles en terrasses**

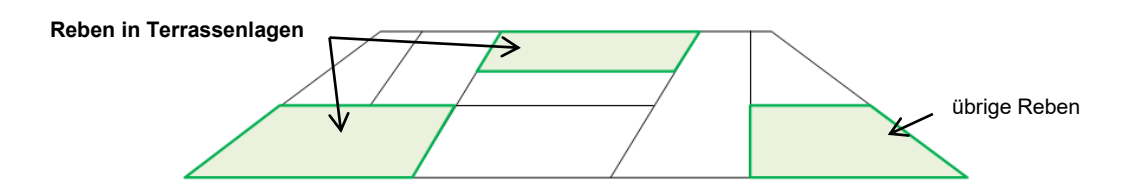

<span id="page-32-2"></span>**Figure 7 : Vignoble (de la surface d'utilisation).**

### <span id="page-32-0"></span>**10.3 Visualisation des données de transfert**

Chaque canton élabore pour son territoire le «Périmètre Vignobles en terrasses». La Suisse n'est pas complètement couverte par les polygones.

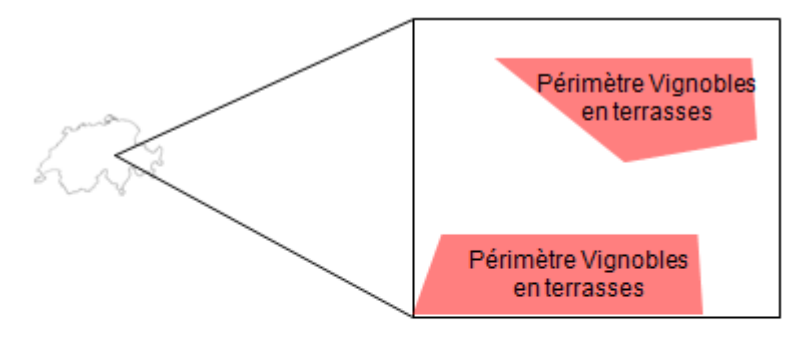

Données Vignobles en terrasses

Polygones Périmètre Vignobles en terrasses

#### <span id="page-32-3"></span>**Figure 8 : Données de transfert Périmètre Vignobles en terrasses**

# <span id="page-33-0"></span>**11 Modèle Périmètre SAU et surfaces d'estivage 153.5**

### <span id="page-33-1"></span>**11.1 But, base légale**

Le «Périmètre SAU et surfaces d'estivage» est une couche thématique (layer) topologique. Il représente la surface agricole exploitable, sauf les surfaces improductives. Il peut également, comme l'«Unité d'exploitation», servir d'aide à la saisie des «Surfaces d'utilisation » ou des surfaces herbagères et des surfaces à litière riches en espèces dans la région d'estivage.

Le jeu de données est établi et géré par le canton.

Le «Périmètre SAU et surfaces d'estivage» fait parti des géodonnées de base relevant du droit fédéral en vertu de l'OGéo. Il est énuméré à l'annexe de l'OGéo avec les indications suivantes :

- désignation : surfaces agricoles cultivées
- base légale : RS 910.1 art. 178 al. 5 ; RS 910.91 art. 14, 16, 24 ; RS 910.13 art. 38, 113, annexe 2
- service compétent : cantons
- service spécialisé de la Confédération : OFAG
- géodonnées de référence : non
- cadastre RDPPF : non
- niveau d'autorisation d'accès : A (accès public)
- service de téléchargement : oui
- **identificateur : 153.5**

## <span id="page-33-2"></span>**11.2 Définition du Périmètre SAU et surfaces d'estivage**

Le «Périmètre SAU et surfaces d'estivage» est constitué de surfaces ayant les attributs «SAU» et «surfaces d'estivage».

C'est en premier lieu la couverture du sol de la mensuration officielle qui sert de base pour l'établissement de ce niveau. L'état actuel de la couverture du sol doit être réintroduit périodiquement dans le «Périmètre SAU et surfaces d'estivage». Là où la couverture du sol ne correspond pas conditions effectives selon OPD/OTerm, il y a lieu de recourir à d'autres informations appropriées.

#### **11.2.1 SAU**

Par surface agricole utile SAU (art. 14 OTerm), on entend la superficie qui est affectée à la production végétale, dont l'exposant dispose pendant toute l'année. L'OTerm, art. 6 et 16, définit les surfaces exclues de la SAU.

Les surfaces suivantes ne donnant pas droit à contributions doivent être comprises dans la couche thématique du «Périmètre SAU et surfaces d'estivage» et marquées avec l'attribut «donnant droit à contribution non» dans le modèle des «Surfaces d'utilisation» (chapitre 13.4) :

terres ouvertes ne donnant pas droit aux contributions (535, 554, 598)

- surfaces herbagères ne donnant pas droit aux contributions (698)
- cultures pérennes ne donnant pas droit aux contributions, telles que les pépinières, etc. (712 à 715, 760, 798)
- surfaces cultivées toute l'année sous abri ne donnant pas droit aux contributions (801 à 803, 808, 810, 848, 840, 849)
- autres surfaces comprises dans la SAU ne donnant pas droit aux contributions (898)
- surfaces qui n'ont pas été utilisées durant l'année de contributions et qui de ce fait ne donnent pas droit aux contributions, p. ex. prairies de montagne qui n'ont pas été fauchées faute de capacité de travail ou en raison d'intempéries (sauf les surfaces qui font l'objet d'un accord écrit avec le service cantonal selon OPD, art. 35, al. 4)

### **11.2.2 Surfaces d'estivage**

Les surfaces d'estivage (OTerm, art.24) comprennent les «Surfaces d'utilisation» suivantes affectées à l'économie alpestre : pâturages d'estivage, pâturages communautaires et prairies de fauche dont l'herbe récoltée sert à l'affouragement durant l'estivage (OTerm, art. 14, al. 2).

Les surfaces d'estivage correspondent à la surface pâturable. La surface pâturable est la surface où se tiennent les animaux.

## <span id="page-34-0"></span>**11.3 Visualisation des données de transfert**

Les données relatives au «Périmètre SAU et surfaces d'estivage» sont établies par le canton. Le périmètre est constitué de polygones qui ne couvrent pas intégralement le territoire suisse. Certains polygones peuvent présenter des **lacunes** 

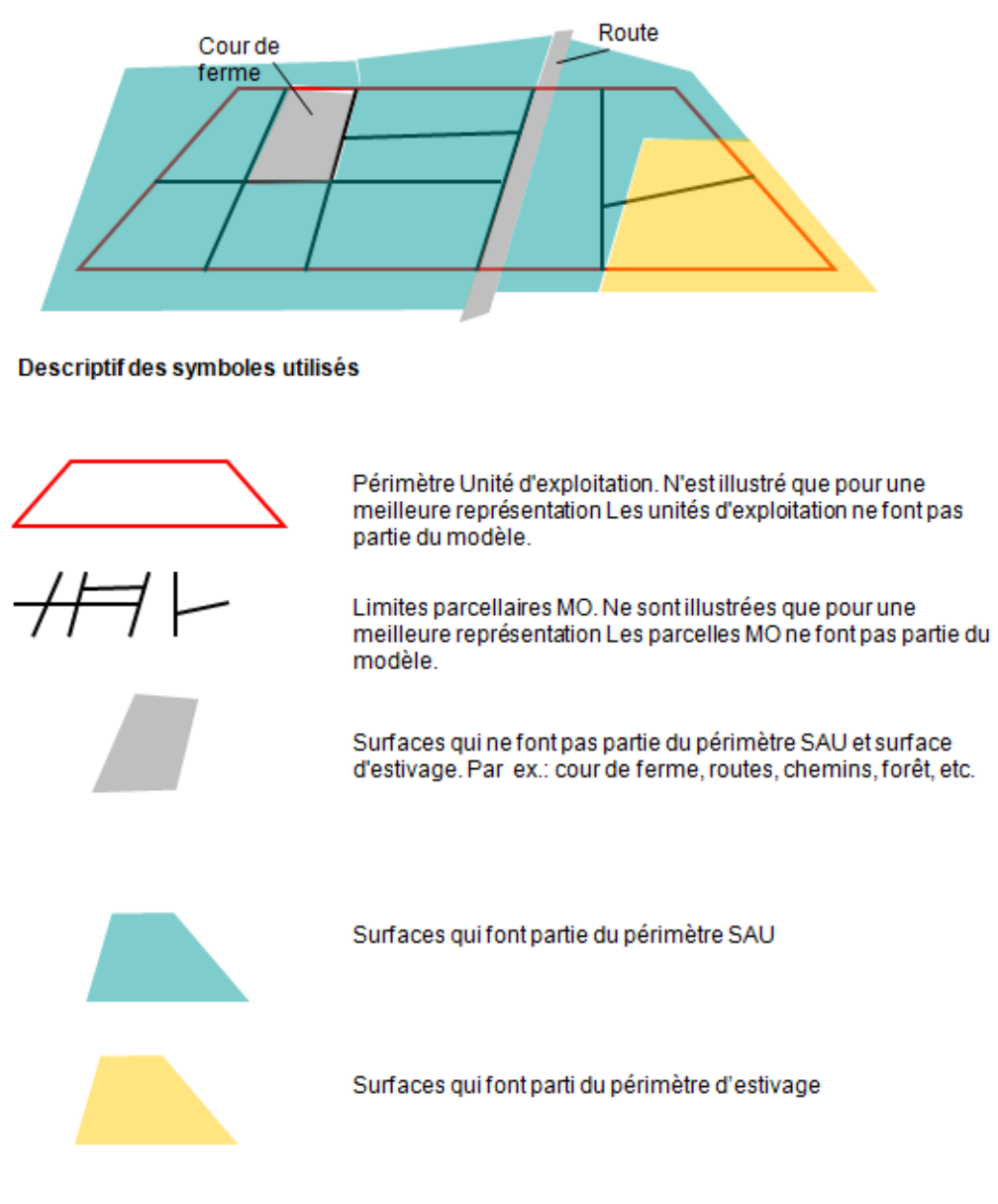

<span id="page-35-0"></span>**Figure 9 : Légende pour la visualisation des données de transfert du modèle Périmètre SAU et surfaces d'estivage.**
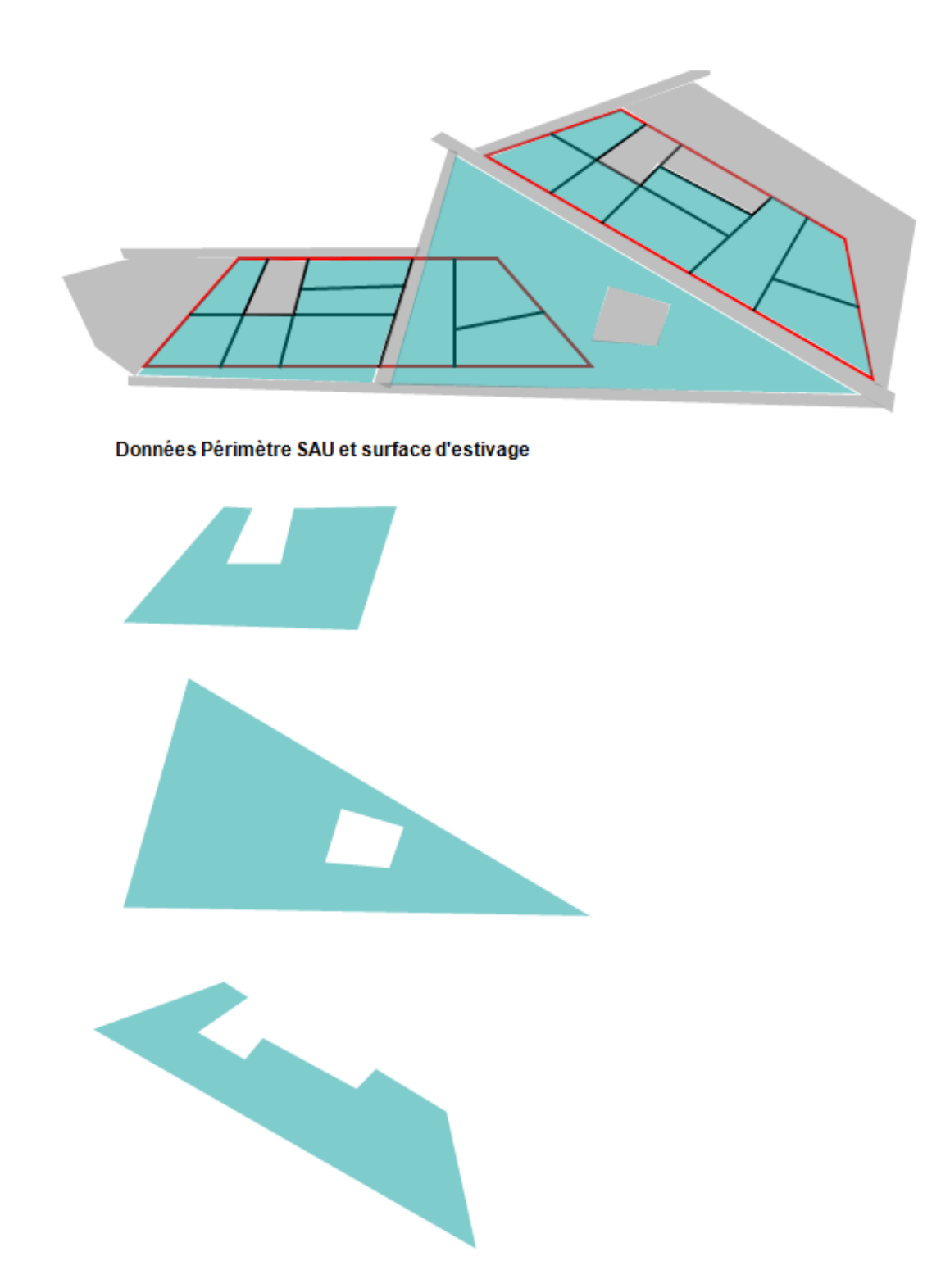

**Figure 10 : Données Périmètre SAU et surfaces d'estivage**

# **12 Modèle Unité d'exploitation 153.6**

### **12.1 But, base légale**

Le modèle «Unité d'exploitation» décrit quelles unités d'exploitation sont utilisées par quelle exploitation (exploitation à l'année ou exploitation d'estivage) et, le cas échéant, par quelles unités de production. Indépendantes de l'utilisation, elles sont, le cas échéant, établies sur la base des parcelles de la mensuration officielle.

Le jeu de données est établi et géré par le canton.

L'«Unité d'exploitation» fait partie des géodonnées de base relevant du droit fédéral en vertu de l'OGéo. Elle est énumérée à l'annexe de l'OGéo avec les indications suivantes :

- désignation : surfaces agricoles cultivées
- base légale : RS 910.1 art. 178 al. 5 ; RS 910.91 art. 6, 9, 13 ; RS 910.13 art. 113
- service compétent : cantons
- service spécialisé de la Confédération : OFAG
- géodonnées de référence : non
- cadastre RDPPF : non
- niveau d'autorisation d'accès : A (accès public)
- service de téléchargement : oui
- identificateur : 153.6

### **12.2 Définition de l'exploitation et des unités de production**

Une exploitation est une entreprise agricole qui comprend une ou plusieurs unités de production (RS 910.91, art. 6).

Si une entreprise agricole comprend plus d'une unité de production, on considère comme centre d'exploitation le lieu où se trouve le bâtiment principal ou celui où s'exerce l'essentiel des activités économiques. La position (coordonnées XY) de l'exploitation et des unités de production est enregistrée. On entend par coordonnées XY, les coordonnées du site de l'unité d'élevage est non celles du logement. Dans la plupart des cas (exploitations à l'année ne comprenant qu'un seul site de production / élevage), cependant, le logement et l'étable ne sont pas séparés et donc +/- identiques. Pour les exploitations d'estivage (souvent plusieurs étables), nous recommandons d'enregistrer les coordonnées du bâtiment principal ; pour les exploitations d'estivage par étages ou échelons, les coordonnées du bâtiment principal de l'étage (ou échelon) principal.

### **12.3 Définition de l'Unité d'exploitation**

La somme de toutes les «Unités d'exploitation» représente la surface de l'exploitation, ou le périmètre d'alpages dans la région d'estivage. Les unités d'exploitation ne dépendent pas de l'utilisation et peuvent dépasser les limites communales et cantonales. Une exploitation ou une unité de production peut comprendre 0—n unité(s) d'exploitation.

Tout comme le «Périmètre SAU et surfaces d'estivage», l'«Unité d'exploitation» constitue une base pour la saisie spatiale des cultures «Surfaces d'utilisation» (tableau 6) ; en outre, diverses cultures peuvent être numériquement attribuées à «Unité d'exploitation». Ainsi que des surfaces situées en dehors de la SAU et de la SE qui sont nécessaires comme des surfaces de promotion de la biodiversité imputable SPBi et aux éléments relatifs à la qualité du paysage.

Le modèle de l'«Unité d'exploitation» tolère des chevauchements. Pour une mise en œuvre correcte, les chevauchements devraient être supprimés avant le transfert des données à la Confédération.

L'«Unité d'exploitation» peut être générée à l'aide des parcelles de la Mensuration officielle. Les parcelles contiguës qui sont gérées par le même exploitant peuvent (facultativement) être rassemblées en une «Unité d'exploitation». Lorsque les parcelles de la mensuration officielle ne sont pas disponibles ou lorsqu'elles sont en partie inappropriées, comme dans la région d'estivage, il est possible d'utiliser d'autres données de base, comme les orthophotos ou le cadastre alpestre. Les parcelles doivent être subdivisées lorsqu'elles sont utilisées par différents exploitants.

Les «Unité d'exploitation» pour l'utilisation des surfaces à l'étranger doivent également être enregistrées. L'enregistrement géométrique et numérique des surfaces à l'étranger suppose l'existence d'une «Unité d'exploitation»correspondante. Pour les utilisations à enregistrer numériquement, l'«Unité d'exploitation» doit être enregistrée de manière précise ; les utilisations à enregistrer numériquement peuvent aussi être attachées à une «Unité d'exploitation» fictive (dummy) (cf. ch. 13.3.15 Surfaces à l'étranger).

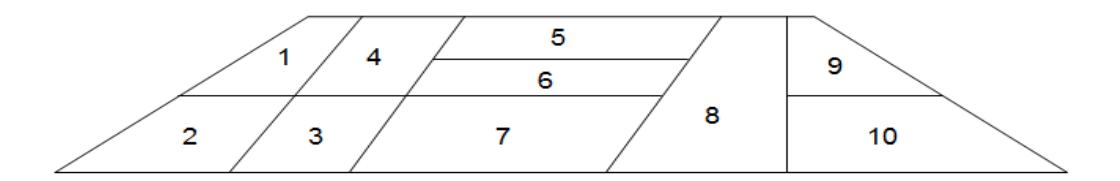

**Figure 11 : Parcelles de la Mensuration officielle.**

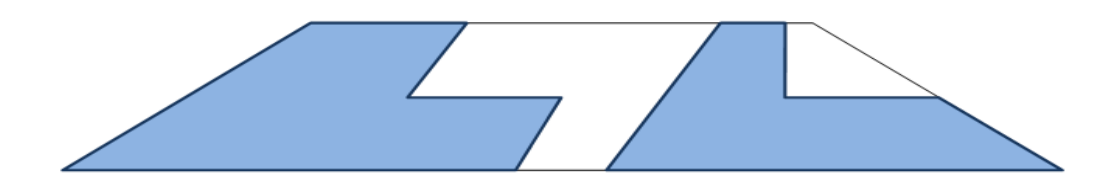

**Figure 12 : Unités d'exploitation**

#### **12.3.1 Exploitation à l'année**

Les «unités d'exploitation» sont saisies pour la surface des exploitations à l'année selon OTerm, art. 6, laquelle comprend la surface agricole utile SAU et les surfaces improductives (OTerm, art. 13).

#### **12.3.2 Exploitation d'estivage**

Les «unités d'exploitation» sont saisies pour la surface des exploitations d'estivage selon OTerm, art. 9, et des exploitations de pâturages communautaires selon OTerm, art. 8. La surface de l'exploitation comprend toute la zone traditionnellement rattachée à un alpage ou à un allmend (chapitre 13.3.14). On peut définir une «Unité d'exploitation» par échelon. La saisie géométrique des «unités d'exploitation» dans la région d'estivage est facultative (chapitre 6.4).

### **12.4 Visualisation des données de transfert**

Dans le modèle «Unité d'exploitation», il convient de distinguer entre deux variantes : dans la première, on saisit 0—n unités de production par exploitation et 0—n unités d'exploitation par unité de production. Dans la seconde variante, on affecte les unités d'exploitation directement à l'exploitation. Les deux variantes peuvent être utilisées indifféremment dans le cadre du transfert des données. Autrement dit, un canton peut ne livrer les unités de production que pour les exploitations qui possèdent plus d'une telle unité. Pour ce qui est de l'interprétation des données, on part du principe que les jeux de données qui ne contiennent pas d'unités de production concernent des exploitations n'en ayant qu'une seule, et que celle-ci est identique à l'exploitation. Les communautés d'exploitation sont considérées comme une seule exploitation et peuvent être représentées au moyen du modèle existant.

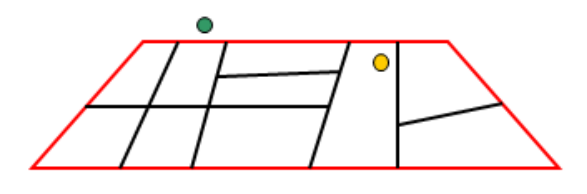

#### Descriptif des symboles utilisés

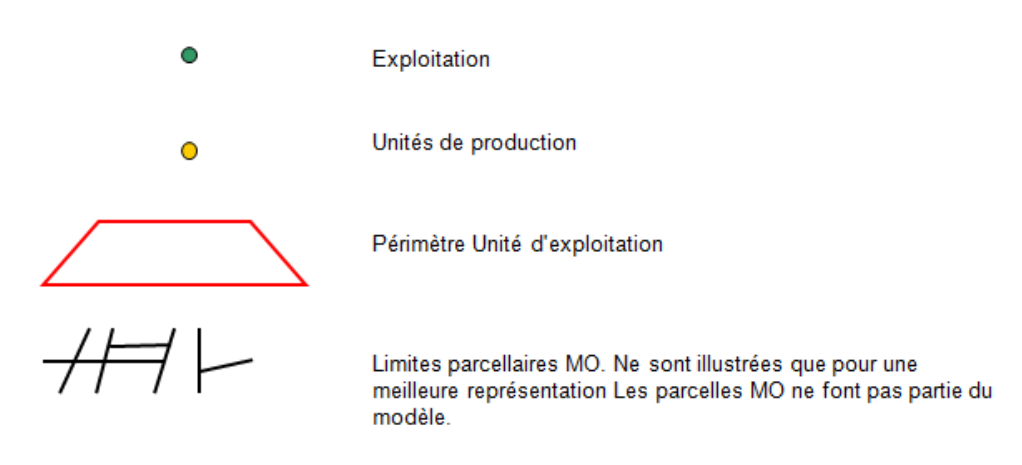

**Figure 13 : Légende pour la visualisation des données de transfert du modèle Unité d'exploitation**

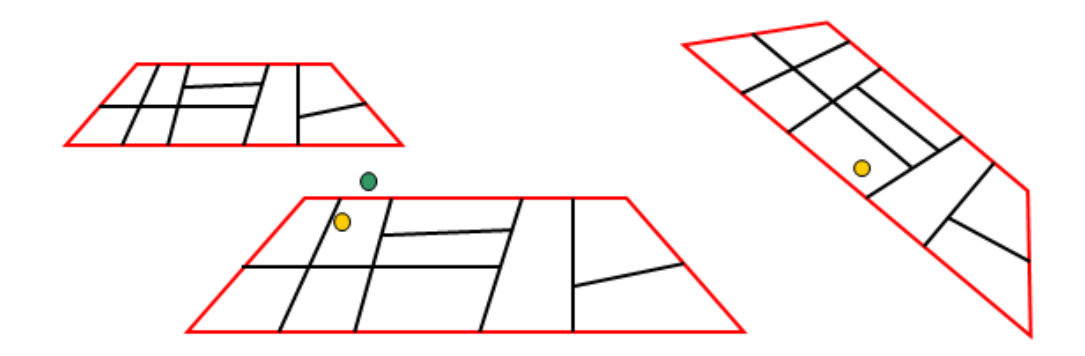

Données Modèle Unité d'exploitation

Par exploitation 0 à n unités de production<br>Par unité d'exploitation 0 à n unités d'exploitation

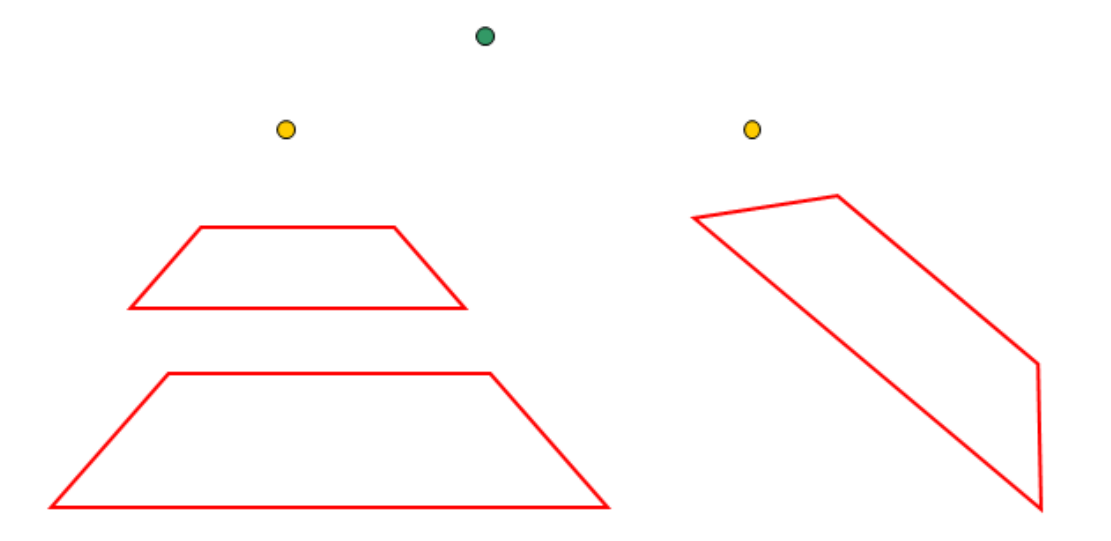

**Figure 14 : Données de transfert Unités d'exploitation Variante 1 : avec unités de production**

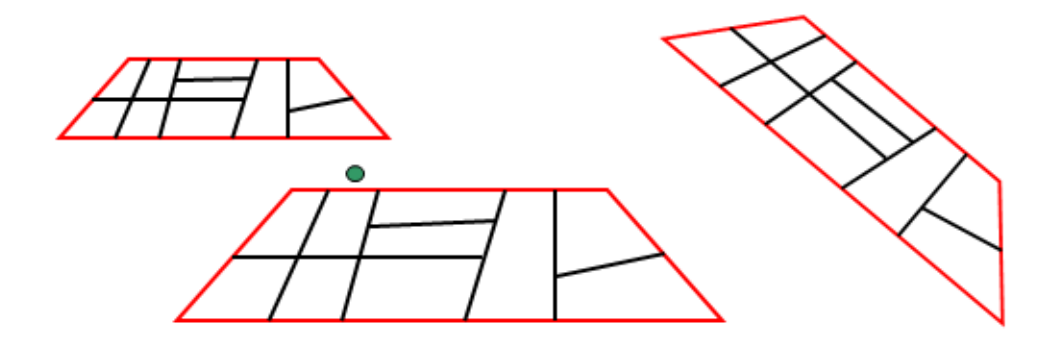

Données Modèle Unité d'exploitation

Par exploitation 0 à n unités d'exploitation

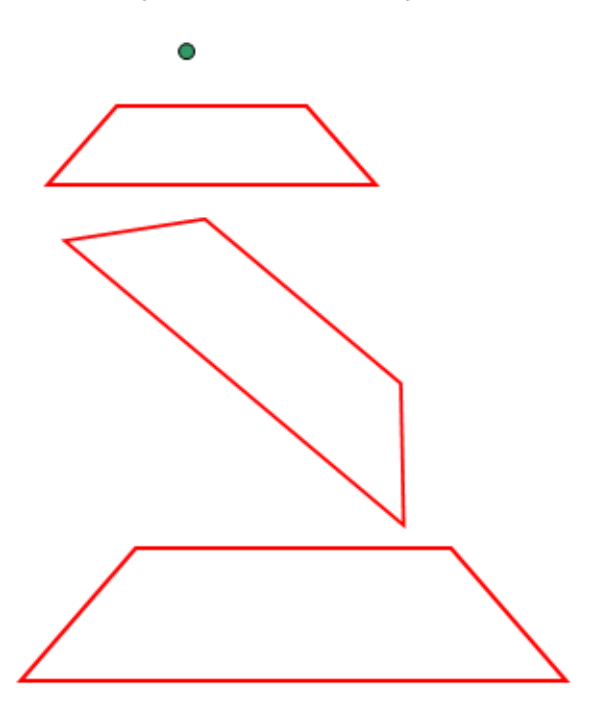

**Figure 15 : Données de transfert Unités d'exploitation Variante 2 : sans unités de production.**

# **13 Modèle Surfaces d'utilisation 153.1**

### **13.1 But, base légale**

Le modèle «Surfaces d'utilisation» (y compris SPB, niveau de qualité I) comprend les surfaces agricoles selon l'ordonnance sur la terminologie agricole (OTerm), l'ordonnance sur les paiements directs (OPD) et la définition des utilisations qui en découle (y compris codification) et qui est utilisée par la Confédération et les cantons (surfaces de protection de la nature). Le jeu de données est établi et géré par le canton.

Les «Surfaces d'utilisation» et les points (arbres) à saisir doivent se trouver à l'intérieur des unités d'exploitation attribuées à l'exploitant (chapitre 12). Le « Périmètre SAU et surfaces d'estivage » sert lui aussi à la saisie des «Surfaces d'utilisation».

Les «Surfaces d'utilisation» font partie des géodonnées de base relevant du droit fédéral en vertu de l'OGéo. Elles sont énumérées à l'annexe de l'OGéo avec les indications suivantes :

- désignation : surfaces agricoles cultivées
- Base légale : RS 910.1, art. 178, al. 5 ; RS, 910.91, art. 13, 14, 16, 24 ; RS 910.13, art. 38, 55, 56, al. 1, 58, 113, annexes 1 et 4
- service compétent : cantons
- service spécialisé de la Confédération : OFAG
- géodonnées de référence : non
- cadastre RDPPF : non
- niveau d'autorisation d'accès : A (accès public)
- service de téléchargement : oui
- **identificateur : 153.1**

### **13.2 Catalogue Surfaces d'utilisation**

Conformément à l'ordonnance sur la terminologie agricole (OTerm), les «Surfaces d'utilisation» sont subdivisées en :

- surfaces comprises dans la SAU (OTerm, art. 14)
- surface d'estivage SEst (OTerm, art. 24)
- surfaces situées en dehors de la SAU et de la SEst (OTerm, art. 16, Exclusion de surfaces de la surface agricole utile)

Le tableau 6 ci-après récapitule les «Surfaces d'utilisation» établies et décidées dans le cadre de la communauté d'informations spécialisées (CIS) qui doivent être communiquées à la Confédération. Il résulte d'une enquête réalisée auprès des représentants des systèmes et d'un consensus trouvé au sein de la CIS. Il existe deux variantes de saisie des «Surfaces d'utilisation» (variante 1 = maximale, variante 2 = minimale; voir tableau 6 et le chap. 13.3.

Selon la décision de la CIS, à titre **d'exigences minimales**, il importe de saisir au moins **les surfaces hachurées en rouge dans la variante 2**. La variante 2 prévoit la saisies géométrique de surfaces agrégées à l'intérieur desquelles les utilisations ne sont plus saisies que numériquement.

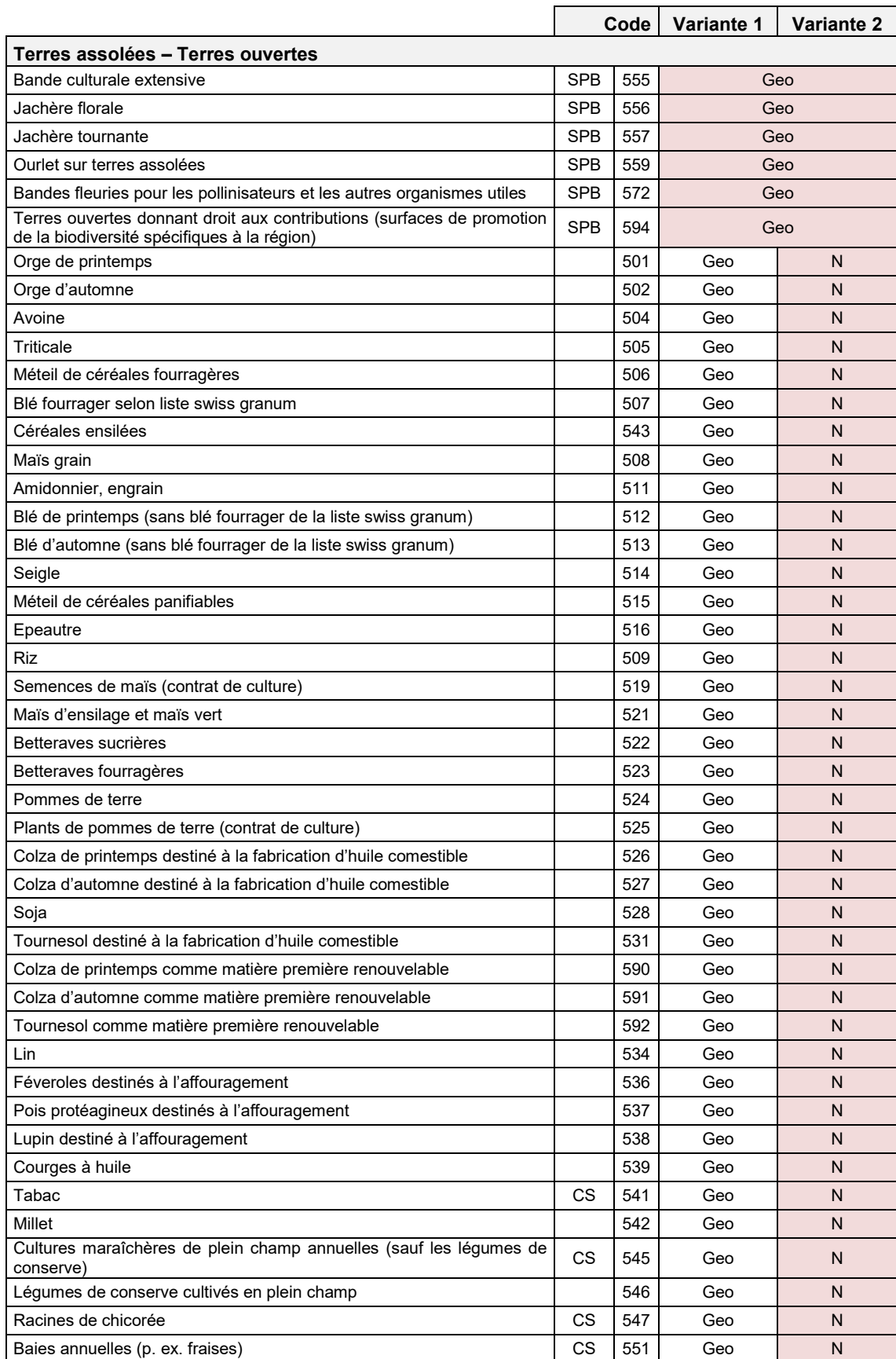

### **Tableau 6 : Catalogue Surfaces d'utilisation (année de référence 2021)**

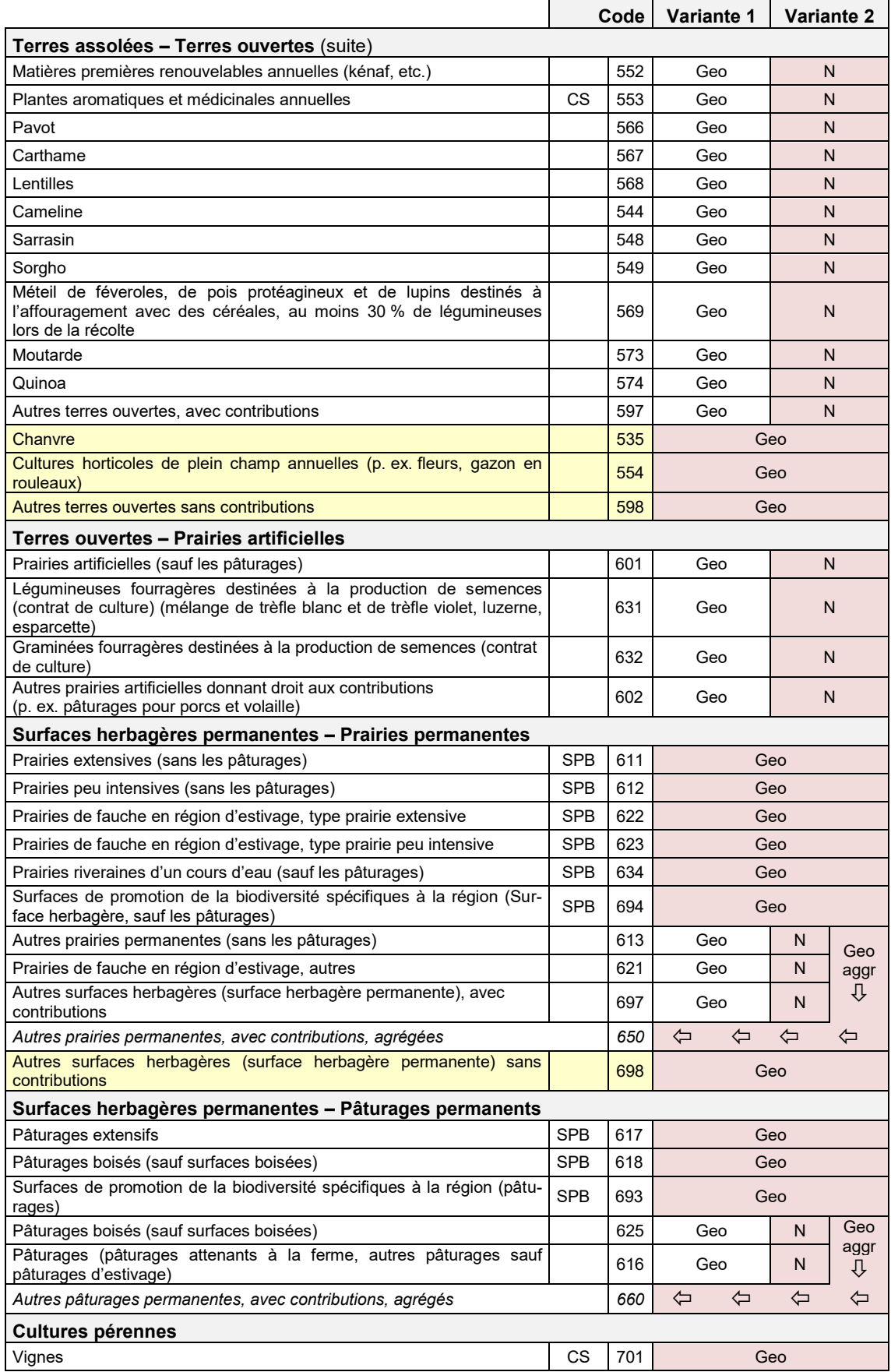

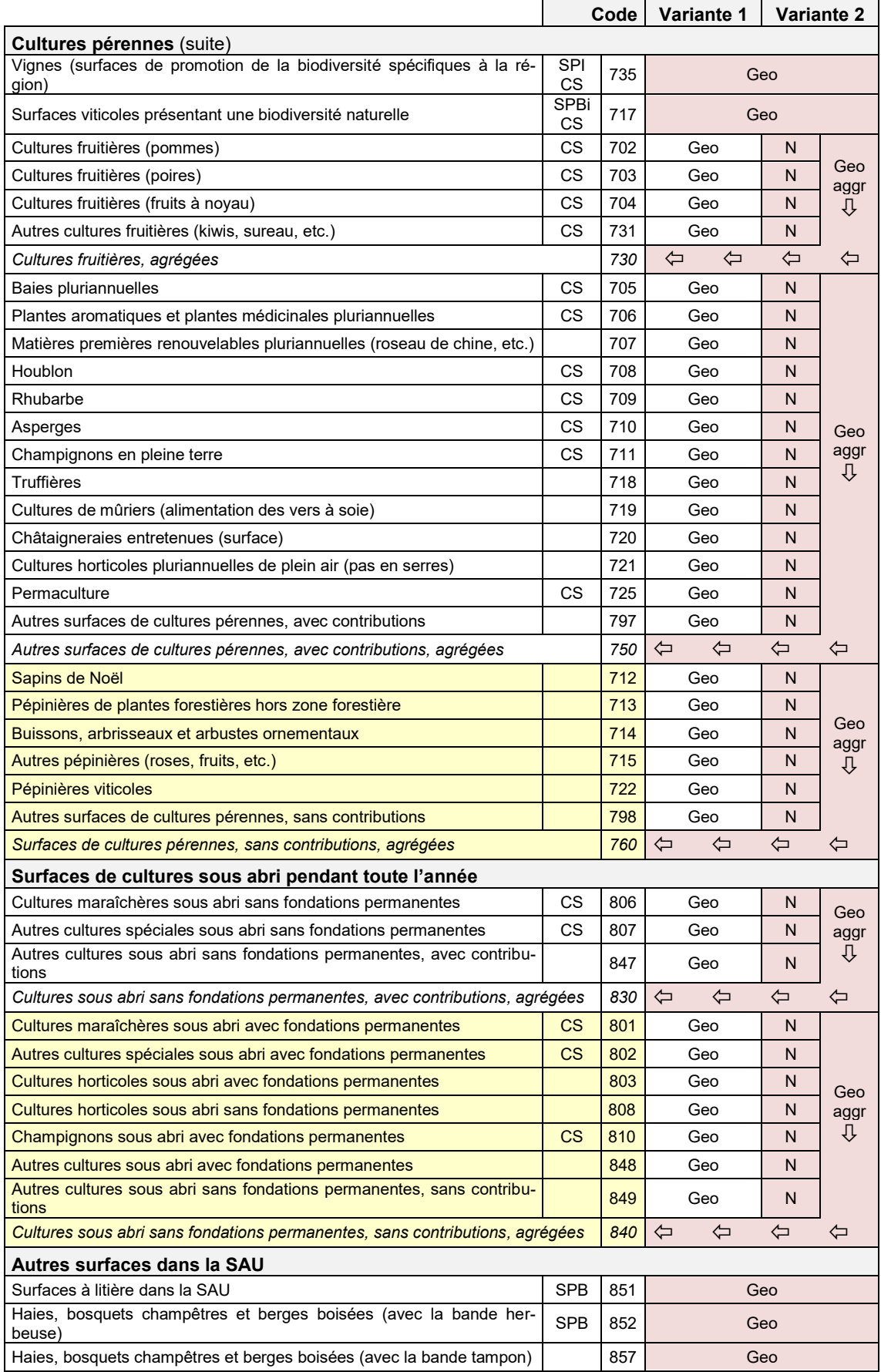

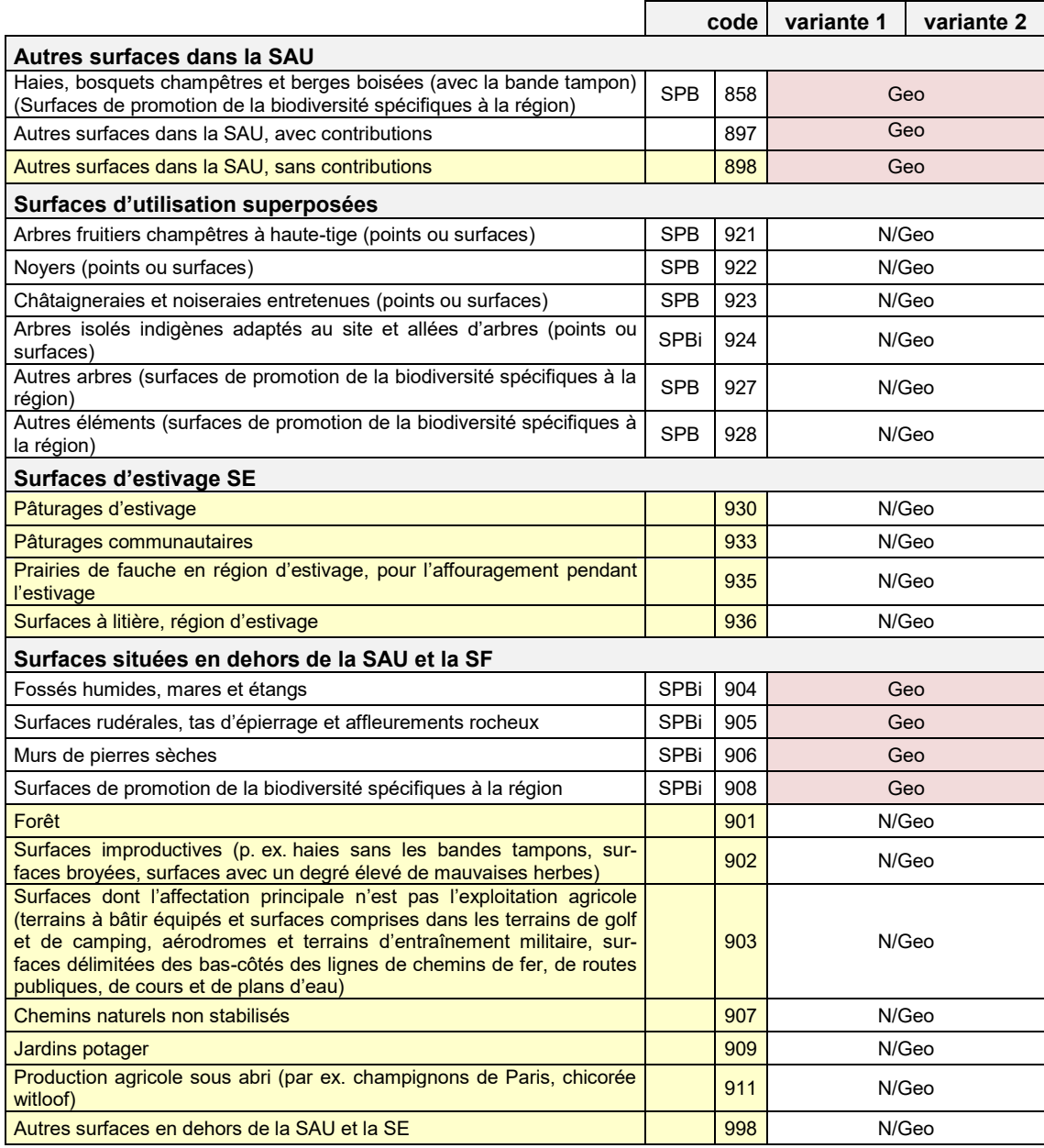

#### **Légende**

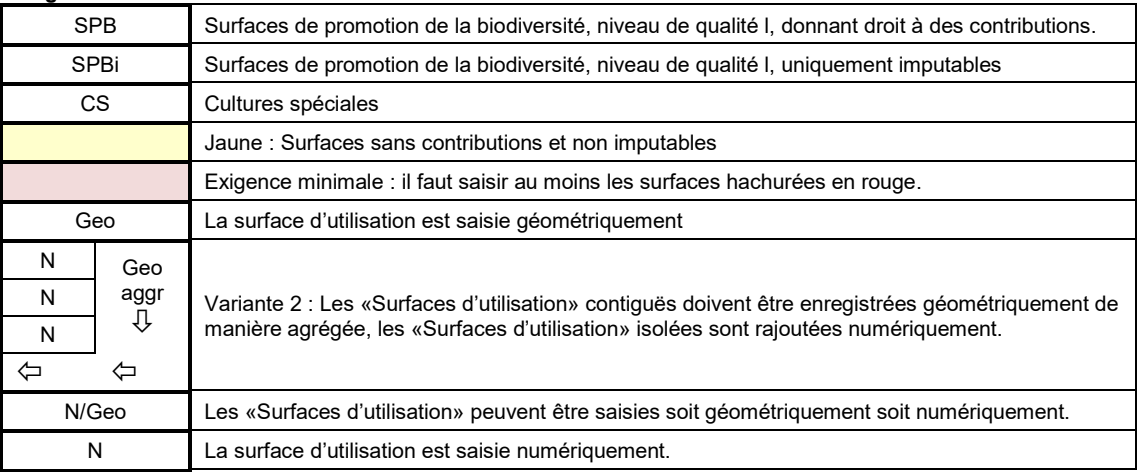

### **13.3 Définition des différentes Surfaces d'utilisation et visualisation des données de transfert**

Conformément au consensus de la CIS (cf. tableau 6), les types d'utilisations peuvent être saisis dans les variantes suivantes :

- géométriquement
- géométriquement agrégé
- numériquement
- utilisations superposées

#### **13.3.1 Géométriquement**

La surface d'une utilisation est enregistrée sous la forme d'un polygone. On veillera cependant au fait qu'un polygone ou un point correspond toujours précisément à une utilisation. La taille du polygone correspond à la taille de la surface d'utilisation annoncée par l'agriculteur (exemple tableau 6 : «Champs utilisés de manière extensive sans les pâturages»).

Selon la décision de la CIS, à titre d'exigences minimales, il importe de saisir géométriquement au moins les surfaces hachurées en rouge, variante 2 dans le tableau 6.

#### **13.3.2 Géométriquement agrégé**

Les «Surfaces d'utilisation» ayant des pentes différentes, qui appartiennent en partie à la même agrégation géométrique en vertu du consensus de la CIS, peuvent être enregistrées comme un seul et même polygone. Les tailles de surfaces des types d'utilisation individuels sont attachées à ce polygone sous la forme de données d'objet. On veillera à ce que la somme de ces indications de surface corresponde à la taille du polygone de la surface d'agrégat (exemple tableau 6 : «Autres prairies permanentes»).

#### **13.3.3 Numériquement**

Certaines utilisations ne sont enregistrées que numériquement. Afin qu'elles aient tout de même une relation géométrique, elles sont attachées à l'« Unité d'exploitation » correspondante sous la forme de données d'objet. La somme de toutes les surfaces saisies géométriquement, géométriquement agrégées et numériquement saisies d'une «Unité d'exploitation» ne peut pas être supérieure à la surface de cette «Unité d'exploitation».

#### **13.3.4 Utilisations superposées**

Les arbres (saisis sou forme de points ou de surface) se superposent à d'autres utilisations. Ces utilisations peuvent être saisies aussi bien géométriquement que numériquement. Les utilisations qui sont saisies numériquement superposées, sont toujours attachées sous la forme de données d'objet à une utilisation saisie géométriquement ou à une «Unité d'exploitation». La surface de cette utilisation n'est pas additionnée à la surface totale (exemple : arbres fruitiers haute-tige).

#### **13.3.5 Visualisation du transfert des données**

Les types d'utilisation sont récapitulés dans différentes catégories. Afin d'améliorer la compréhension, les illustrations concernant la visualisation sont représentées par catégorie d'utilisation.

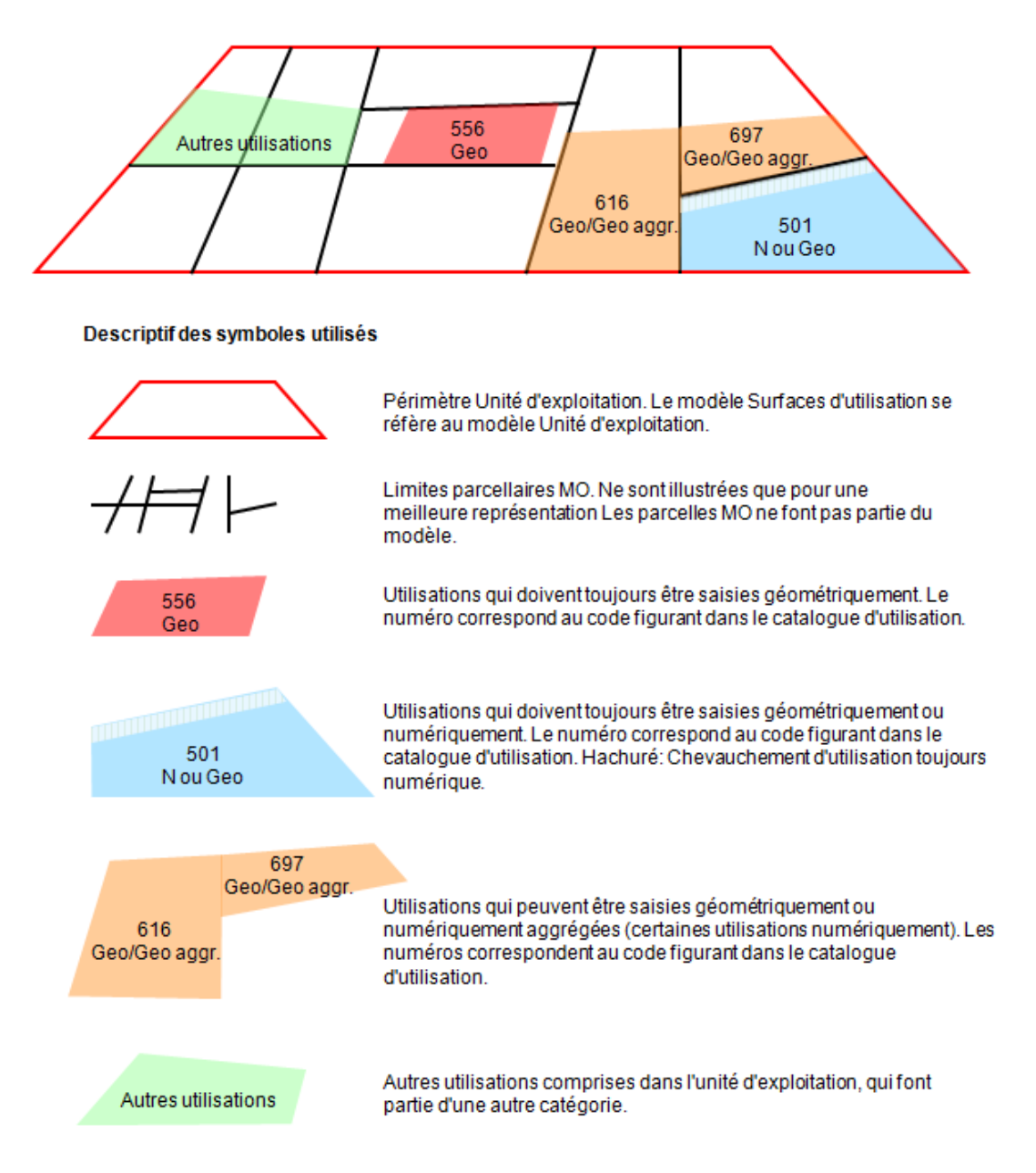

#### **Figure 16 : Légende de la visualisation des données de transfert du modèle Surfaces d'utilisation.**

#### **13.3.6 Surfaces de promotion de la biodiversité, niveau de qualité l**

Toutes les surfaces de promotion de la biodiversité, niveau de qualité I donnant droit aux contributions ou imputables sont saisies géométriquement.

Les arbres considérés comme surfaces de promotion de la biodiversité niveau de qualité l se superposent aux «Surfaces d'utilisation». La saisie géométrique n'est pas requise selon l'ordonnance. Les arbres doivent donc être saisis numériquement (géométriquement en option).

Les surfaces de promotion de la biodiversité, niveau de qualité l apparaissant dans différentes catégories d'utilisation, elles sont traitées dans la catégorie correspondante pour ce qui est de la visualisation.

#### **13.3.7 Terres assolées**

Les terres assolées doivent être saisies au niveau des différentes «Surfaces d'utilisation». Cette opération peut être effectuée géométriquement ou numériquement.

La variante 1 prévoit la saisie géométrique de toutes les «Surfaces d'utilisation» à comprises dans les terres ouvertes et les terres assolées (tableau 6).

La variante 2 permet une saisie numérique, sauf pour les SPB QI (p. ex. 556) et les surfaces ne donnant pas droit aux contributions (p. ex. chanvre), qui doivent être saisies géométriquement, afin que les surfaces donnant droit à une contribution puissent être attribuées correctement selon le degré de déclivité et selon la zone.

Les données spécifiques de l'«Unité d'exploitation» sont attribuées dans les deux variantes. Le total des «Surfaces d'utilisation» ne peut pas excéder la surface potentiellement exploitable au plan agricole de l'«Unité d'exploitation».

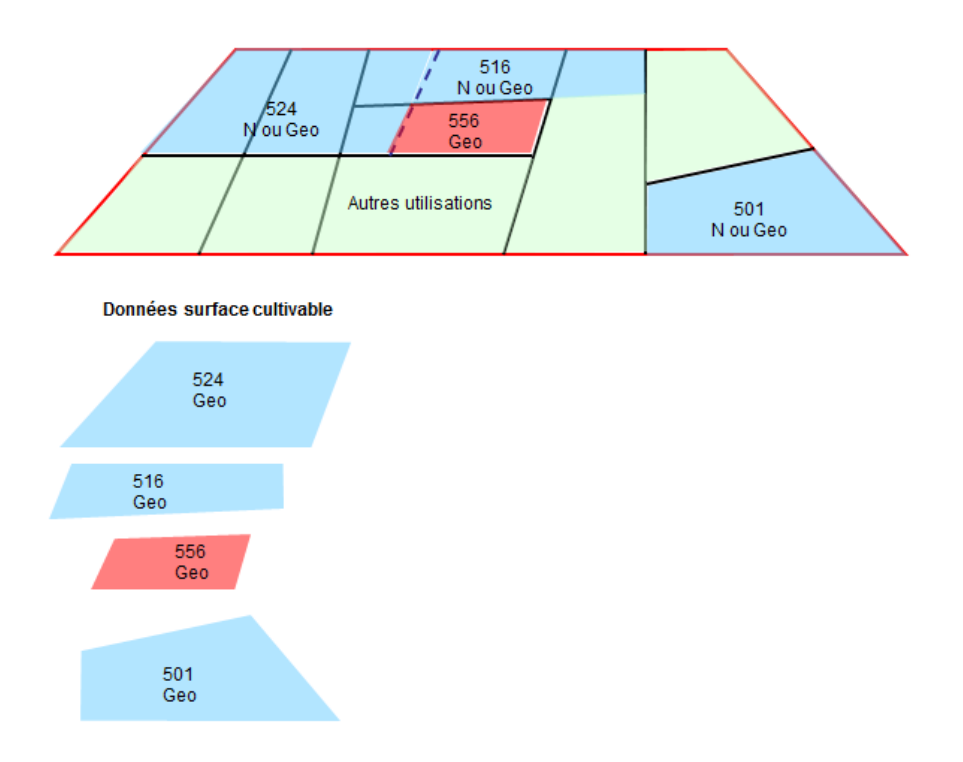

**Figure17 : Terres assolées : Variante 1 – toutes les surfaces d'exploitation géométriques**

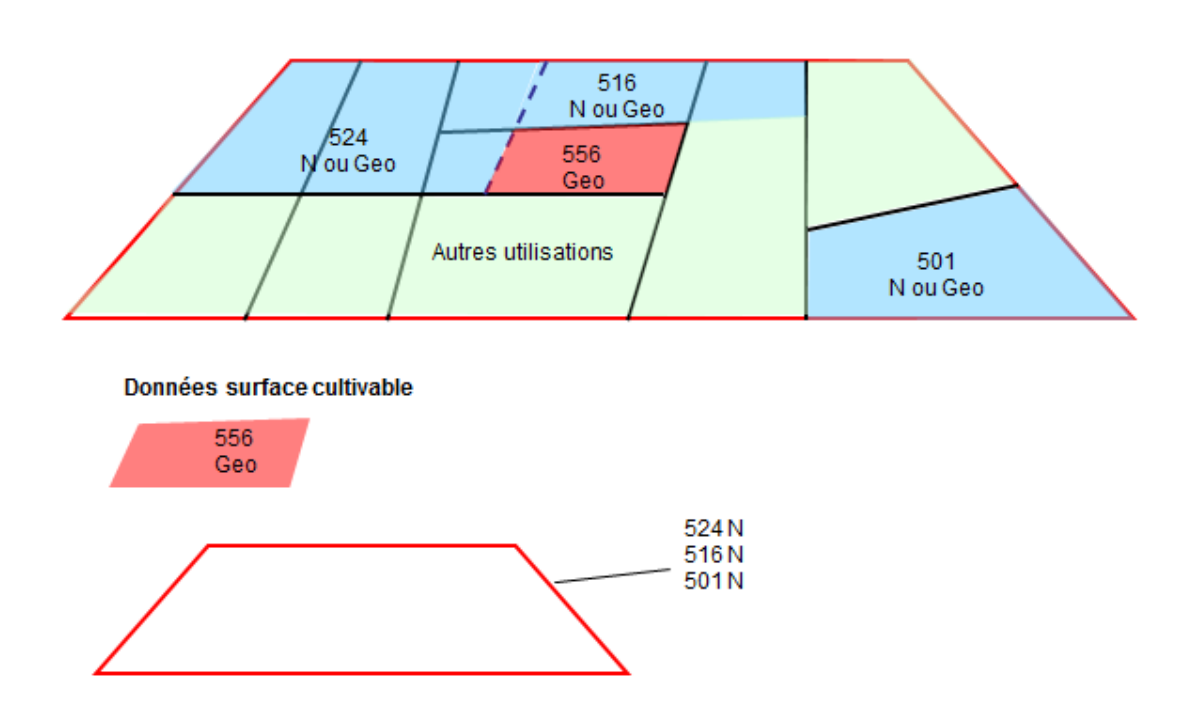

**Figure 18 : Terres assolées : Variante 2 – toutes les utilisations numériques, sauf surfaces SPB, Ql (p. ex. B. 556) et les surfaces ne donnant droit aux contributions (p. ex. chanvre), géométriques**

#### **13.3.8 Surfaces herbagères permanentes : prairie permanente et pâturage permanent**

À l'échelon des surfaces herbagères permanentes, on distingue les prairies permanentes et les pâturages permanents.

#### Surfaces herbagères :

La variante 1 prévoit la saisie géométrique une à une de toutes les «Surfaces d'utilisation» à l'intérieur des prairies permanentes (tableau 6).

La variante 2 implique la saisie géométrique de toutes les surfaces de promotion de la biodiversité, niveau de qualité I et des autres surfaces herbagères, ne donnant pas droit aux contributions :

- prairies extensives (sauf les pâturages) (611)
- prairies peu extensives (sauf les pâturages) (612)
- prairies de fauche en région d'estivage, type prairie extensive (622)
- prairies de fauche en région d'estivage, type prairie peu intensive (623)
- autres surfaces herbagères (permanentes), ne donnant pas droit aux contributions (698)

Toutes les autres «Surfaces d'utilisation» comptant comme prairies permanentes (613, 621, 697) sont récapitulées dans la surface géométrique «autres prairies permanentes, avec contributions (650)». Les «Surfaces d'utilisation» individuelles, comptant comme autres prairies permanentes, avec contributions, doivent être saisies et livrées numériquement.

#### Pâturages permanents :

La variante 1 prévoit la saisie géométrique une à une de toutes les «Surfaces d'utilisation» à l'intérieur des pâturages permanents (tableau 6).

La variante 2 implique la saisie géométrique de toutes les surfaces de promotion de la biodiversité, niveau de qualité l :

- pâturages extensifs (617)
- pâturages boisés (sauf surfaces boisées) (618)
- Surfaces de promotion de la biodiversité spécifiques à la région (pâturages) (693)
- Surfaces de promotion de la biodiversité spécifiques à la région (Surface herbagère, sauf les pâturages) (694)

Les autres «Surfaces d'utilisation» comptant comme pâturage permanent (616, 625) sont regroupées dans la surface géométrique autres pâturages permanents, avec contributions (660). Les «Surfaces d'utilisation» individuelles comptant comme «Autres pâturages permanents» doivent être saisies et livrées numériquement (La variante 2 ne présente aucun avantage en ce qui concerne la charge de travail liée à la saisie des données relatives aux pâturages permanents).

En ce qui concerne les pâturages boisés (sauf surfaces boisées) (618 et 625), il est possible de déduire des surfaces boisées en indiquant en pourcentage la partie exploitée de la surface dans l'attribut «degré d'exploitation» (chapitre 13.4).

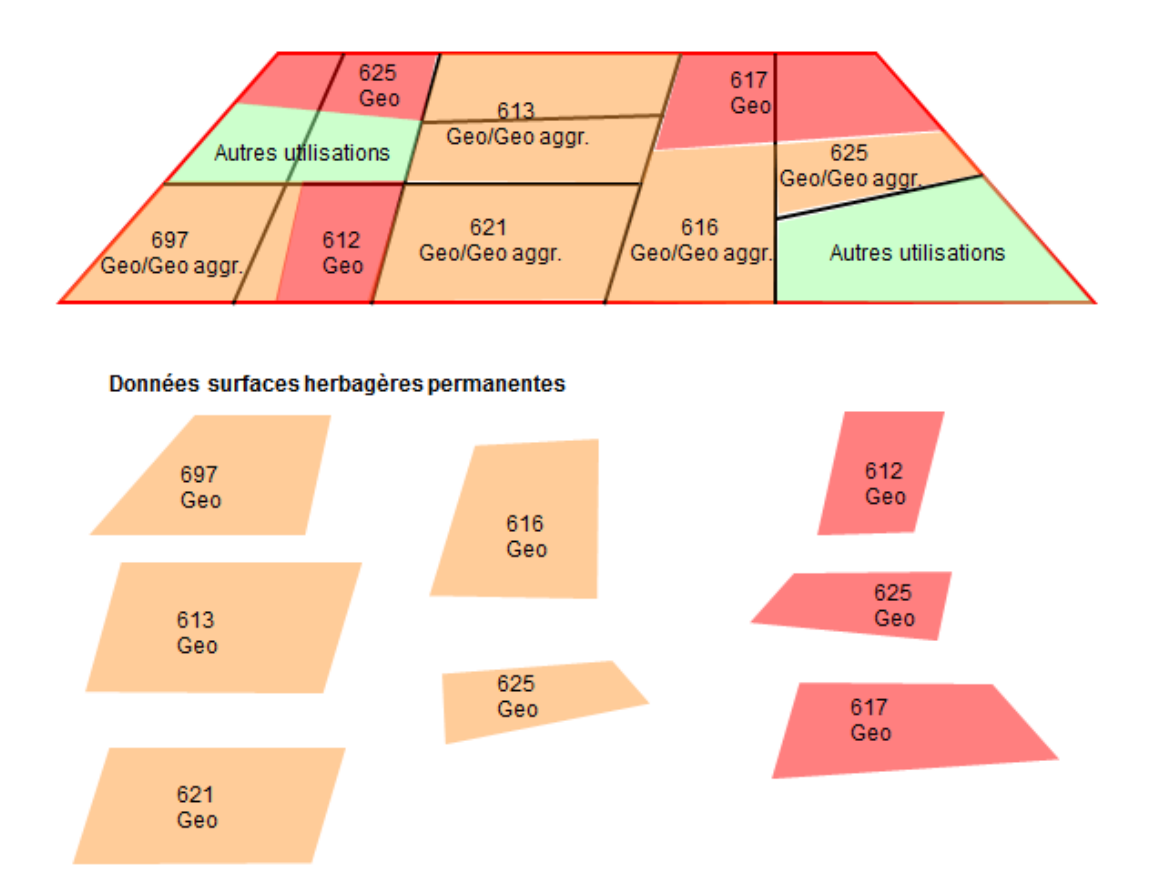

#### **Figure 19 : Surfaces herbagères permanentes : Variante 1 – toutes les utilisations géométriques**

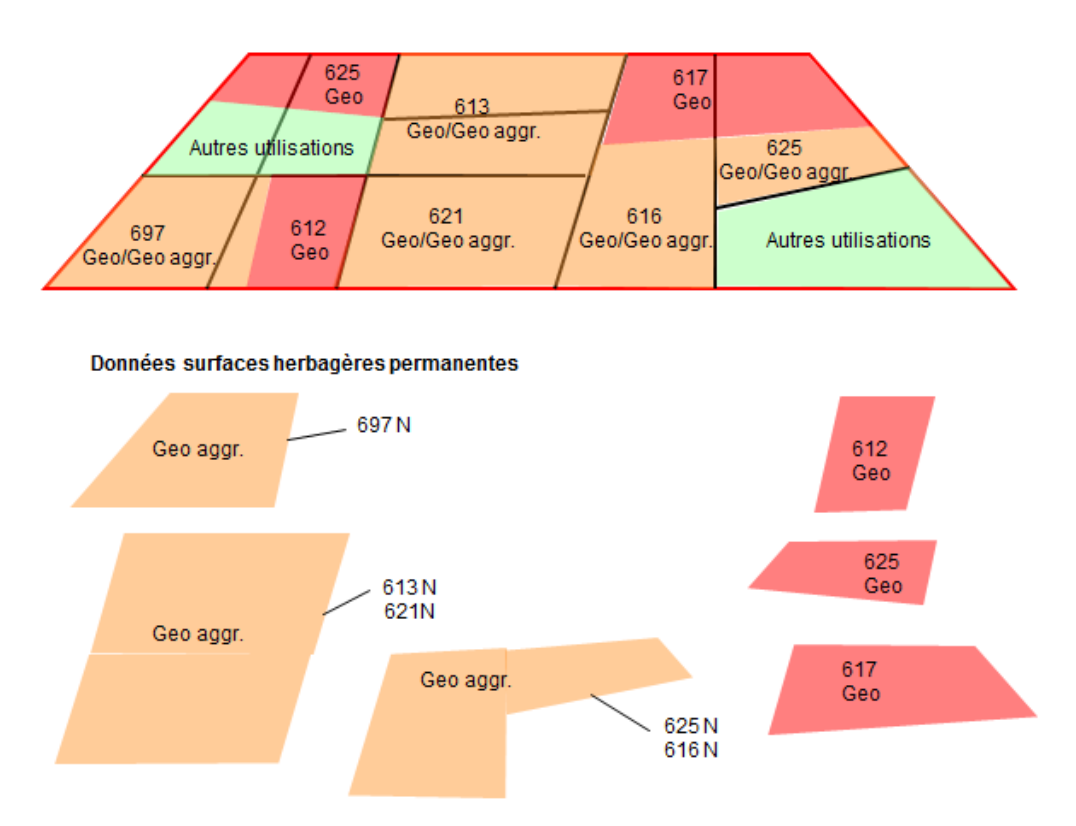

#### **Figure 20 : Surfaces herbagères permanentes : Variante 2 – tous les agrégats d'utilisation agrégés géométriquement**

#### **13.3.9 Surfaces de cultures pérennes**

Les vignes (701), les vignes (surfaces de promotion de la biodiversité spécifiques à la région) (735) et les surfaces viticoles présentant une importante diversité floristique (717) sont saisies géométriquement. Ces surfaces se trouvent généralement à l'intérieur du cadastre viticole 151.1 ; quand il s'agit de vignes en terrasses, elles doivent se situer dans le périmètre Vignes en terrasses 153.2.

Les cultures fruitières (702, 703, 704, 731) sont saisies géométriquement de façon globale (730). Les «Surfaces d'utilisation» individuelles comptant comme Cultures fruitières doivent être saisies et livrées numériquement (variante 2).

À titre d'alternative, on peut également saisir et livrer les cultures fruitières géométriquement de manière individuelle pour chaque surface d'utilisation (variante 1).

Toutes les autres «Surfaces d'utilisation» comptant comme surfaces de cultures pérennes, avec contributions (705, 706, 707, 708, 709, 710, 711, 716, 718, 719, 720, 721, 797) sont regroupées dans la surface géométrique Autres cultures pérennes, avec contributions, agrégées (750). Les cultures pérennes, sans contributions (712, 713, 714, 715, 722, 798) sont regroupées en une surface géométrique : cultures pérennes, sans contributions, agrégées (760) Les «Surfaces d'utilisation» individuelles comptant comme «Autres cultures pérennes» doivent être saisies et livrées numériquement (variante 2).

À titre d'alternative, on peut également saisir et livrer les autres cultures pérennes géométriquement, de manière individuelle pour chaque surface d'utilisation (variante 1).

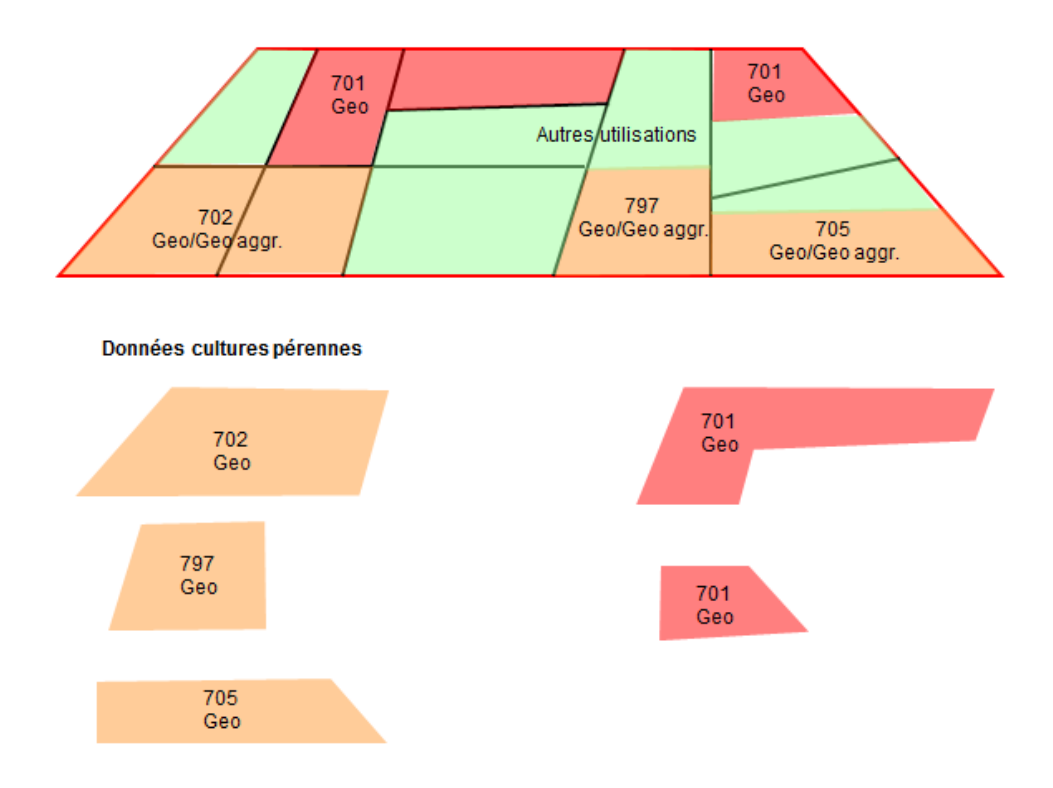

**Figure 21 : Cultures pérennes : Variante 1 – toutes les utilisations géométriques**

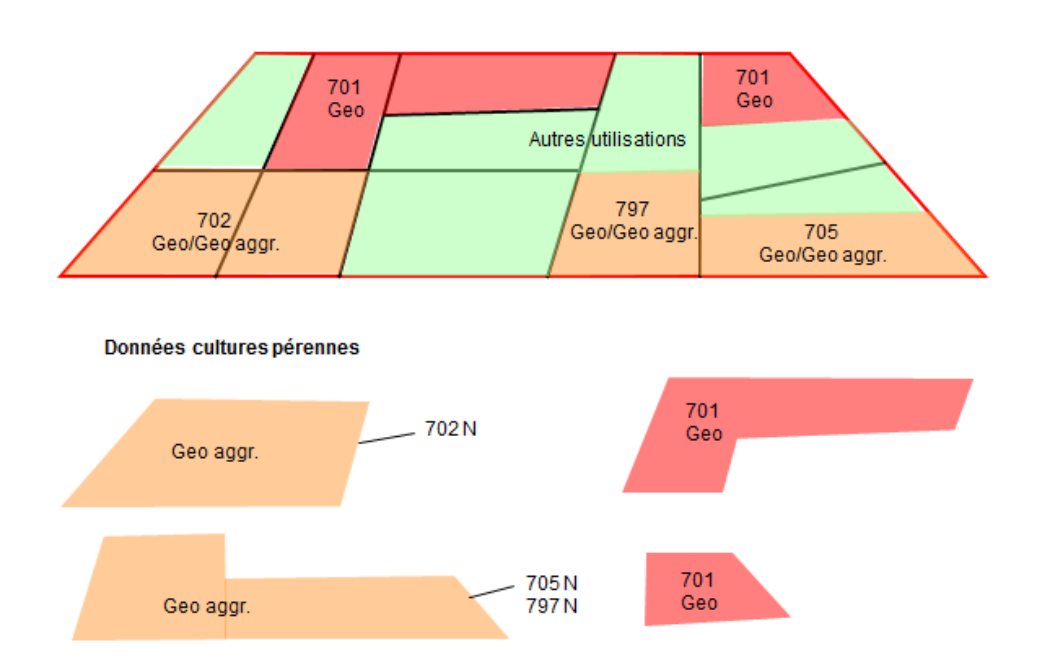

**Figure 22 : Cultures pérennes : Variante 2 – tous les agrégats d'utilisation agrégés géométriquement**

#### **13.3.10 Surfaces de culture sous abri pendant toute l'année**

Les «Surfaces d'utilisation» avec contributions comptant dans cette catégorie (806, 807, 847) sont regroupées dans la surface géométrique culture sous abri pendant toute l'année, avec contributions, agrégée (830). Les «Surfaces d'utilisation» ne donnant pas droit aux contributions (801, 802, 803, 808, 810, 848, 849) sont regroupées en une seule surface géométrique, cultures sous abri sans fondations permanentes, sans contributions, agrégées (840). Les «Surfaces d'utilisation» individuelles doivent être saisies et livrées numériquement (variante 2).

À titre d'alternative, on peut également saisir et livrer les surfaces de culture sous abri pendant toute l'année géométriquement de manière individuelle pour chaque surface d'utilisation (variante 1).

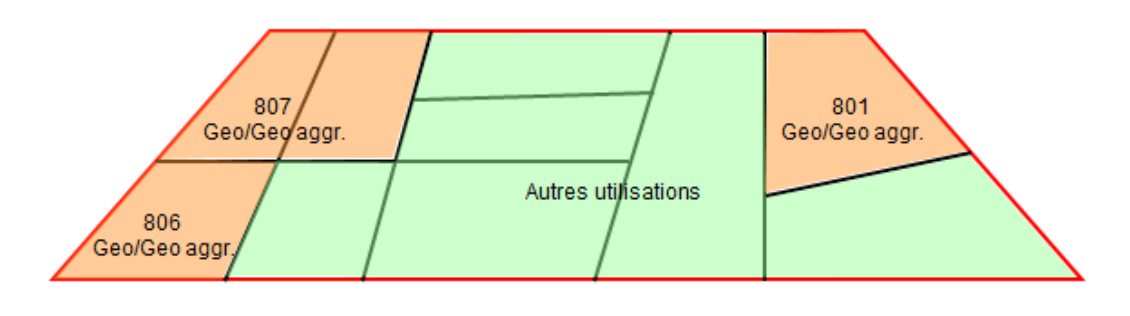

Données cultures sous abri pendant toute l'année

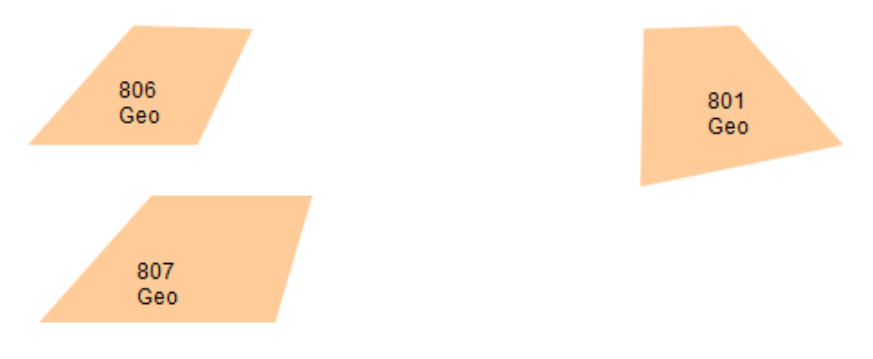

#### **Figure 23 : Cultures toute l'année sous abri Variante 1 – toutes les utilisations géométriques**

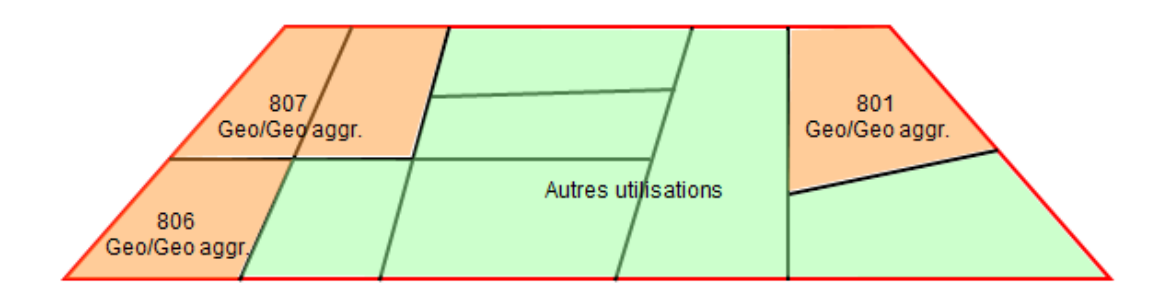

Données cultures sous abri pendant toute l'année

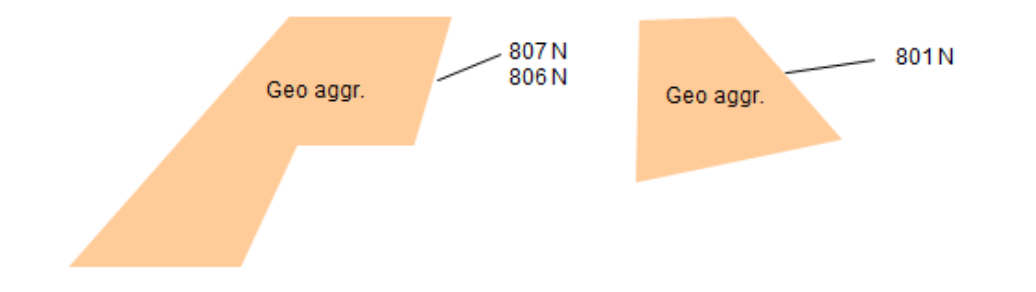

#### **Figure 24 : Cultures toute l'année sous abri : Variante 2 – tous les agrégats d'utilisation agrégés géométriquement**

#### **13.3.11 Autres surfaces comprises dans la SAU**

Toutes les surfaces comptant dans cette catégorie (851, 852, 857, 858, 897, 898) sont saisies et livrées individuellement pour chaque surface d'utilisation.

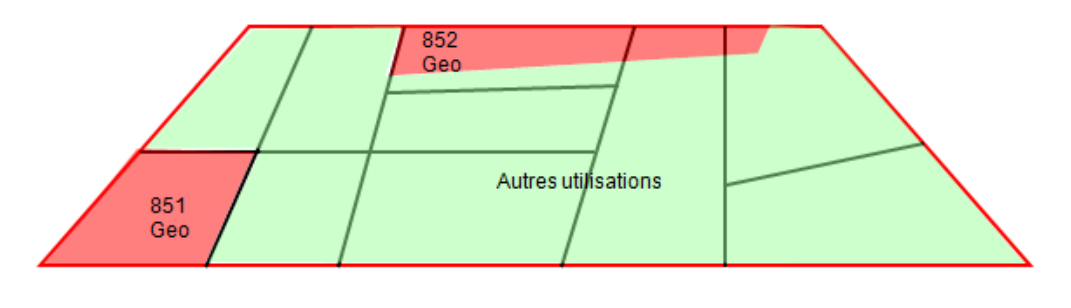

Données autres surfaces comprises dans la SAU

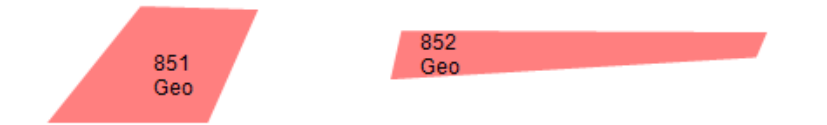

**Figure 25 : Autres surfaces situées dans le périmètre de la SAU : toutes les utilisations géométriques**

#### **13.3.12 Arbres**

Les arbres sont saisis en tant qu'utilisation superposée. Dans la catégorie des arbres, on distingue entre les arbres fruitiers champêtres haute-tige donnant droit aux contributions (921), les noyers (922), les châtaigneraies entretenues (923), Autres arbres (surfaces de promotion de la biodiversité spécifiques à la région) (927), Autres éléments (surfaces de promotion de la biodiversité spécifiques à la région) (928) et les arbres isolés et les allées qui ne sont qu'imputables au titre de QI (924). Selon l'OPD, art. 98, al. 3c, ce modèle **ne prévoit pas la saisie géométrique obligatoire pour les arbres**. Tous les arbres peuvent être saisies géométriquement ou numériquement et ils sont gérés sous forme de surface ou de point. Dans la saisie géométrique sous forme de surface, il convent d'indiquer le nombre d'arbres sous forme de données d'objet.

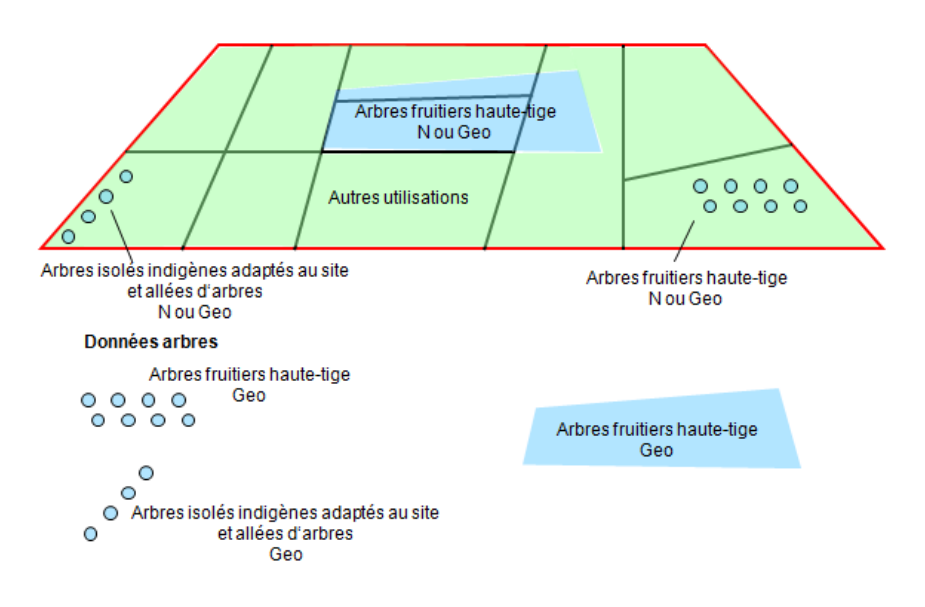

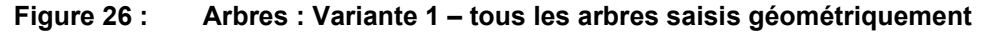

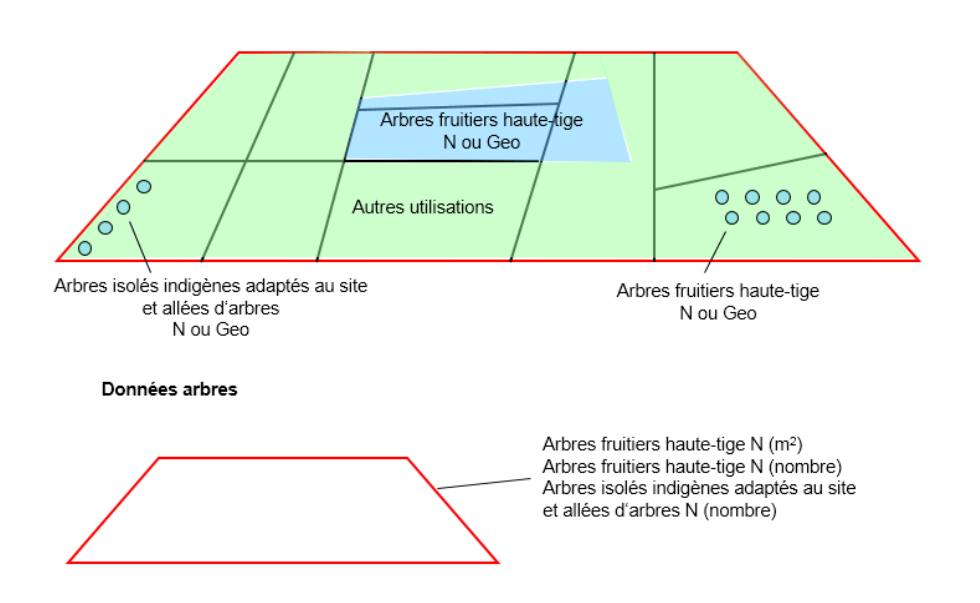

**Figure 27 : Arbres : Variante 2 – tous les arbres saisis numériquement** 

#### **13.3.13 Surfaces non comprises dans la SAU et SEst**

Ce sont les surfaces qui ne sont comprises ni dans la surface agricole utile (SAU) ni dans la surface d'estivage (SEst) (chapitre 11).

Les surfaces de promotion de la biodiversité SPBa (904, 905, 906, 908) imputables au titre des prestations écologiques requises (PER) doivent être saisies géométriquement. Les autres surfaces peuvent être saisies géométriquement ou numériquement.

- surfaces imputables de promotion de la biodiversité SPBa (904, 905, 906, 908)
- surfaces exclues des contributions en raison d'erreurs d'exploitation (902)
- surfaces fortement envahies par des mauvaises herbes (OTerm, art. 16) (902)
- terrains à bâtir équipés, jusqu'à 2014 (902)
- terrains à bâtir définitivement classés en zone à bâtir à partir de 2014 (902)
- surfaces exploitées à vocation non agricole ne donnant pas droit aux contributions, telles que des terrains de places d'armes ou de golf (903)
- chemins naturels non stabilisés (907) et jardins familiaux (909)
- Production agricole sous abri (par ex. champignons de Paris, chicorée witloof) (911)
- autres surfaces improductives telles que cours, chemins délimités et cours d'eau (998),
- forêt (901)

Les «Surfaces d'utilisation» et points (arbres) à saisir font partie de la surface de l'exploitation et doivent se trouver à l'intérieur des unités d'exploitation attribuées à l'exploitant (chapitre 12).

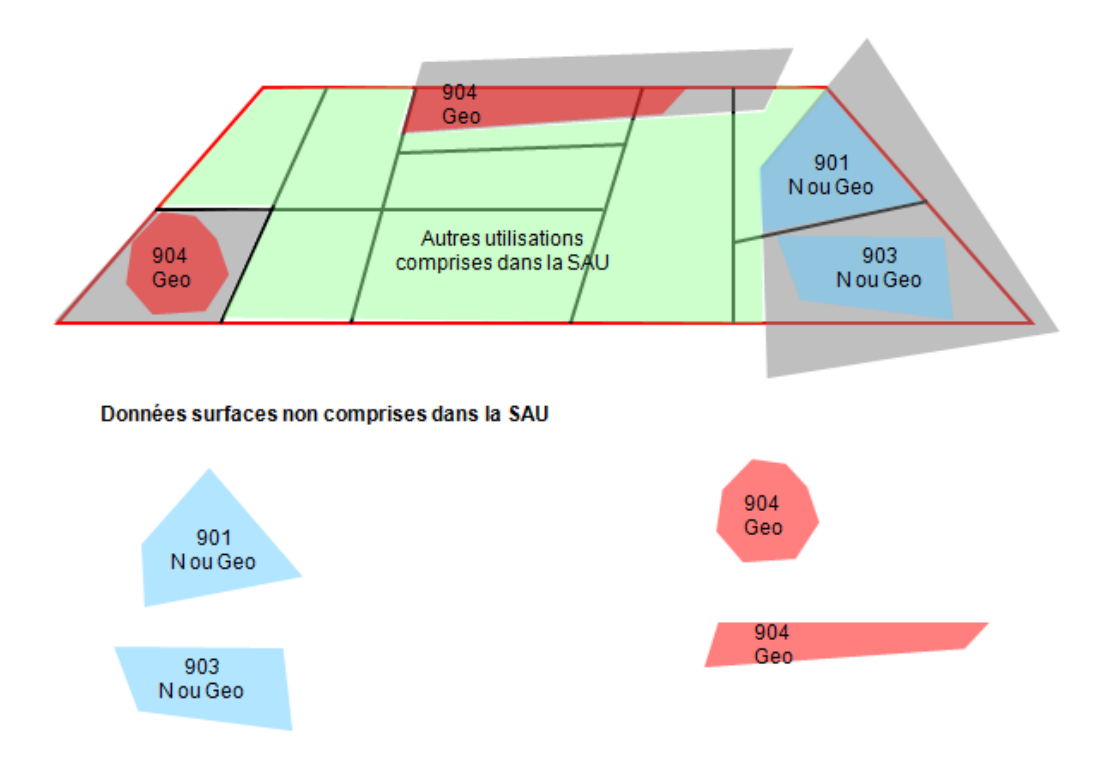

**Figure 28 : Surfaces situées en dehors de la SAU : Variante 1 – toutes les utilisations géométriques**

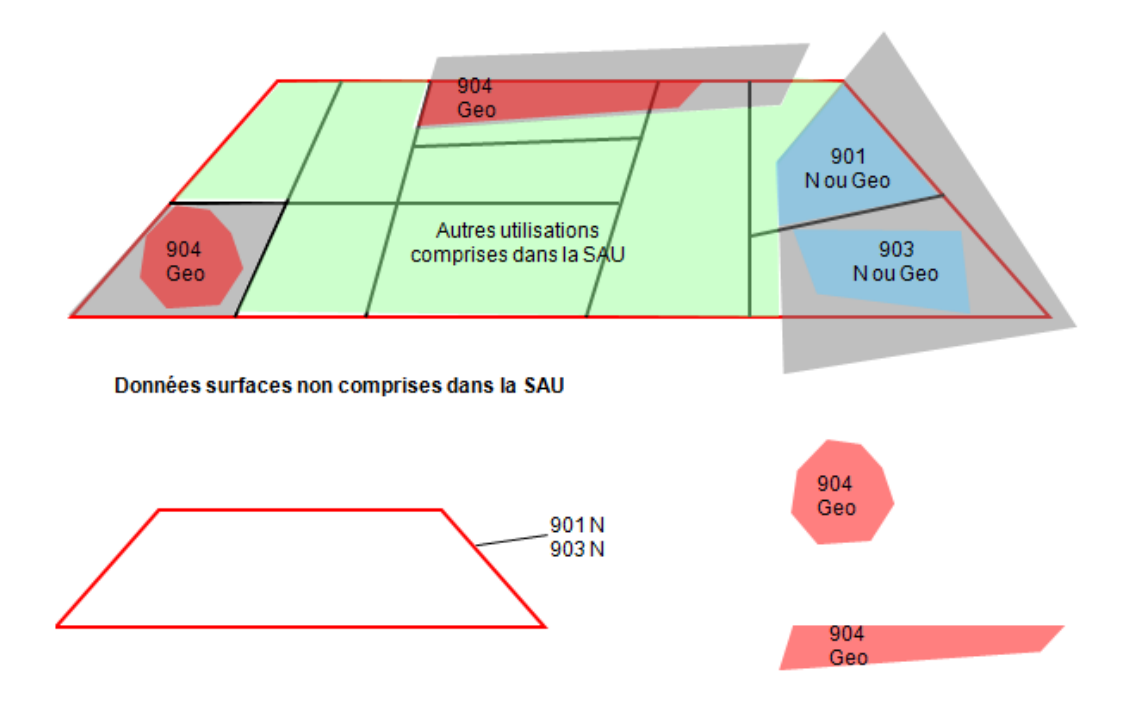

#### **Figure 29 : Surfaces situées en dehors de la SAU : Variante 2 – toutes les utilisations numériques (sauf surfaces SPBi)**

#### **13.3.14 Surface d'estivage SEst**

La **saisie géométrique** d'éléments compris dans la surface d'estivage **est optionnelle**. Seules les surfaces herbagères et surfaces à litière riches en espèces dans la région d'estivage dans le modèle «surfaces de promotion de la biodiversité, niveau de qualité II et mise en réseau» doivent être saisies géométriquement.

La surface d'estivage comprend les «Surfaces d'utilisation» suivantes affectées à l'économie alpestre : pâturages d'estivage et pâturages communautaires (OTerm, art. 24), prairies de fauche dont l'herbe récoltée sert à l'affouragement durant l'estivage (OTerm, art. 24) et surfaces à litière situées dans la région d'estivage (OTerm, art. 14, al. 2).

Les surfaces d'estivage d'une exploitation résulte de la superposition de l'« Unité d'exploitation » et du «Périmètre SAU et surfaces d'estivage» (surface pâturable, chapitre 11.2.2).

La surface d'une exploitation d'estivage peut au besoin être subdivisée. Les « surfaces d'utilisation » doivent être saisies à l'intérieur du « Périmètre de la SAU et des surfaces d'estivage » et des « unités d'exploitation ». Les surfaces d'utilisation suivantes peuvent être employées :

- Pâturages d'estivage (930))
- Pâturages communautaires (933)
- Prairies de fauche en région d'estivage, pour l'affouragement pendant l'estivage (935)
- Surfaces à litière, région d'estivage (936)

Les pâturages d'estivage et communautaires peuvent être saisies ensemble et fournis sous pâturages d'estivage (930) (tableau 6).

Ils peuvent au besoin être saisis de manière à refléter la division en enclos à laquelle on procède lors de l'exploitation, notamment les secteurs de pâturage lorsque les alpages à moutons sont surveillés en permanence par un berger ou le pâturage tournant.

Surface pâturable nette : lorsque les «Surfaces d'utilisation» comprennent des éléments autres que les surfaces couvertes de plantes fourragères (p. ex. arbres, buissons, pierres, rochers, chemins), ceux-ci doivent être déduits (OPD, art. 38 et annexe 2, ch. 1). On peut l'indiquer en pourcent au moyen de l'attribut [Bewirtschaftungsgrad] (chapitre 13.4). Cas normal 100 %.

Si le foin est utilisé dans l'exploitation à l'année pour l'affouragement d'hiver (OTerm, art. 19), les prairies de fauche situées dans la région d'estivage font partie des surfaces herbagères permanentes (SAU) et non de la surface d'estivage.

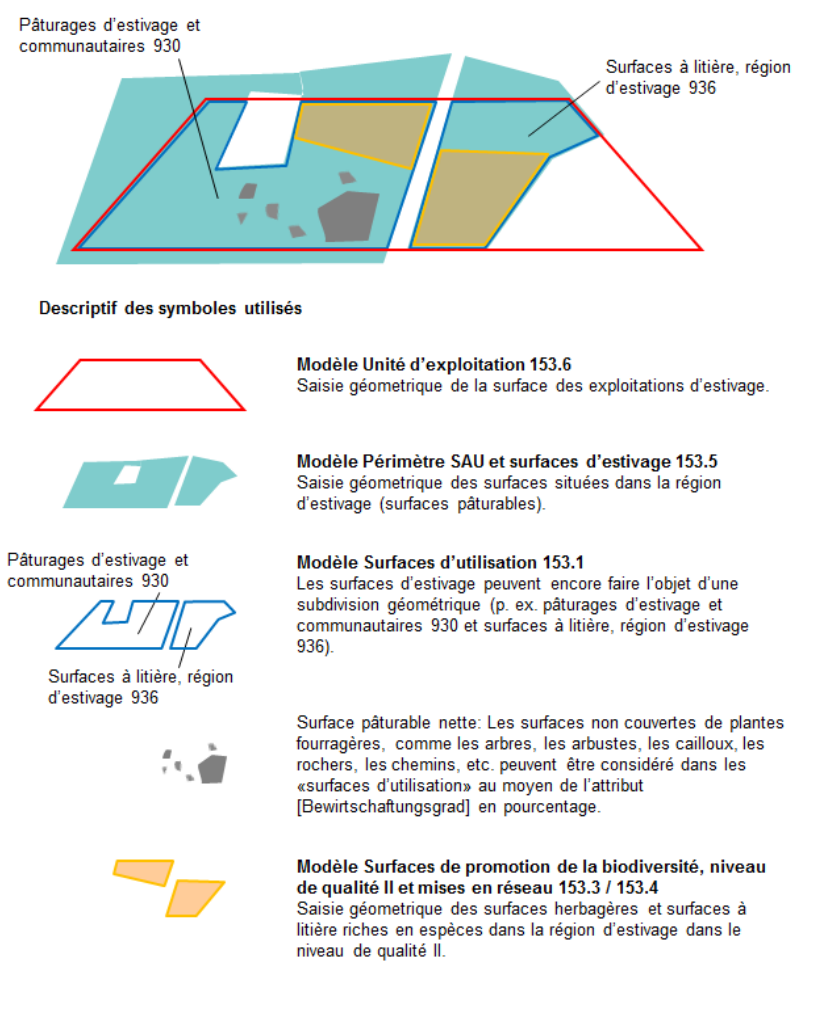

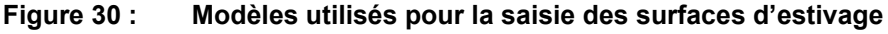

#### **13.3.15 Surfaces à l'étranger**

La saisie des «Surfaces d'utilisation» se trouvant à l'étranger est analogue à celle des terres situées en Suisse. Aussi bien la saisie géométrique que celle numérique des surfaces à l'étranger sont conditionnées à l'existence d'une «Unité d'exploitation» correspondante. Dans la saisie numérique, les surfaces sont indiquées sous forme de données d'objet jointes à l'«Unité d'exploitation».

Les surfaces saisies numériquement qui sont attribuées à une surface agrégée d'importance supérieure requièrent une surface agrégée saisie géométriquement. C'est également le cas pour les terres se trouvant l'étranger. Ainsi, un pâturage (code 616) peut être saisi numériquement, mais il doit être attribué à une surface saisie géométriquement du type «Autres pâturages permanents» (code 660).

La désignation qui indique si une surface se trouve à l'étranger (codes 77 et 79 selon le Cadastre de la production agricole) est effectuée au niveau de l'«Unité d'exploitation». L'attribut [Zone\_Ausland] est prévu à cet effet dans le modèle «Unité d'exploitation» (chapitre 12).

Si la saisie géométrique de l'«Unité d'exploitation» n'est pas possible à défaut de bases adéquates (mensuration officielle, orthophotos), il faut enregistrer une «Unité d'exploitation» fictive (dummy). Celle-ci est dotée d'une géométrie, mais l'emplacement et la surface ne doivent pas forcément être exacts (c'est pourquoi il s'agit d'un dummy). Résultat : il n'est pas possible de vérifier la somme des surfaces numériques attribuée à cette unité fictive.

### **13.4 Informations complémentaires sur les Surfaces d'utilisation**

#### Attribut [Bewirtschaftungsgrad]

Un attribut [Bewirtschaftungsgrad] (Degré d'exploitation) (p. ex. 50 %) a été intégré dans le modèle des «Surfaces d'utilisation» et dans celui des surfaces de promotion de la biodiversité, niveau de qualité ll. Quand une surface ne peut être exploitée que partiellement, le degré d'exploitation indique le pourcentage de surface exploitée pendant l'année de référence, c'est-à-dire le pourcentage de la surface pouvant être considérée comme exploitée, déduction faite de peuplements ou structures imputées comme effectivement impropres à l'exploitation et prises en compte pour le versement des contributions. Le degré d'exploitation peut changer d'année en année s'agissant p. ex. de surfaces envahies par des mauvaises herbes. Quant aux surfaces présentant des peuplements et de nombreuses structures, il y a peu de variations annuelles. Cas normal 100 %.

L'attribut [Bewirtschaftungsgrad] permet, par exemple, de tenir compte du boisement d'une surface pâturable de pâturages boisés (618) en ajoutant un degré d'exploitation de 75 %.

#### Attribut [Beitragsberechtigt] oui / non

Cet attribut permet d'indiquer si une surface exploitée sur la base de critères d'exclusion donne droit à des contributions. Les surfaces ne donnant pas droit à des contributions doivent être comprises dans la couche thématique du «Périmètre SAU et surfaces d'estivage» et marquées avec l'attribut [Beitragsberechtigt] non » dans le modèle des «Surfaces d'utilisation».

#### Attribut [Nutzung\_im\_Beitragsjahr] oui / non

Cet attribut indique si une surface d'utilisation a été utilisée durant l'année de contributions. Les surfaces non utilisées mais comprises dans la couche thématique «Périmètre SAU et surfaces d'estivage» peuvent être spécifiées par l'attribut [Nutzung im Beitragsjahr] non.

#### Attribut [NHG] oui / non

Indique s'il existe une convention écrite d'utilisation et de protection pour une surface LPN (cas normal : non).

Les surfaces dont l'utilisation et la protection font l'objet d'un accord écrit avec le service cantonal en vertu de la LPN (OPD, art. 35, al. 4) et qui ne sont de ce fait pas utilisées chaque année, ne donnent droit, les années où elles ne sont pas exploitées, qu'aux contributions à la biodiversité (OPD, art. 55), à la qualité du paysage (OPD, art. 63) et à la contribution de base des contributions à la sécurité de l'approvisionnement (OPD, art. 50). Elles peuvent être signalées par l'attribut [NHG] oui, dans le modèle «Surfaces d'utilisation».

#### Attribut [Einzelkulturbeitrag] oui / non

Les contributions à des cultures particulières sont versées conformément à l'art. 1 de l'ordonnance sur les contributions à des cultures particulières OCCP. L'attribut indique si une surface donne droit à des contributions à des cultures particulières. Cas normal : non.

#### **Attribut [Programm]**

Le respect des prescriptions relatives aux programmes de paiements Bio (sauf cas exceptionnel), Extenso, l'efficience des ressources et Insitu peut ne concerner qu'une partie de l'exploitation. C'est pourquoi ces programmes peuvent être définis au niveau des «surfaces d'utilisation».

## **14 Modèle Surfaces de promotion de la biodiversité, niveau de qualité ll et mise en réseau 153.3 / 153.4**

### **14.1 But, base légale**

Afin de préserver et d'encourager la biodiversité naturelle, en vertu de la loi fédérale sur l'agriculture (LAgr) et de la loi fédérale sur la protection de la nature et du paysage (LPN), la Confédération soutient par des aides financières les «Surfaces de promotion de la biodiversité, niveau de qualité ll et mise en réseau».

Les jeux de données sont élaborés et gérés par le canton.

Les «Surfaces de promotion de la biodiversité, niveau de qualité ll et mise en réseau» font partie des géodonnées de base relevant du droit fédéral en vertu de l'OGéo. Elles sont énumérées à l'annexe de l'OGéo avec les indications suivantes :

- désignation : surfaces agricoles cultivées
- base légale : RS 910.1 art. 178 al. 5 ; SR 910.13, art. 55, 56 al. 2, 113, annexe 4 et 7 ch. 3
- service compétent : Cantons
- service spécialisé de la Confédération : OFAG
- géodonnées de référence : non
- cadastre RDPPF : non
- niveau d'autorisation d'accès : A (accessible au public)
- service de téléchargement : oui
- identificateur : 153.3 / 153.4

### **14.2 Définition des surfaces de promotion de la biodiversité, niveau de qualité ll et mise en réseau**

Le modèle pour les «Surfaces de promotion de la biodiversité, niveau de qualité ll et mise en réseau» décrit les éléments pour lesquels un exploitant obtient des contributions fédérales pour la qualité écologique ainsi que pour la mise en réseau. Il comprend les couches niveau de qualité II (153.3) et mise ne réseau (153.4).

Les éléments doivent être saisis géométriquement. Les arbres peuvent être saisis sous forme de surface ou de points. Les arbres ne doivent être déclarés dans ces modèles que s'ils sont saisis géométriquement.

Les «Surfaces de promotion de la biodiversité, niveau de qualité II et mises en réseau» se superposent aux «Surfaces d'utilisation» comprenant des surfaces de promotion de la biodiversité, niveau de qualité et, à l'exception des «surfaces herbagères et surfaces à litière riches en espèces dans la région d'estivage (931)», les «Autres terres ouvertes ne donnant pas droit aux contributions (surfaces de promotion de la biodiversité spécifiques à la région) (595)» ainsi que des arbres (optionnel), elles constituent donc un sous-ensemble des surfaces de promotion de la biodiversité, niveau de qualité I Elles ne peuvent de ce fait excéder la surface niveau de qualité I se trouvant en-dessous.

Les «surfaces herbagères et surfaces à litière riches en espèces dans la région d'estivage (931)», font partie des Surfaces de promotion de la biodiversité, niveau de qualité II et les «Autres terres ouvertes ne donnant pas droit aux contributions (surfaces de promotion de la biodiversité spécifiques à la région) (595)», font partie des Surfaces de promotion de la biodiversité, mises en réseau.

Les couches relatives aux «surfaces de promotion de la biodiversité, niveau de qualité II et mises en réseau», composées uniquement de surfaces et de points, sont saisies sans référence à l'«Unité d'exploitation» (exploitation) ou aux «Surfaces d'utilisation». Il faut donc établir cette référence par un découpage de surfaces des deux couches. Au plan du contenu le lien existe, mais il n'est pas représenté dans le modèle.

On doit pouvoir faire la distinction entre les noyers et les autres arbres fruitiers haute-tige en raison des contributions différentes. Un attribut [LNF\_Code] est prévu dans le catalogue des objets lorsque les arbres ne sont pas saisis au niveau des «Surfaces d'utilisation» et qu'il est impossible d'établir l'espèce d'un arbre par superposition et découpage.

### Attribut [Qualitätsanteil]

La part de qualité doit être indiquée pour chaque surface partielle en ce qui concerne les surfaces de promotion de la biodiversité, niveau de qualité II. Elle détermine le pourcentage d'une surface donnant droit aux contributions. Cet attribut est surtout utilisé pour les SPB surfaces herbagères et surfaces à litière riches en espèces dans la région d'estivage. Cas normal 100 %.

### **14.3 Visualisation des données de transfert**

Dans le modèle «Surfaces de promotion de la biodiversité, niveau de qualité ll et mises en réseau» on fait la distinction entre niveau de qualité ll et mise en réseau. Les deux éléments sont répartis chacun en deux sous-niveaux.

Dans la première variante, les arbres sont saisis sous forme de surface. Ils peuvent superposer d'autres éléments de surface. Dans la seconde, ils le sont sous forme de points. Les deux variantes peuvent être utilisées indifféremment dans le cadre d'un transfert de données. Lorsque les arbres sont saisis sous forme de surface, l'attribut numérique de la surface correspond au nombre d'arbres que celle-ci contient. Le modèle voit jusqu'à quatre niveaux distincts :

Varante 1 :

- 1. Couche thématique (layer) de surface niveau de qualité ll
- 2. Couche thématique de surface mise en réseau

Varante 2 :

- 1. Couche thématique (layer) de surface niveau de qualité ll
- 2. Couche thématique de points niveau de qualité ll
- 3. Couche thématique de surface mise en réseau
- 4. Couche thématique de points mise en réseau

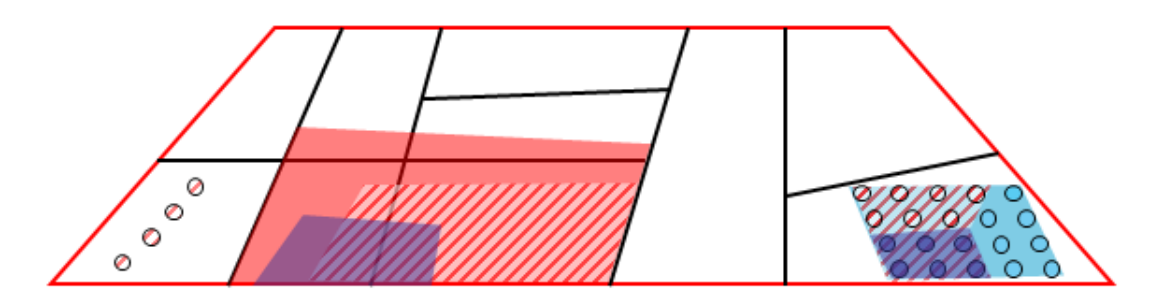

Descriptif des symboles utilisés

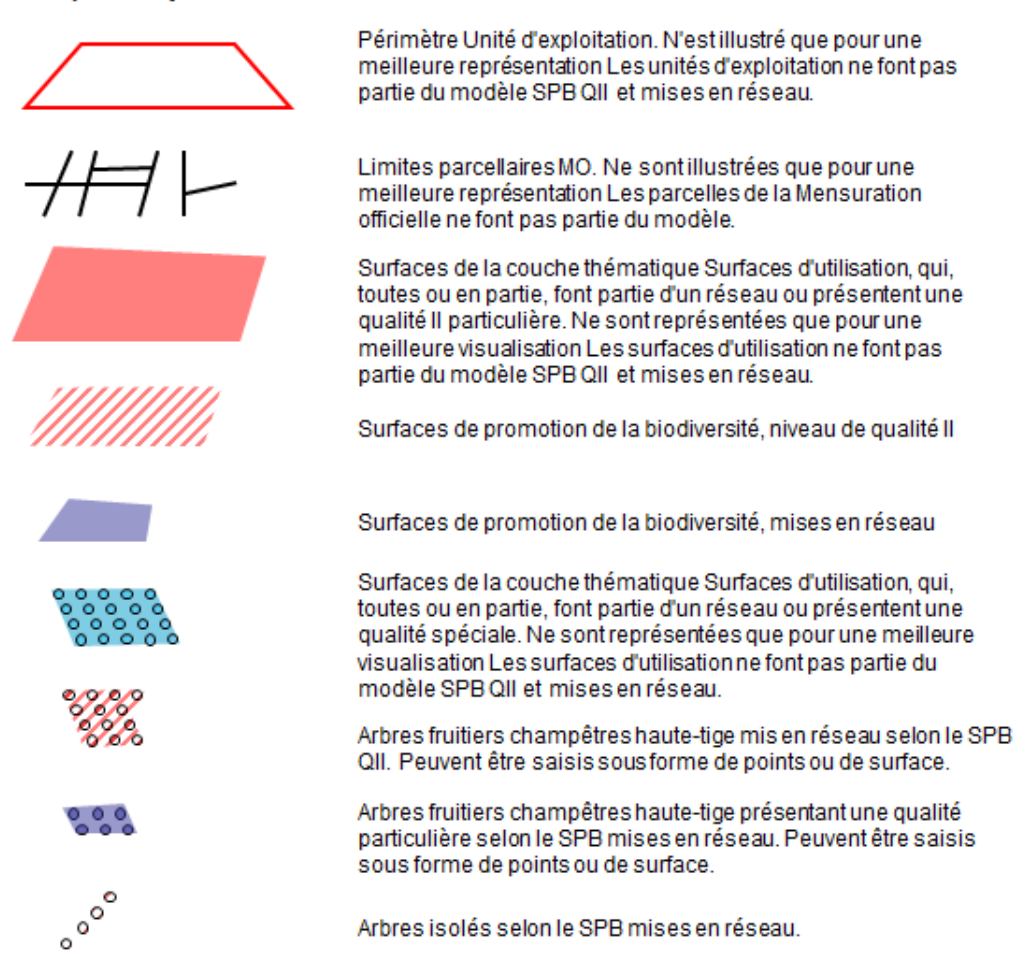

**Figure 31 : Légende des données de transfert Surfaces de promotion de la biodiversité SPB, niveau de qualité ll et mises en réseau.**

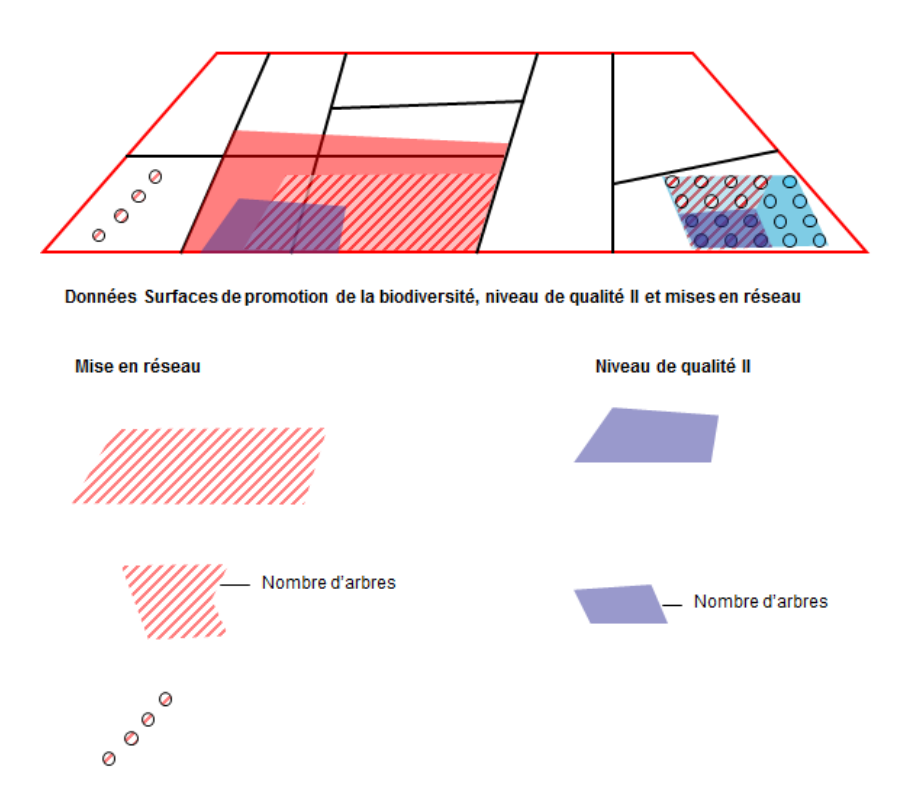

**Figure 32 : Données de transfert Surfaces de promotion de la biodiversité, niveau de qualité ll et mises en réseau. Variante 1 : arbres en tant que surface.**

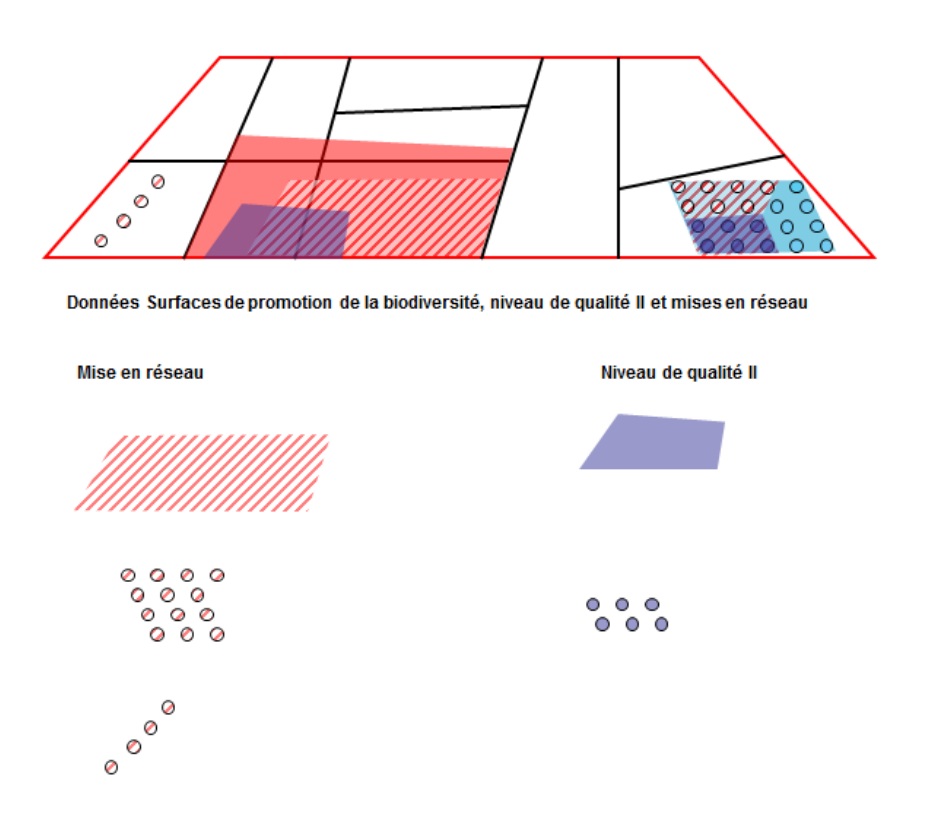

**Figure 33 : Données de transfert Surfaces de promotion de la biodiversité, niveau de qualité ll et mises en réseau. Variante 2 : Arbres en tant que points.**

## **15 Modèle pour les Eléments relatifs à la qualité du paysage 153.8**

### **15.1 But, base légale**

La Confédération soutient des projets visant à préserver, à promouvoir et à développer des paysages cultivés diversifiés. Elle accorde à cette fin aux cantons des contributions que ceux-ci versent aux exploitants pour des mesures de promotion de la qualité du paysage convenues par contrat.

La saisie géométrique des surfaces et éléments pour les cantons est optionnelle.

Les «éléments relatifs à la qualité du paysage» font partie des géodonnées de base relevant du droit fédéral selon l'OGéo. Elles sont énumérées à l'annexe de l'OGéo avec les indications suivantes :

- désignation : surfaces agricoles cultivées
- base légale : RS 910.1 art. 178 al. 5 ; RS 910.13 art. 63, 64
- **service compétent : Cantons**
- service spécialisé de la Confédération : OFAG
- géodonnées de référence : non
- cadastre RDPPF : non
- niveau d'autorisation d'accès : A (accessible au public)
- service de téléchargement : oui
- identificateur : 153.8

### **15.2 Définition des éléments relatifs à la qualité du paysage**

Les «éléments relatifs à la qualité du paysage» sont constitués par le périmètre du projet et par les objets de contrat ; ils se superposent aux «Surfaces d'utilisation», c'est-à-dire à la surface d'exploitation.

Si possible, il y a lieu de circonscrire le périmètre du projet par des régions topographiquement bien délimitées. Il peut s'agir de divisions administratives ou politiques ou de régions d'aménagement du territoire. Une superposition de périmètres de projet est exclue. Le périmètre d'un projet peut notamment être constitué

de plusieurs communes ou du périmètre d'un parc naturel.

Les objets de contrat sont définis et saisis dans le périmètre du projet. Les cantons procèdent individuellement à la définition de ces projets, qui est de ce fait hétéroclite. Il existe différents types d'objets de contrat :

- des points : p. ex. arbres isolés, dolines ;
- des lignes : p. ex. lisières de terrasse, haies basses, murs en pierres sèches ;
- des surfaces : p. ex. bandes florales, surfaces soumises à des exigences en matière d'utilisation telles que le nombre de cultures dans l'assolement.

Les objets de contrat doivent être situés à l'intérieur des unités d'exploitation, c'està-dire de la surface de l'exploitation. Le modèle tolère des chevauchements en ce qui concerne la saisie d'objets de contrat, mais pas pour ce qui est du périmètre d'un projet.

Le modèle «éléments relatifs à la qualité du paysage» est saisi sans référence à l'«Unité d'exploitation» (exploitation). Il faut donc établir cette référence par un découpage de surfaces des deux couches. Au plan du contenu le lien existe, mais il n'est pas représenté dans le modèle.

Les remarques sur la mesure de promotion de la qualité du paysage peuvent être apportées au moyen de l'attribut [LQ\_Bemerkungen] prévu dans le catalogue des objets, modèle «Surfaces d'utilisation» (p. ex. valeur LQ = 2,4 ou bandes fleuries au bord des champs).

## **15.3 Visualisation des données de transfert**

Dans le modèle Eléments relatifs à la qualité du paysage, on fait la distinction entre le périmètre du projet et les objets de contrat. Les périmètres sont saisis sous forme surface, alors que les objets peuvent être représentés par des surfaces, des lignes ou des points.

- 1. Couche thématique (layer) de surface périmètre du projet
- 2. Couche thématique de surface objet de contrat
- 3. Couche thématique de lignes objet de contrat
- 4. Couche thématique de points objet de contrat

## **16 Catalogue des objets**

### **16.1 Introduction**

#### **16.1.1 UUID**

INTERLIS 2 prévoit des identificateurs d'objets univoques (OID). Les modèles de géodonnées minimaux Exploitation agricole supposent une identification d'objet au moyen d'UUID (Universally Unique Identifier). Il est ainsi possible de garantir aussi une biunivocité des objets au-delà des limites du système.

Cela est défini dans Interlis sous le thème de la manière suivante :

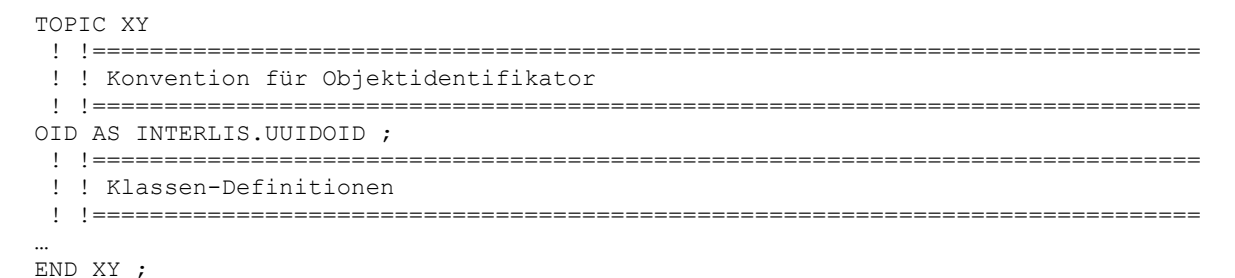

#### **16.1.2 Cadres de référence LV03 / LV95**

Les données géoréférencées ne sont pas disponibles dans tous les cantons dans le même cadre de référence. Le cadre de référence LV03 sera remplacé à long terme par le LV95 dans toute la Suisse. Les deux cadres de référence doivent s'appuyer sur le modèle pendant la période transitoire, ce qui signifie d'un point de vue technique que tous les modèles dotés d'attributs géométriques doivent être gérés en double. Ci-après, seuls les modèles pour le cadre de référence MN03 sont décrits dans le catalogue des objets et dans le diagramme UML. L'exemple suivant montre le fonctionnement dans INTERLIS :

> Office fédéral de l'agriculture OFAG Schwarzenburgstrasse 165, CH-3003 Berne Tél +41 58 462 25 11 info@blw.admin.ch www.blw.admin.ch
#### nutzungsflaechen\_20140701.ili

```
!! metadaten 
...
MODEL Nutzungsflaechen_Kataloge_V1_2 (de)
       ...
END Nutzungsflaechen_Kataloge_V1_2
MODEL Nutzungsflaechen_V1_2 (de)
AT "http://models.geo.admin.ch/BLW/"
VERSION "2014-07-01" =
      IMPORTS ...,GeometryCHLV03_V1,...,Nutzungsflaechen_Kataloge_V1_2;
       ...
      CLASS LNF_Nutzung =
             ...
             Flaeche : GeometryCHLV03_V1.MultiSurface;
             ...
      END LNF_Nutzung;
      ...
END Nutzungsflaechen_V1_2.
MODEL Nutzungsflaechen_LV95_V1_2 (de)
AT "http://models.geo.admin.ch/BLW/"
VERSION "2014-07-01" =
      IMPORTS ...,GeometryCHLV95_V1,...,Nutzungsflaechen_Kataloge_V1_2;
      ...
      CLASS LNF_Nutzung =
             ...
             Flaeche : GeometryCHLV95 V1.MultiSurface;
             ...
      END LNF Nutzung;
       ...
END Nutzungsflaechen_LV95_V1_2.
```

```
!! EOF
```
#### **16.1.3 Formats de données**

Un terme clair est utilisé dans la colonne « Format » du catalogue des objets ci-après. Le type de données utilisé dans les modèles INTER-LIS n'apparaît donc pas directement. Il faut alors consulter les modèles INTERLIS.

#### **16.1.4 Attributs géométriques et arcs**

Les attributs géométriques Surface et Area sont définis dans les modules CHBase de la façon suivante :

```
Surface = SURFACE WITH (ARCS, STRAIGHTS) VERTEX Coord2 ;
Area = AREA WITH (ARCS, STRAIGHTS) VERTEX Coord2 ;
```
Pratique des systèmes de paiements directs

Les arcs continuent à poser des problèmes, du moins au plan technique (application, administration et analyses, performance) et n'offrent, à notre avis, que des avantages très limités. En règle générale, la précision n'est pas améliorée de façon notable, et le chevauchement admis rend inévitables les problèmes de très petits polygones ou de lacunes lors du découpage. De même, l'harmonisation exacte des limites des biens-fonds est, par exemple, numériquement restreinte, en particulier quand les arcs doivent être divisés dans la couche superposée.

# **16.2 Modèle Limites de zones agricoles**

## **16.2.1 Classe Bezugsjahr**

Dans cette classe est fixée l'année à laquelle se réfèrent les données de l'ensemble du modèle

#### **Tableau 7 : Définition de l'attribut de la classe Bezugsjahr**

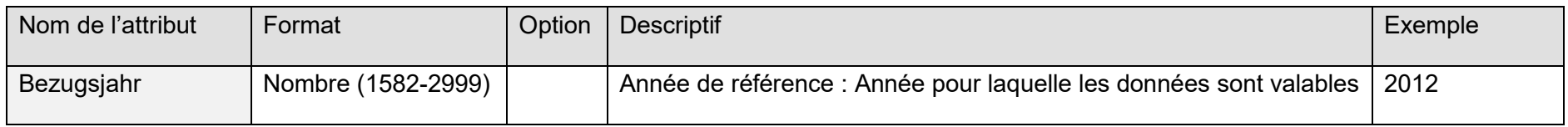

# **16.2.2 Classe LZ\_Katalog\_Typ**

Liste dynamique de tous les LZ-types.

## **Tableau 8 : Définition de l'attribut de la classe LZ\_Katalog\_Typ**

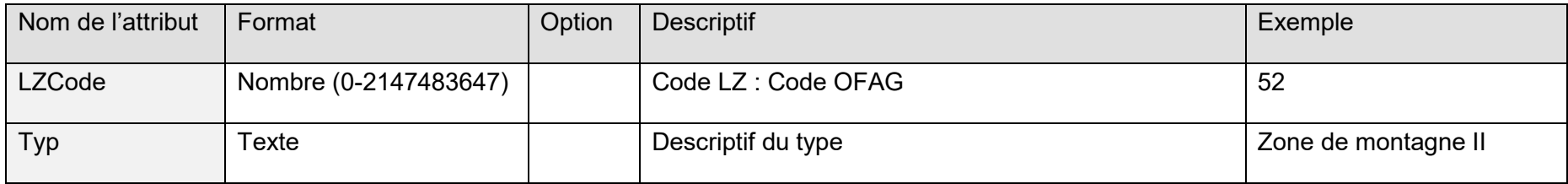

# **16.2.3 Classe LZ\_Flaeche**

Surfaces de zones agricoles uniformes

#### **Tableau 9 : Définition de l'attribut de la classe LZ\_Flaeche**

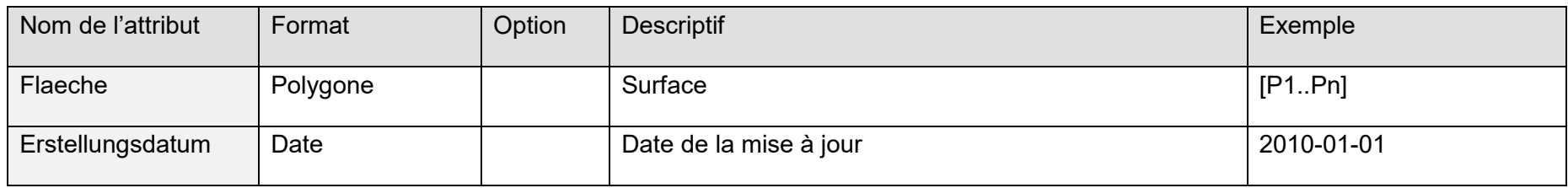

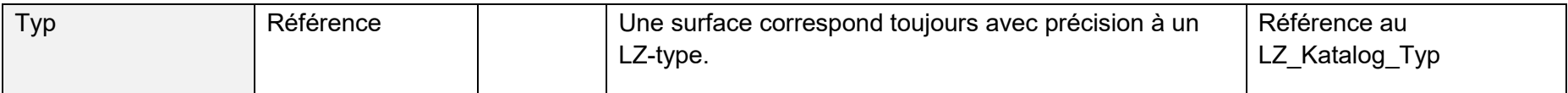

# **16.3 Modèle Terrains en pente**

## **16.3.1 Classe Bezugsjahr**

Dans cette classe est fixée l'année à laquelle se réfèrent les données de l'ensemble du modèle

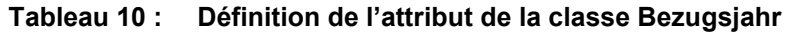

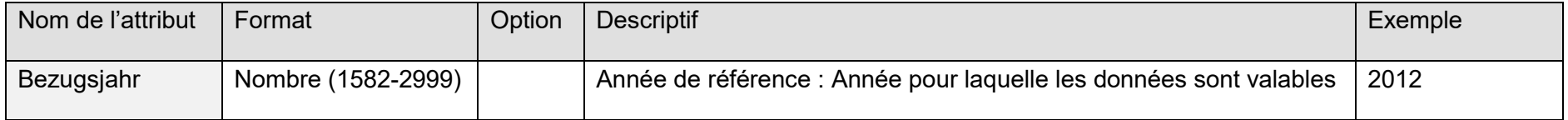

# **16.3.2 Classe H\_Katalog\_Typ**

Liste dynamique de tous les types de pente (< 18 %,  $\geq$  18 % –  $\leq$  35 %, > 35 % –  $\leq$  50 %, > 50 %).

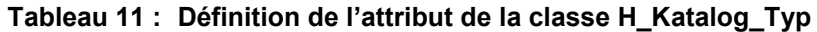

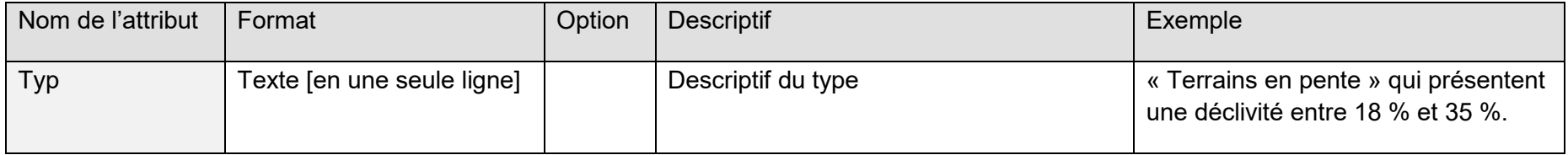

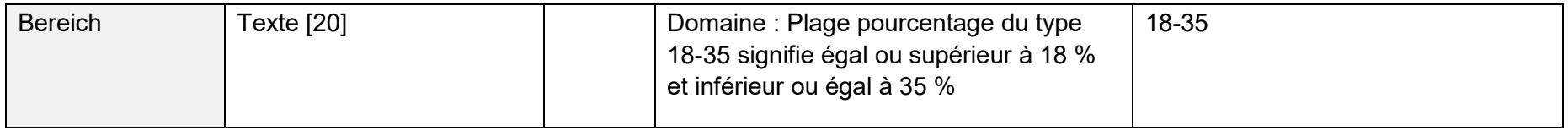

## **16.3.3 Classe H\_Flaeche\_allgemein**

Surfaces avec déclivités classées. La répartition entre les classes se fonde sur l'échelonnement des contributions pour « Terrains en pente » (< 18 %,  $\geq$  18 % –  $\leq$  35 %, > 35 % –  $\leq$  50 %, > 50 %).

#### **Tableau 12 : Définition de l'attribut de la classe H\_Flaeche\_allgemein**

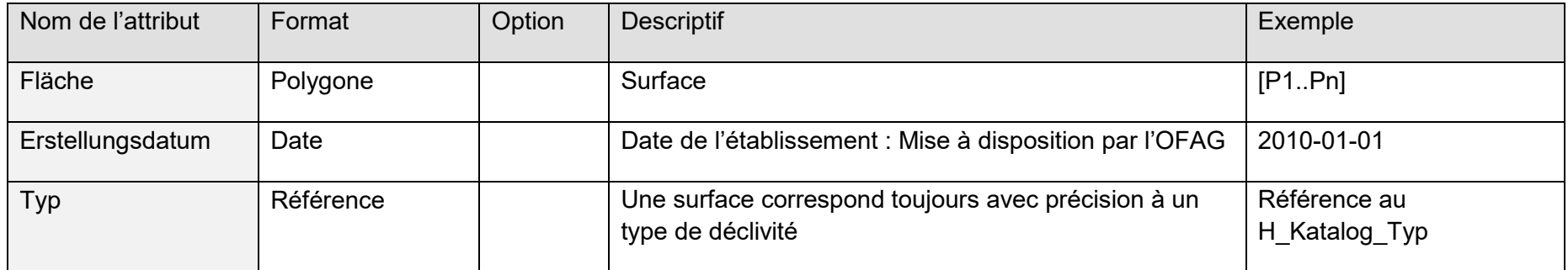

## **16.3.4 Classe H\_Katalog\_Typ\_Reben**

Liste dynamique de tous les types de pentes  $($  < 30 %,  $\geq$  30 % –  $\leq$  50 %,  $>$  50 %).

#### **Tableau 13 : Définition de l'attribut de la classe H\_Katalog\_Typ\_Reben**

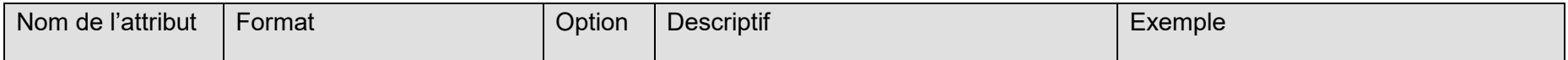

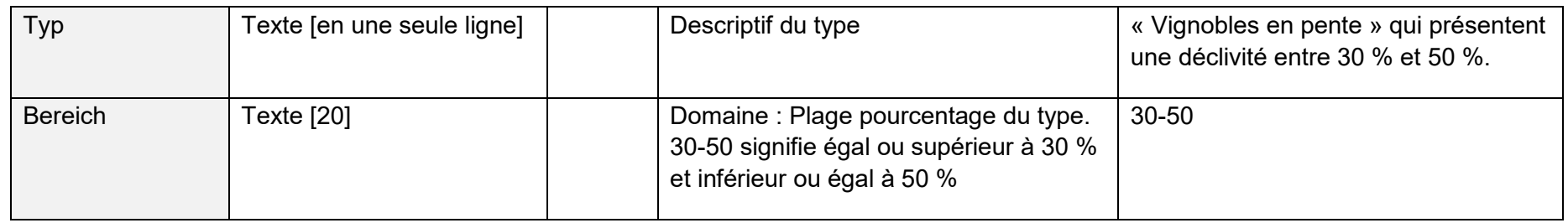

#### **16.3.5 Classe H\_Flaeche\_Reben**

Surfaces avec déclivités classées. La répartition entre les classes se fonde sur l'échelonnement des contributions pour « Vignobles en pente » (< 30 %,  $\geq$  30 % –  $\leq$  50 %, > 50 %).

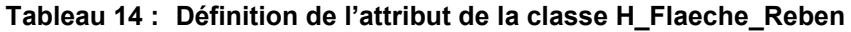

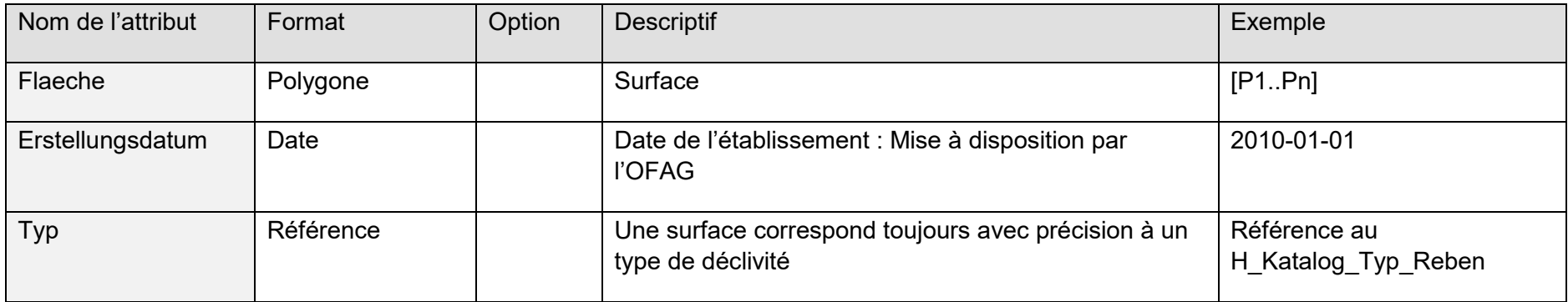

# **16.4 Modèle Cadastre viticole**

### **16.4.1 Classe Bezugsjahr**

L'année à laquelle se réfèrent les données de l'ensemble du modèle est fixée dans cette classe.

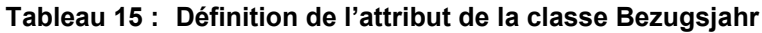

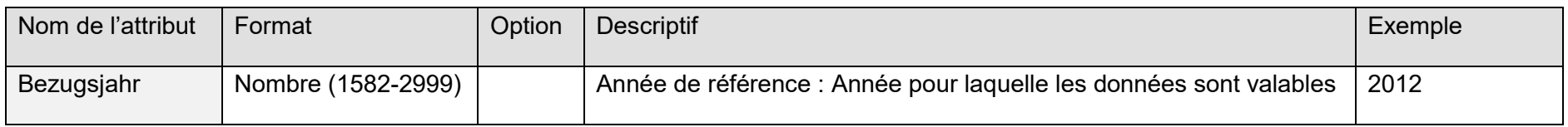

# **16.4.2 Classe RK\_Flaeche**

Périmètre où les vignes peuvent être cultivées.

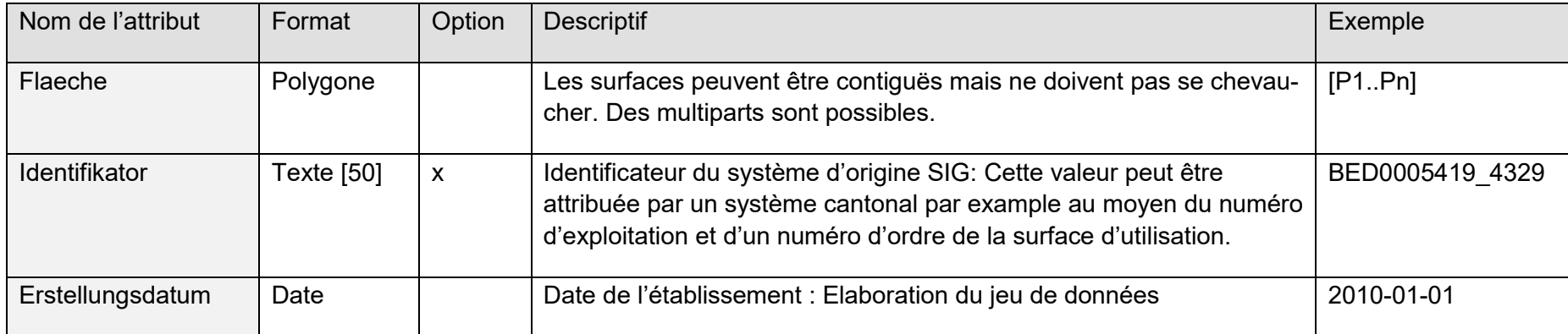

#### **Tableau 16 : Définition de l'attribut de la classe RK\_Flaeche**

# **16.5 Modèle Périmètre Vignobles en terrasses**

# **16.5.1 Classe Bezugsjahr**

Dans cette classe est fixée l'année à laquelle se réfèrent les données de l'ensemble du modèle

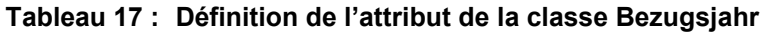

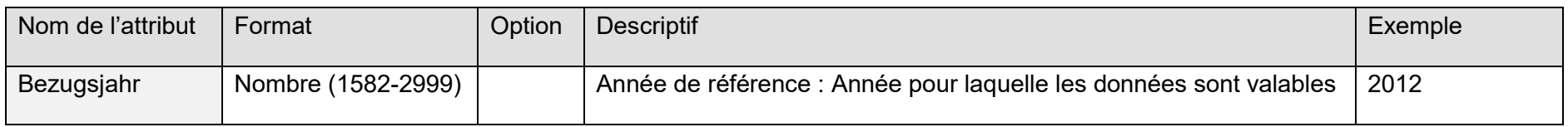

## **16.5.2 Classe PT\_Flaeche**

Périmètre des vignobles en terrasses

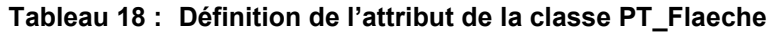

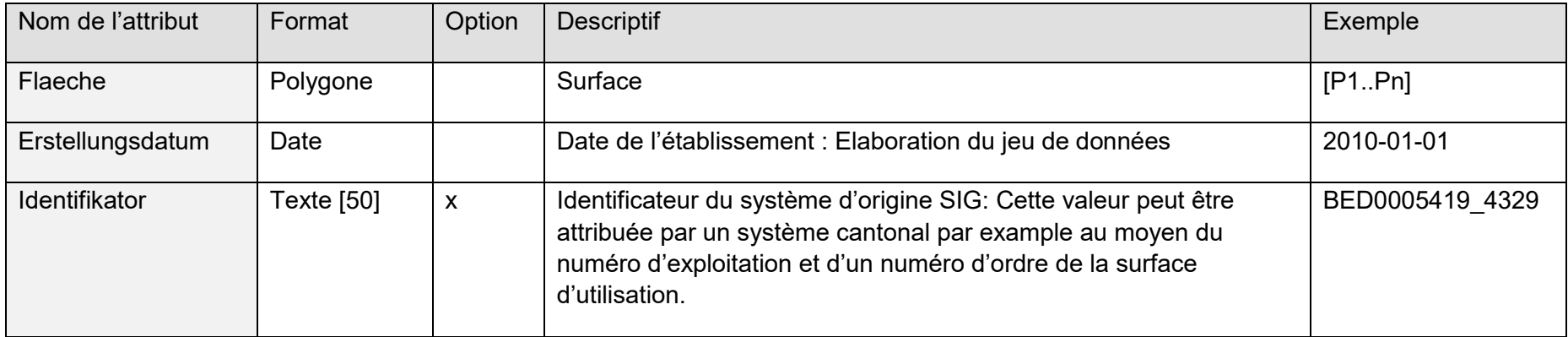

# **16.6 Modèle Périmètre\_SAU\_Surfaces d'estivage**

## **16.6.1 Classe Bezugsjahr**

Dans cette classe est fixée l'année à laquelle se réfèrent les données de l'ensemble du modèle

#### **Tableau 19 : Définition de l'attribut de la classe Bezugsjahr**

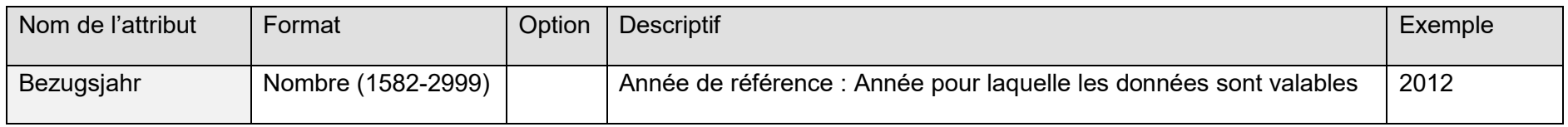

## **16.6.2 Classe PLS\_Katalog\_Typ**

Liste dynamique de tous les types de surfaces, y compris les pâturages d'estivage (dans les régions de plaine/montagne ou d'estivage).

#### **Tableau 20 : Définition de l'attribut de la classe PLS\_Katalog\_Typ**

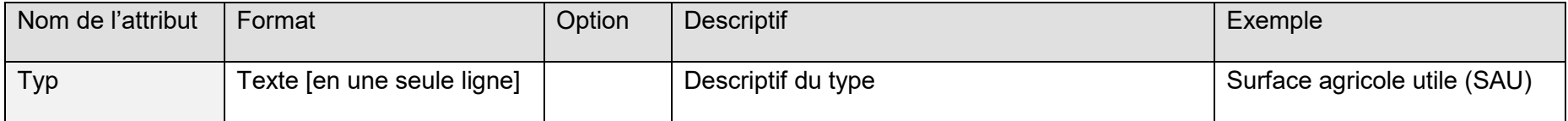

## **16.6.3 Classe PLS\_Flaeche**

La couche thématique (layer) représente la surface potentiellement exploitable au plan agricole. Ce qui est important en l'occurrence est la délimitation (périmètre) de ces surfaces. Le périmètre des « Surfaces d'utilisation » agricoles et des surfaces d'estivage est fixé par les cantons et mis à jour périodiquement.

#### **Tableau 21 : Définition de l'attribut de la classe PLS\_Flaeche**

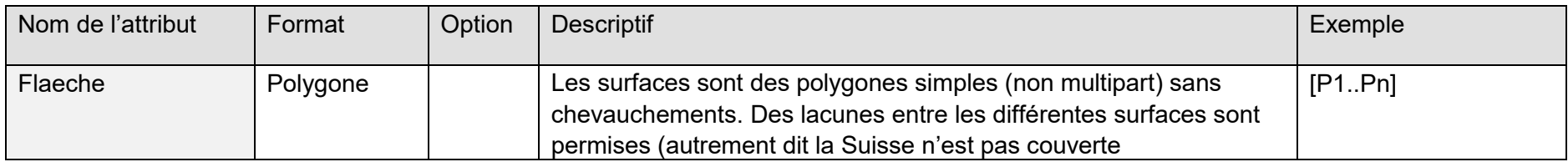

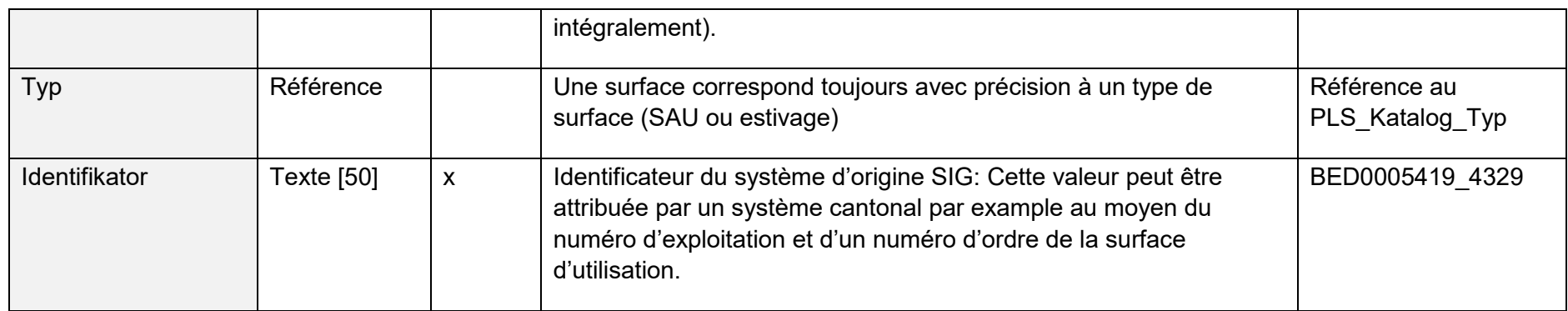

# **16.7 Modèle Unité d'exploitation**

## **16.7.1 Classe Bezugsjahr**

Dans cette classe est fixée l'année à laquelle se réfèrent les données de l'ensemble du modèle

## **Tableau 22 : Définition de l'attribut de la classe Bezugsjahr**

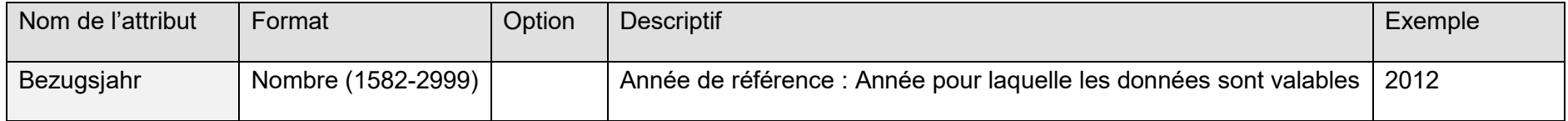

# **16.7.2 Classe BE\_Betrieb**

Par exploitation, on entend une entreprise agricole qui se consacre à la production végétale ou à la garde d'animaux. Si une entreprise agricole comprend plus d'une unité de production, on considère comme centre d'exploitation le lieu où se trouve le bâtiment principal ou celui où s'exerce l'essentiel des activités économiques.

| Nom de l'attribut     | Format      | Option | <b>Descriptif</b>                                                 | Exemple    |
|-----------------------|-------------|--------|-------------------------------------------------------------------|------------|
| <b>Betriebsnummer</b> | Texte [25]  |        | numéro d'exploitation cantonal (selon la spécification<br>SIPA)   | BED0005419 |
| Punkt                 | Point       |        | Position (coordonnées XY) des unités principales de<br>production |            |
| Betriebsname          | Texte [100] | X      | Nom de l'exploitation : désignation                               | Längenfluh |

**Tableau 23 : Définition de l'attribut de la classe BE\_Betrieb**

# **16.7.3 Classe BE\_Produktionsstaette**

Par unité de production, on entend un ensemble de terres, de bâtiments et d'installations que les limites désignent visiblement comme tel et qui est séparé d'autres unités de production.

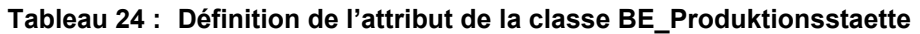

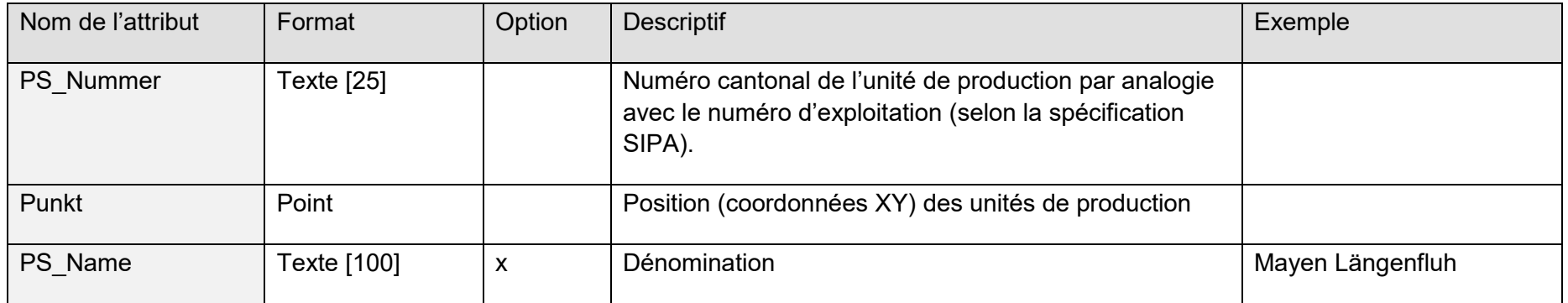

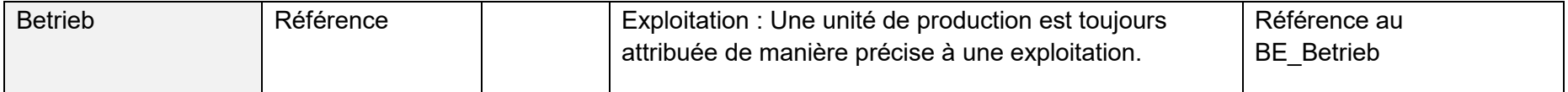

## **16.7.4 Classe BE\_Bewirtschaftungseinheit**

Les unités d'exploitation peuvent être saisies pour la surface d'une exploitation à l'année ou pour le périmètre d'alpages d'une exploitation d'estivage. Elles indiquent le périmètre potentiellement utilisé par une exploitation. Elles ne dépendent pas de l'utilisation et peuvent dépasser les limites communales et les limites cantonales. Dans l'idéal, elles sont générées à partir des données de la mensuration officielle. Si plusieurs unités de production sont gérées par une exploitation, les unités d'exploitation sont attribuées à une exploitation ou à une unité de production.

Les parcelles de la Mensuration officielle contiguës qui sont gérées par le même exploitant peuvent (sans obligation) être regroupées dans une « Unité d'exploitation ».

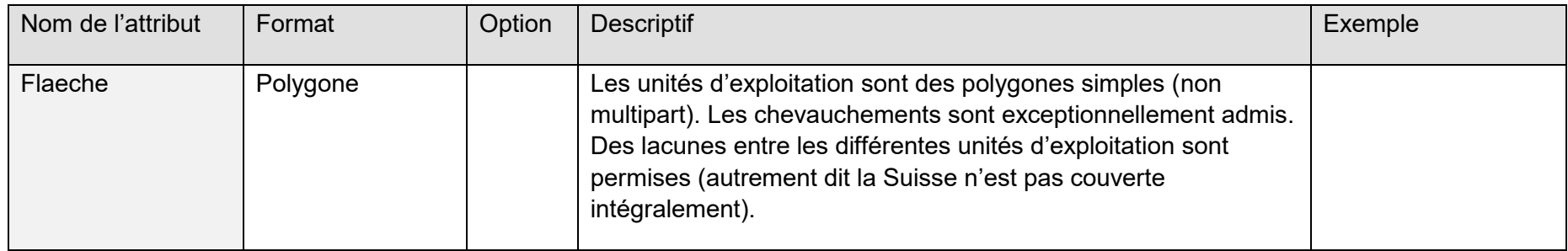

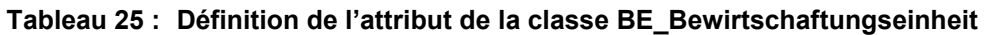

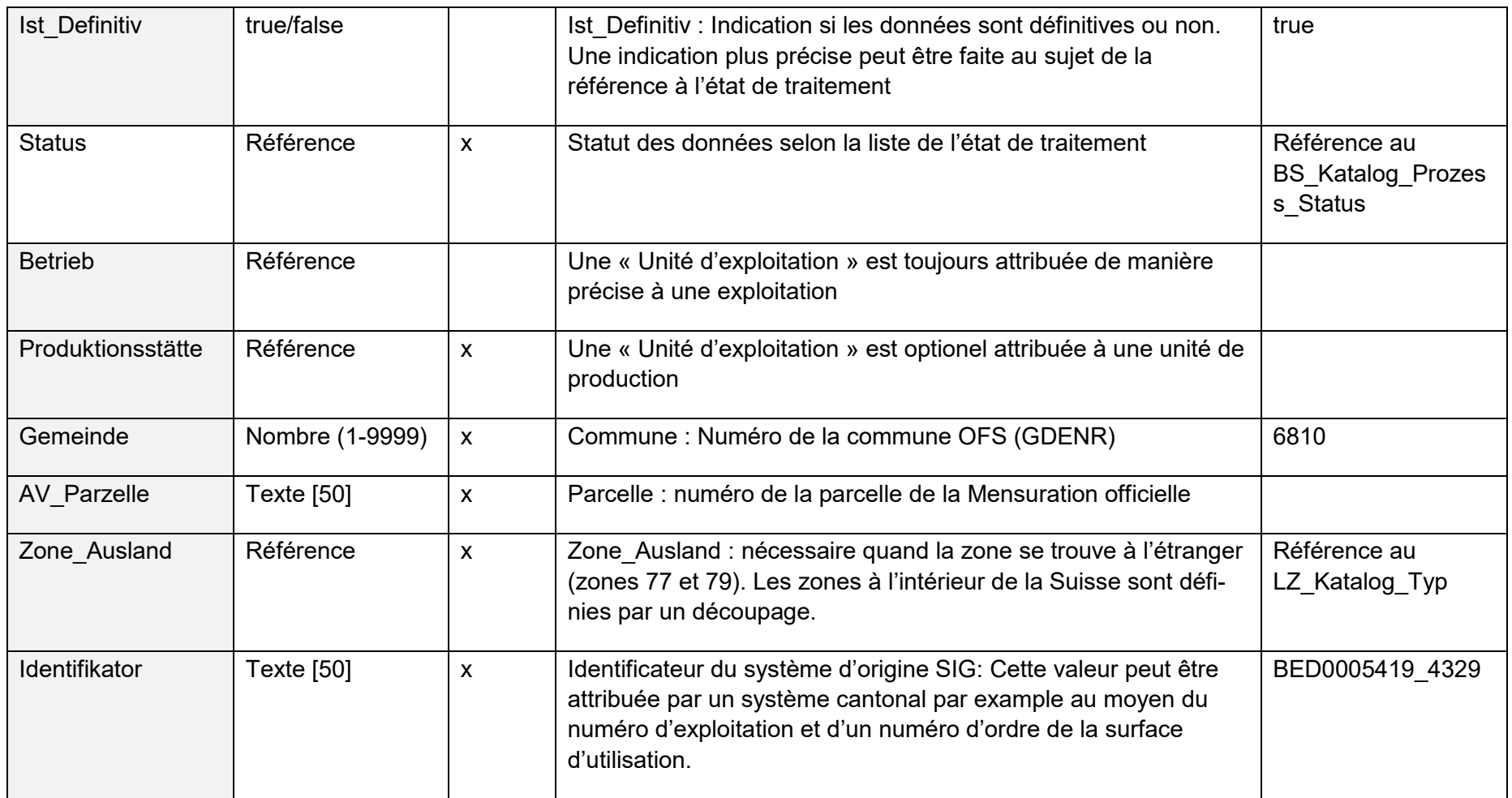

# **16.8 Modèle Surfaces d'utilisation**

# **16.8.1 Classe Bezugsjahr**

Dans cette classe est fixée l'année à laquelle se réfèrent les données de l'ensemble du modèle

### **Tableau 26 : Définition de l'attribut de la classe Bezugsjahr**

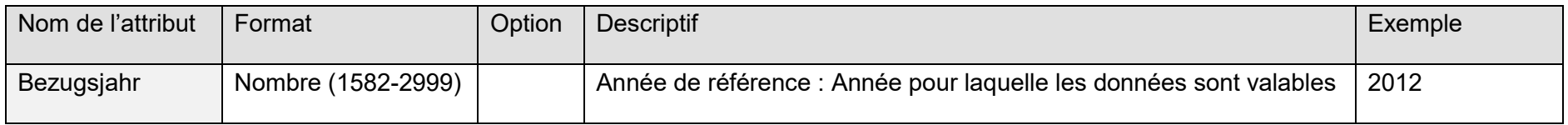

## **16.8.2 Classe LNF\_Katalog\_Nutzungsart**

Liste dynamique de toutes les utilisations selon le catalogue des utilisations. Les nouvelles utilisations agrégées sont aussi recensées dans cette liste.

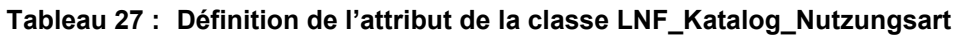

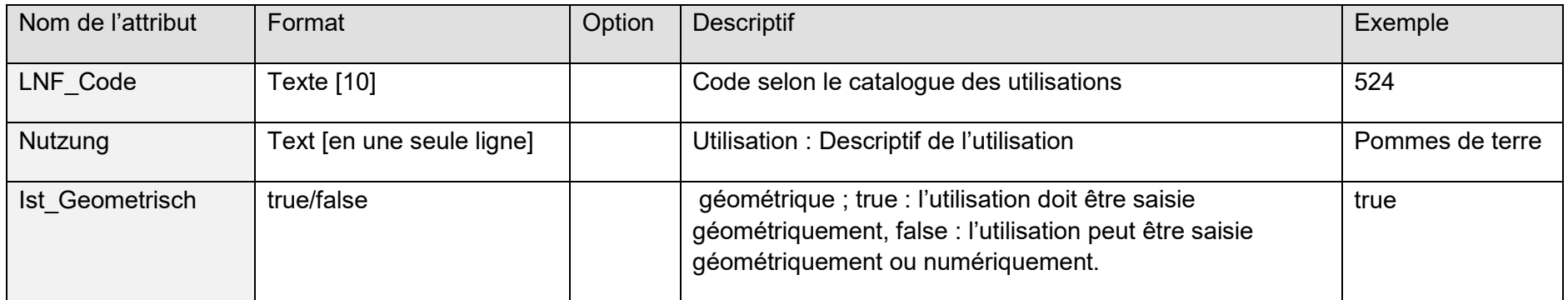

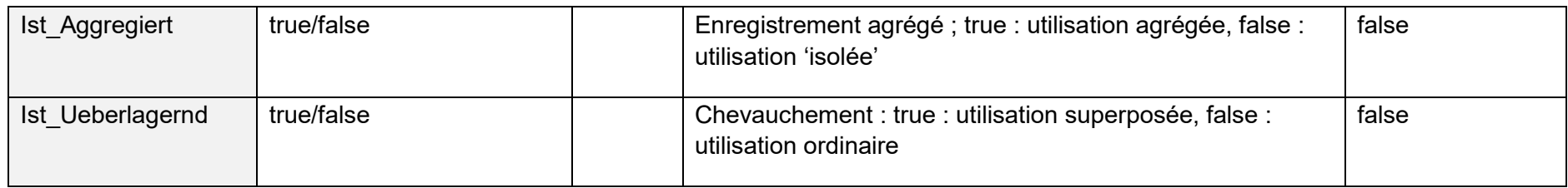

# **16.8.3 Classe LNF\_Katalog\_Num\_Nutzung**

Liste dynamique de toutes les utilisations numériques selon le catalogue des utilisations, qui sont rattachées à une utilisation géométrique agrégée.

#### **Tableau 28 : Définition de l'attribut de la classe LNF\_Katalog\_Num\_Nutzung**

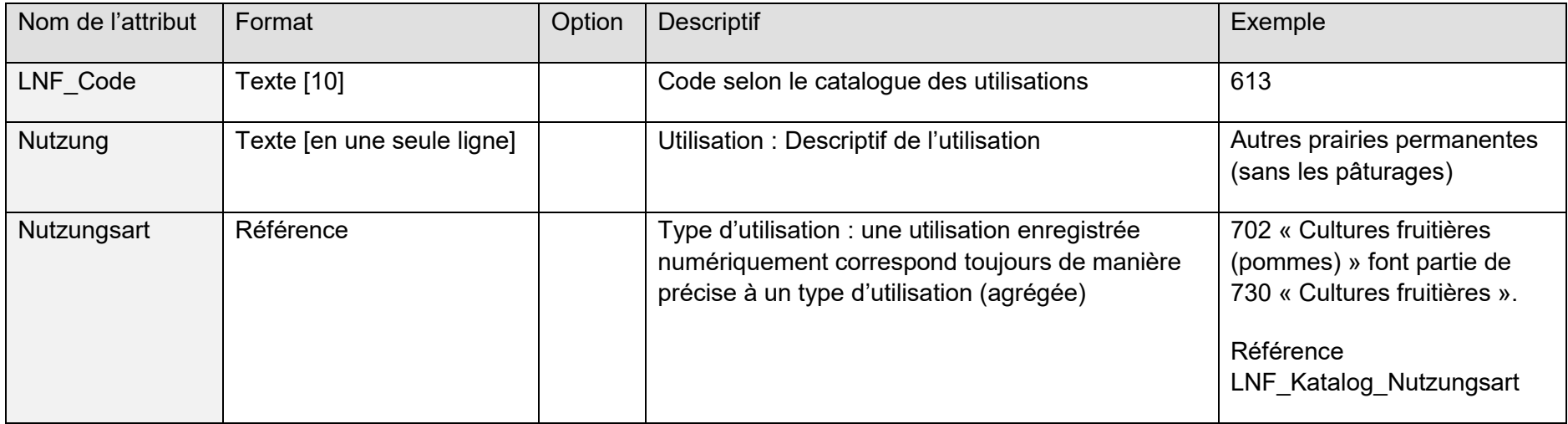

#### **16.8.4 Klasse LNF\_Katalog\_Programm**

Plusieurs programmes de paiements directs sont possibles : Bio (sauf cas exceptionnel), Extenso, Utilisation efficiente des ressources CER . Comme les programmes ne doivent pas être respectés pour l'ensemble de l'exploitation, il est nécessaire qu'ils puissent être définis au niveau des « Surfaces d'utilisation ».

#### **Tableau 29 : Définition de l'attribut de la classe LNF\_Katalog\_Programm**

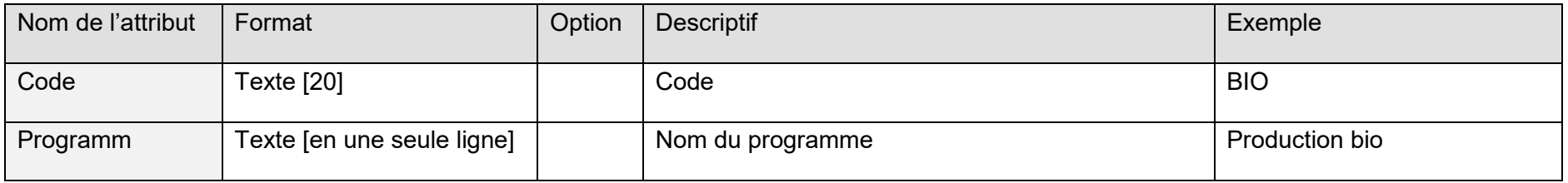

## **16.8.5 Classe LNF\_Nutzung**

L'utilisation agricole (géométrique ou numérique) La géométrie est facultative.

Si ni la surface ni les points ne sont saisis, une référence à l'« Unité d'exploitation » et la superficie doivent être saisies. Ceci est également valable pour les surfaces à l'étranger.

#### **Tableau 30 : Définition de l'attribut de la classe LNF\_Nutzung**

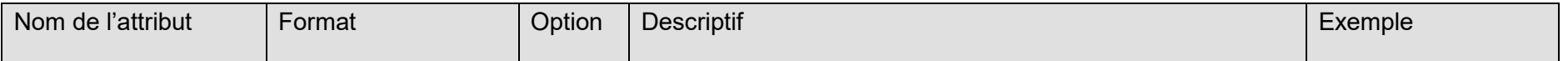

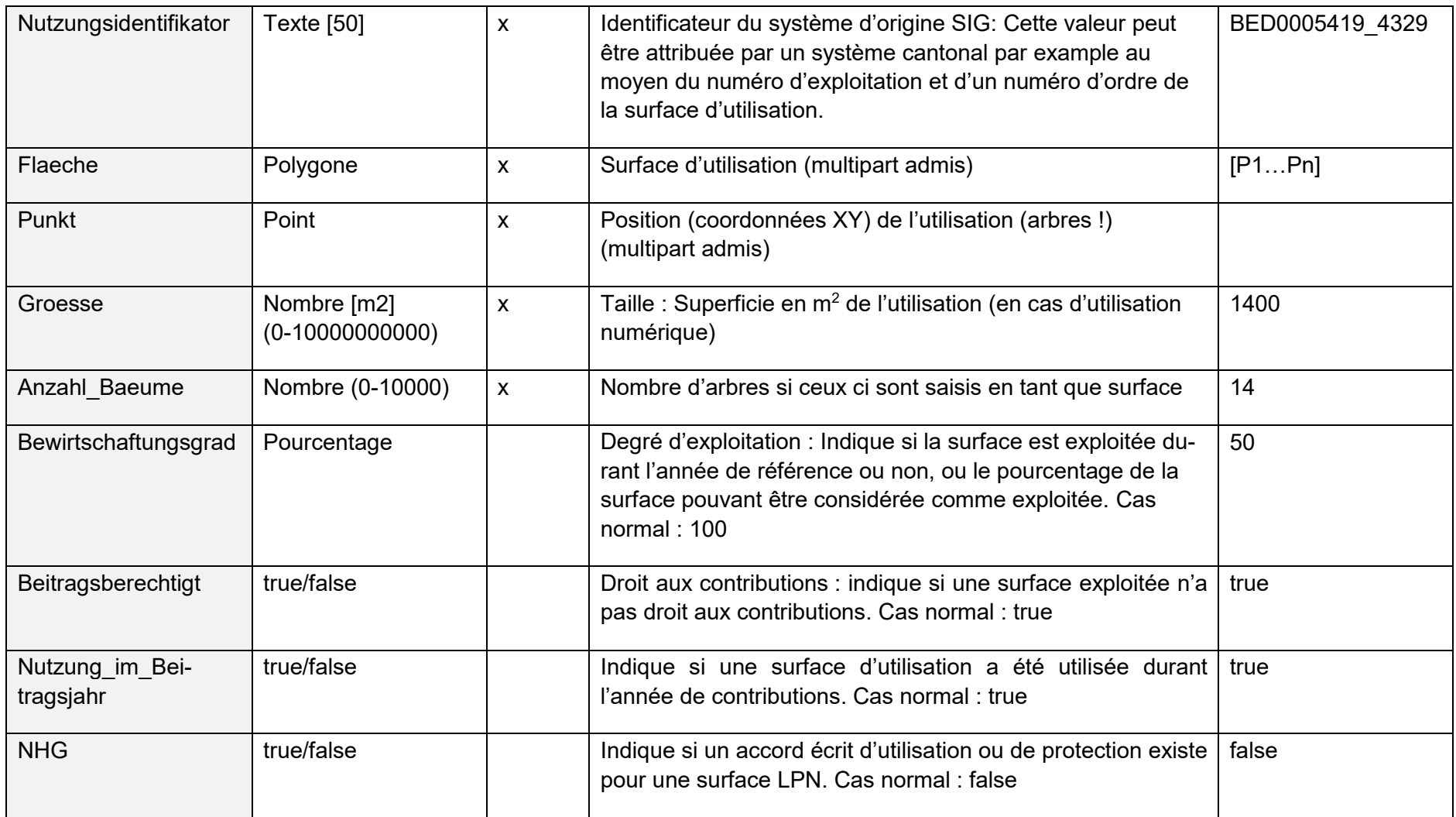

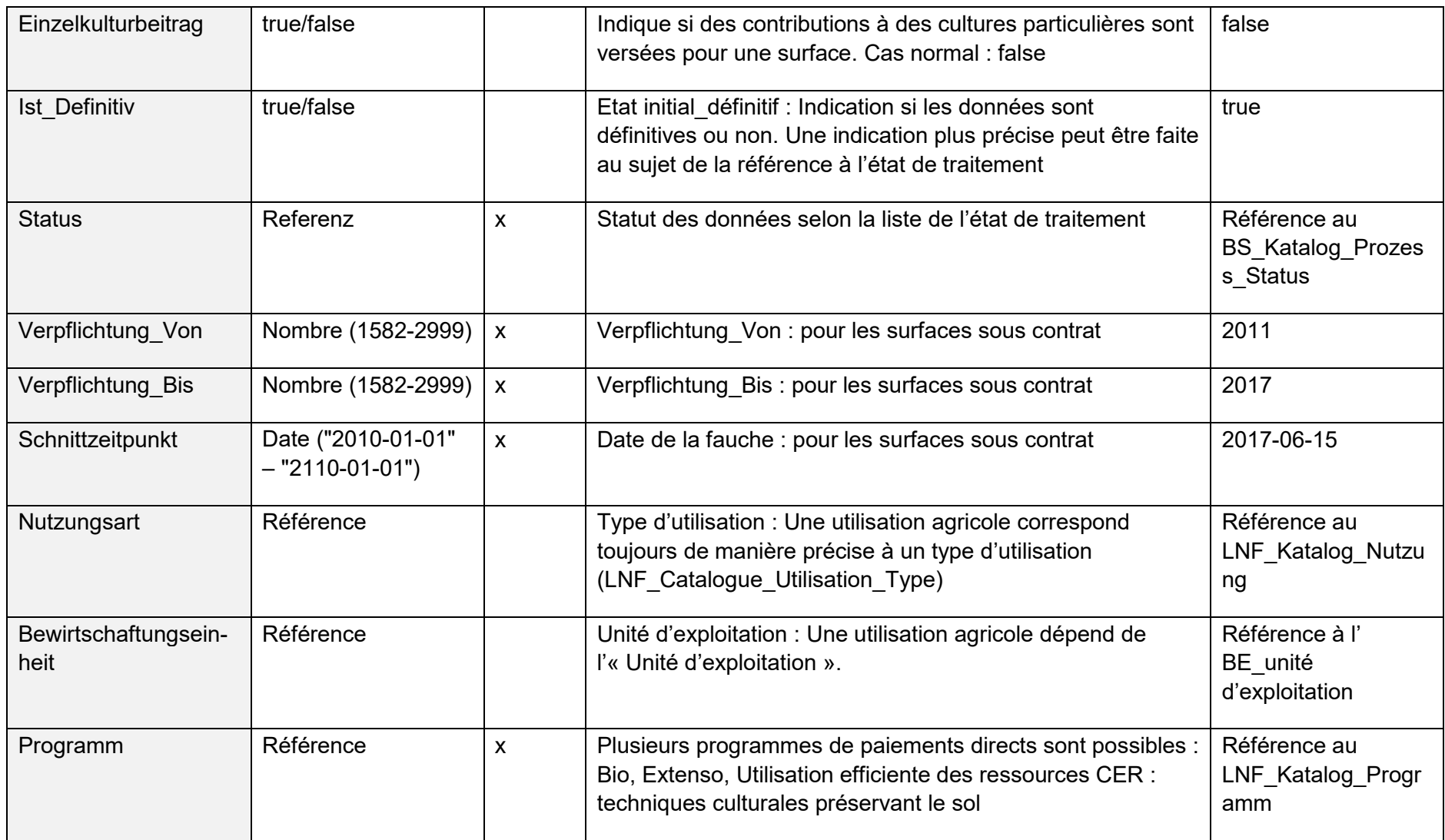

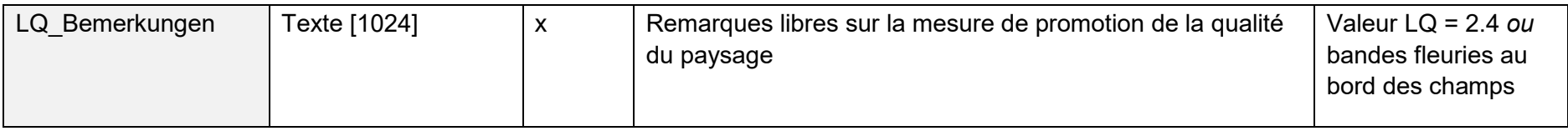

# **16.8.6 Classe LNF\_Num\_Utilisation**

Utilisation agricole numérique qui dépend d'une utilisation agricole numérique agrégée.

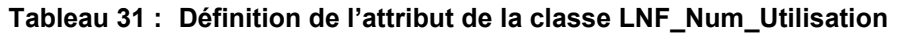

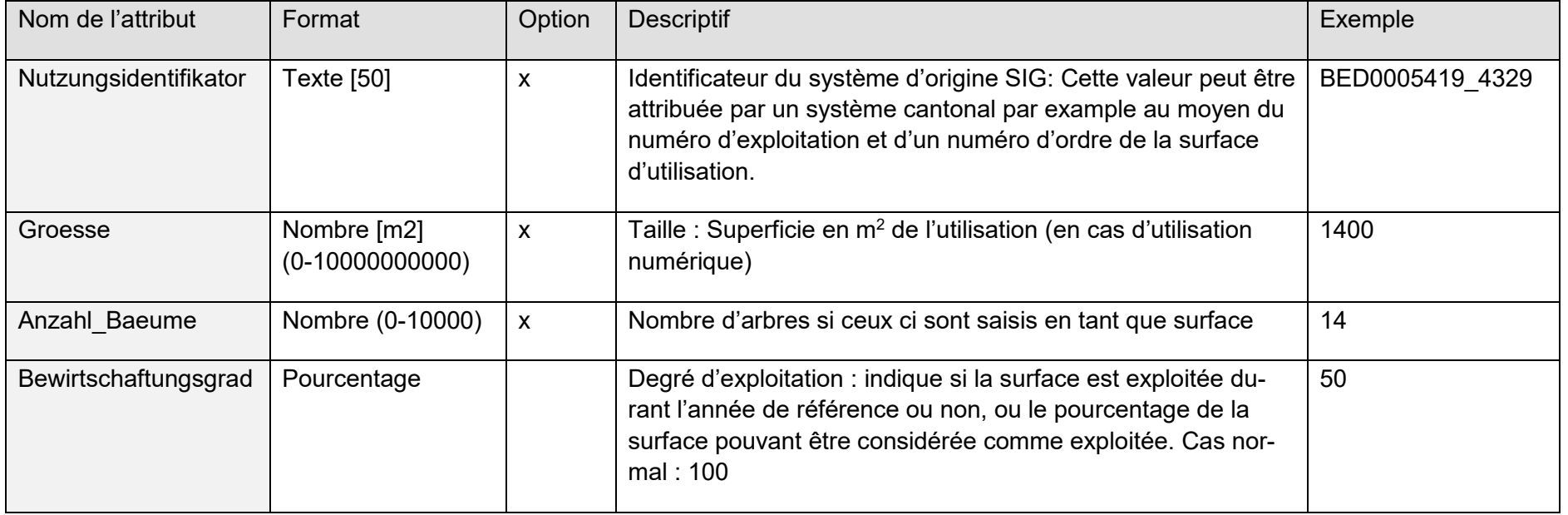

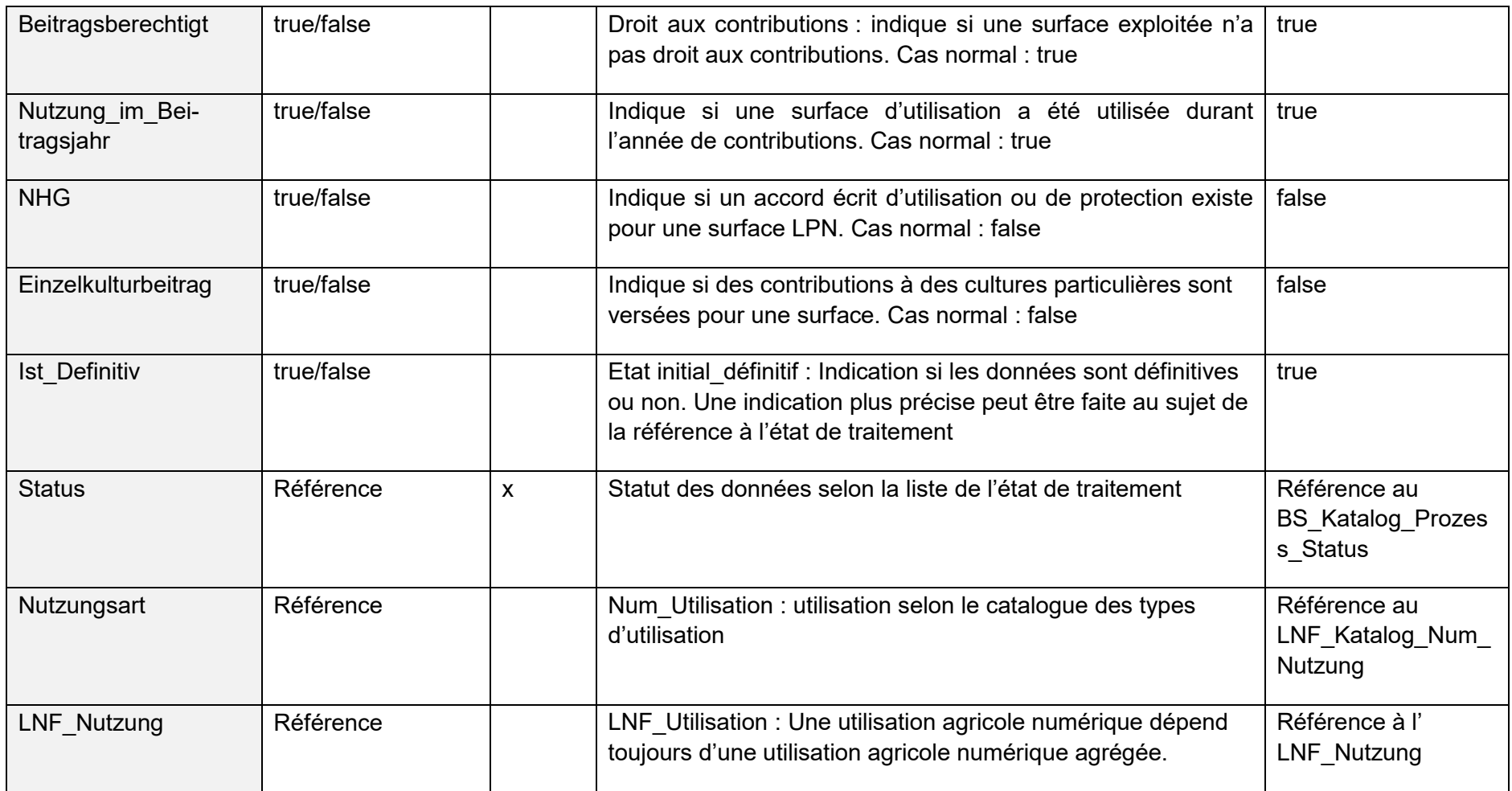

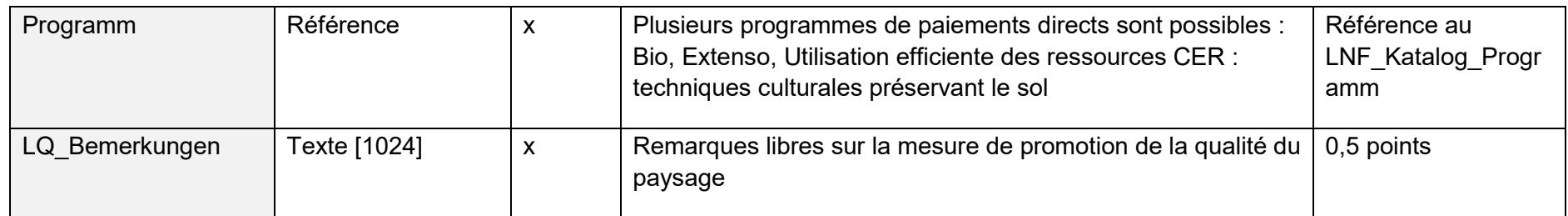

# **16.9 Modèle Surfaces de promotion de la biodiversité, niveau de qualité ll et mises en réseau**

## **16.9.1 Classe Bezugsjahr**

Dans cette classe est fixée l'année à laquelle se réfèrent les données de l'ensemble du modèle.

#### **Tableau 32 : Définition de l'attribut de la classe Bezugsjahr**

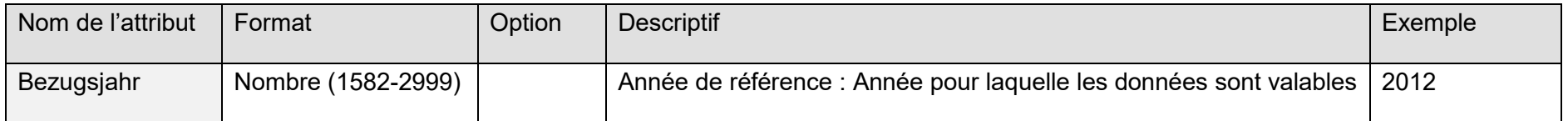

## **16.9.2 Classe BFF\_Qualitaet\_II**

Périmètre des surfaces de qualité, emplacement des arbres pris en compte pour la qualité biologique (une surface ou un point doit être indiqué).

#### **Tableau 33 : Définition de l'attribut de la classe BFF\_Qualitaet\_II**

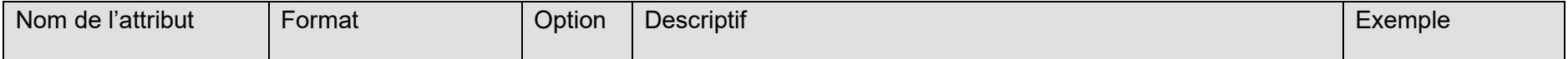

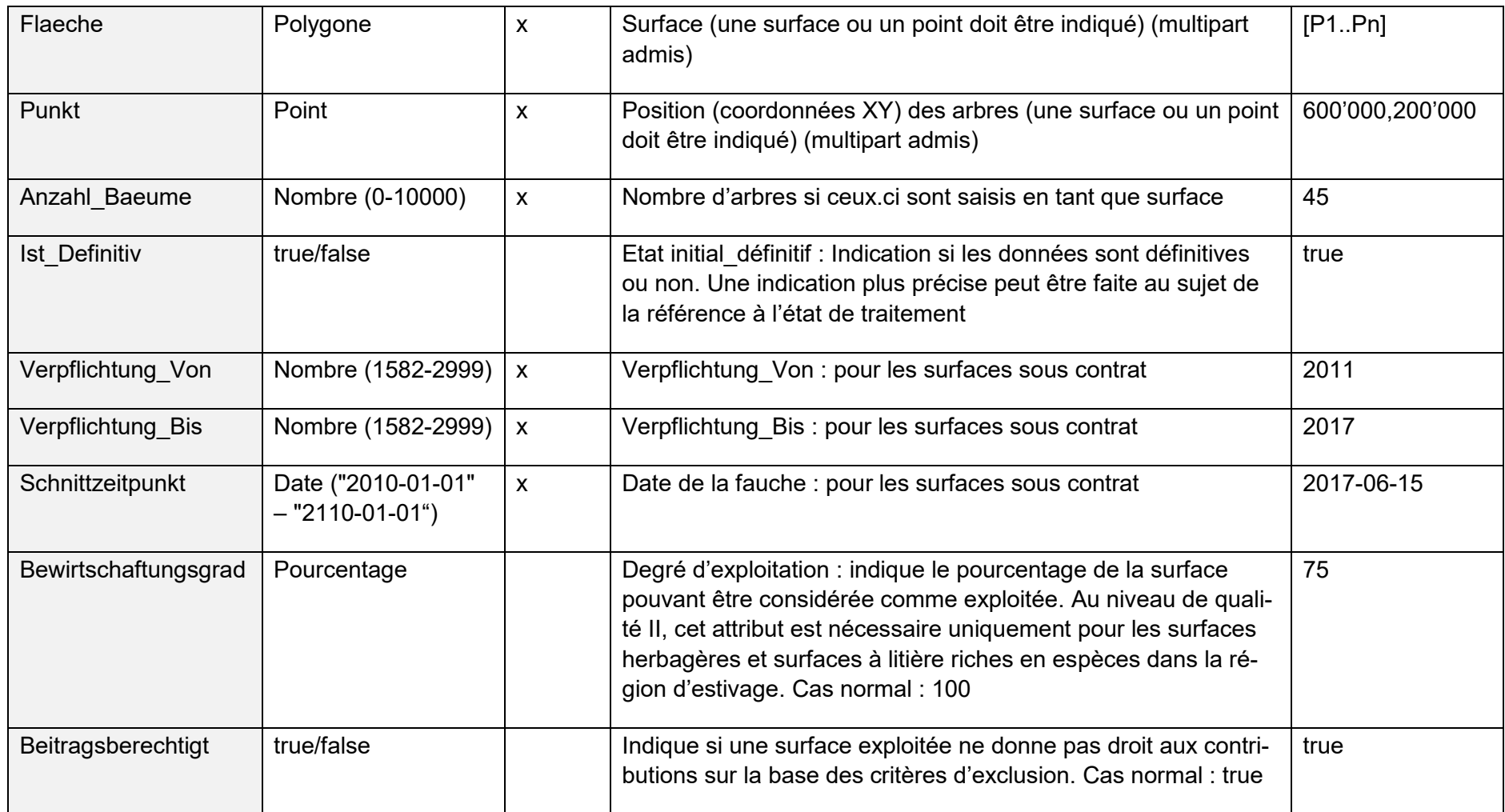

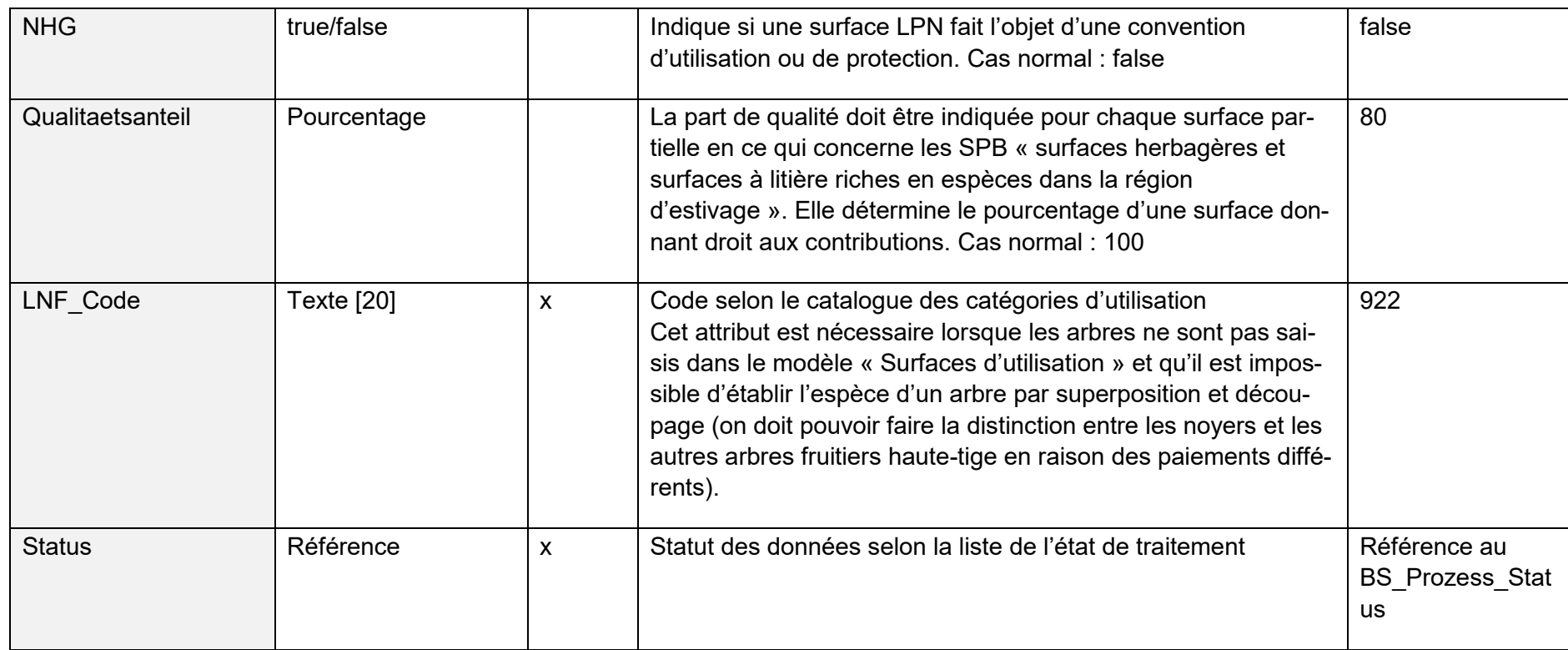

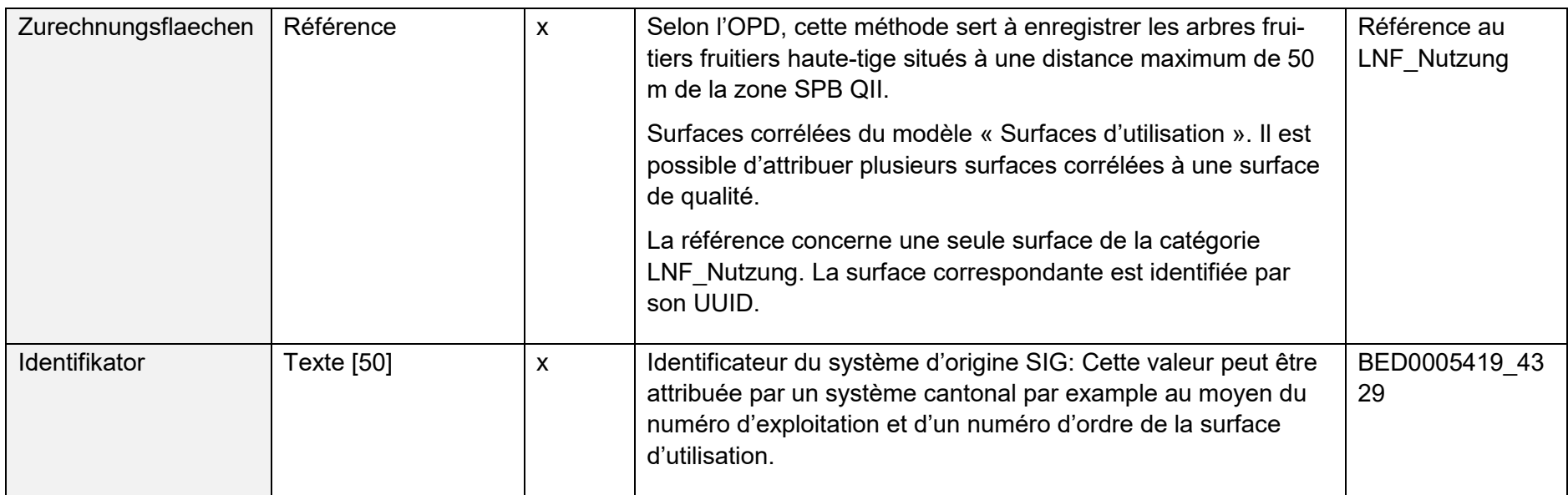

# **16.9.3 Classe BFF\_Vernetzung**

Périmètre des surfaces mises en réseau, emplacement des arbres pris en compte pour la mise en réseau (une surface ou un point doit être indiqué).

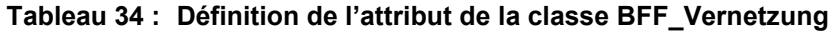

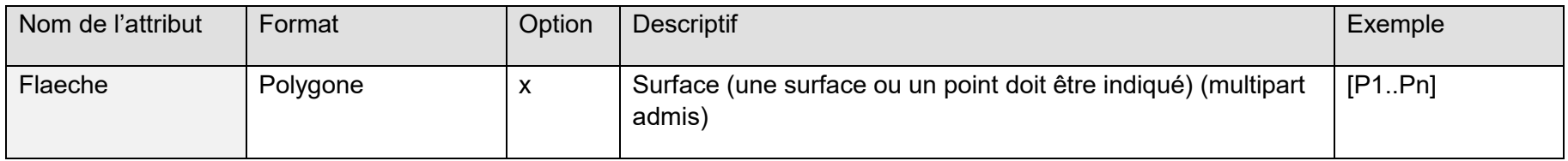

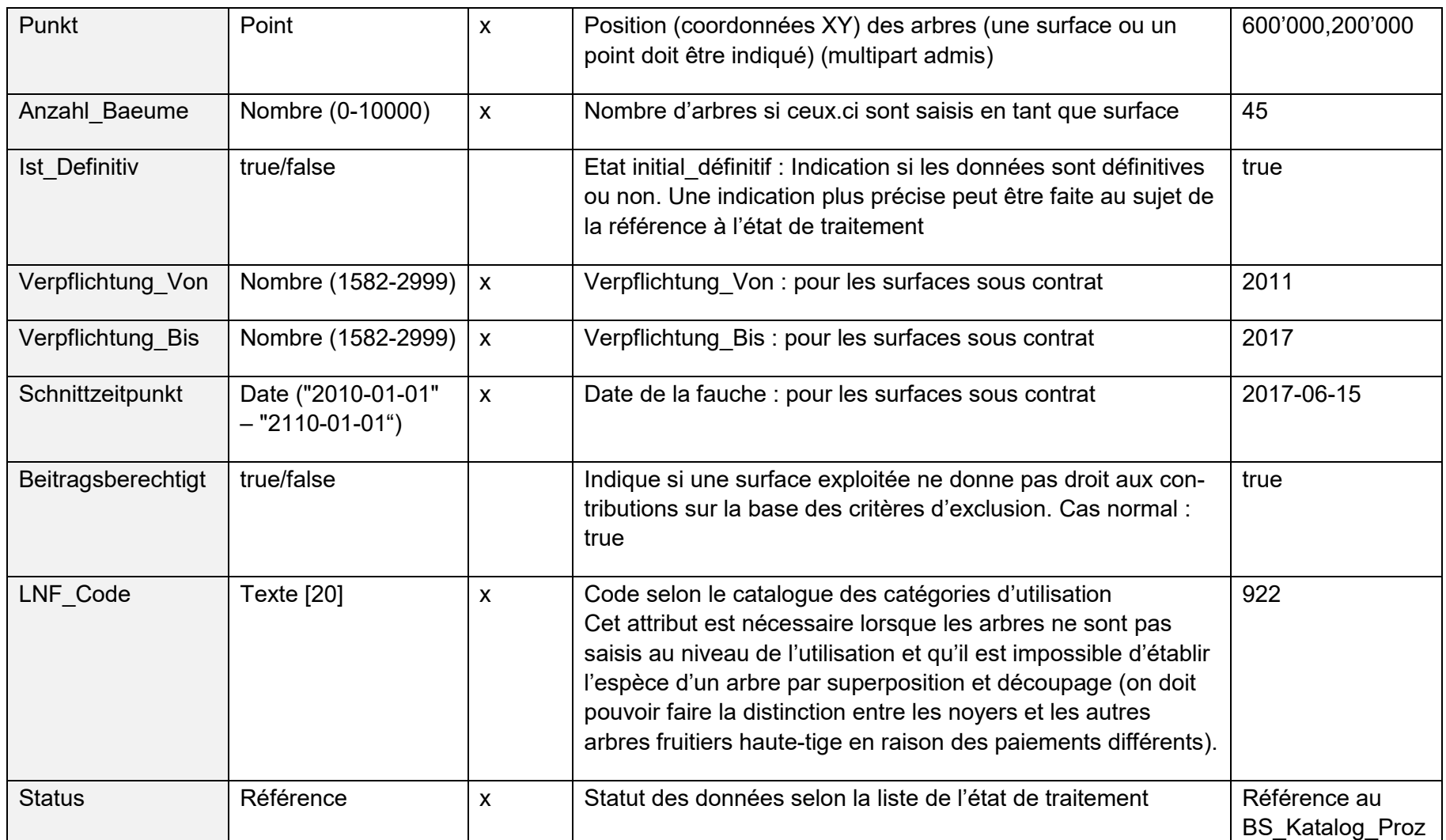

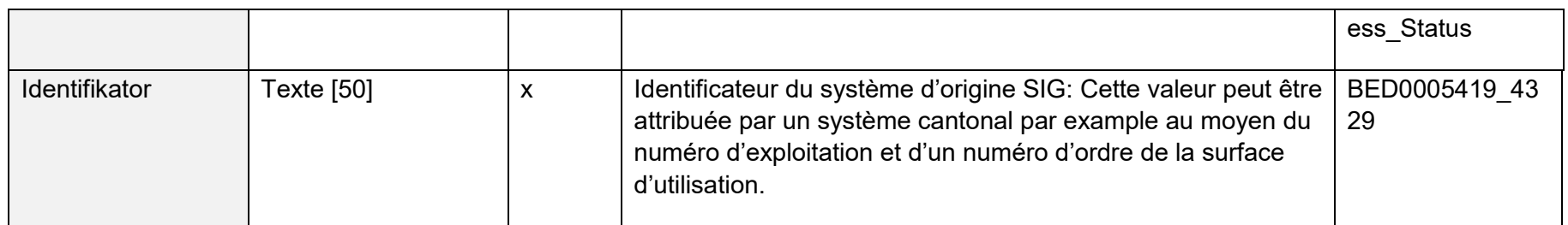

# **16.10 Modèle éléments relatifs à la qualité du paysage**

## **16.10.1 Classe Bezugsjahr**

Dans cette classe est fixée l'année à laquelle se réfèrent les données de l'ensemble du modèle.

#### **Tableau 35 : Définition de l'attribut de la classe Bezugsjahr**

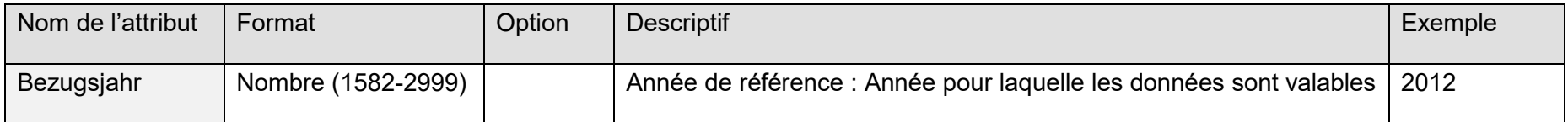

## **16.10.2 Classe LQ\_Projektperimeter**

Perimeter, in welchem die Vertragsobjekte liegen dürfen.

#### **Tableau 36 : Définition de l'attribut de la classe LQ\_Projektperimeter**

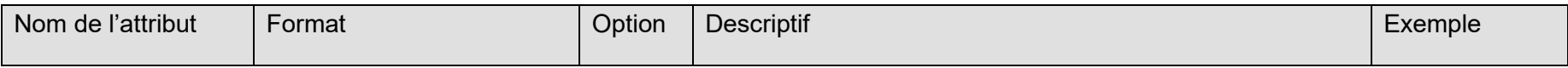

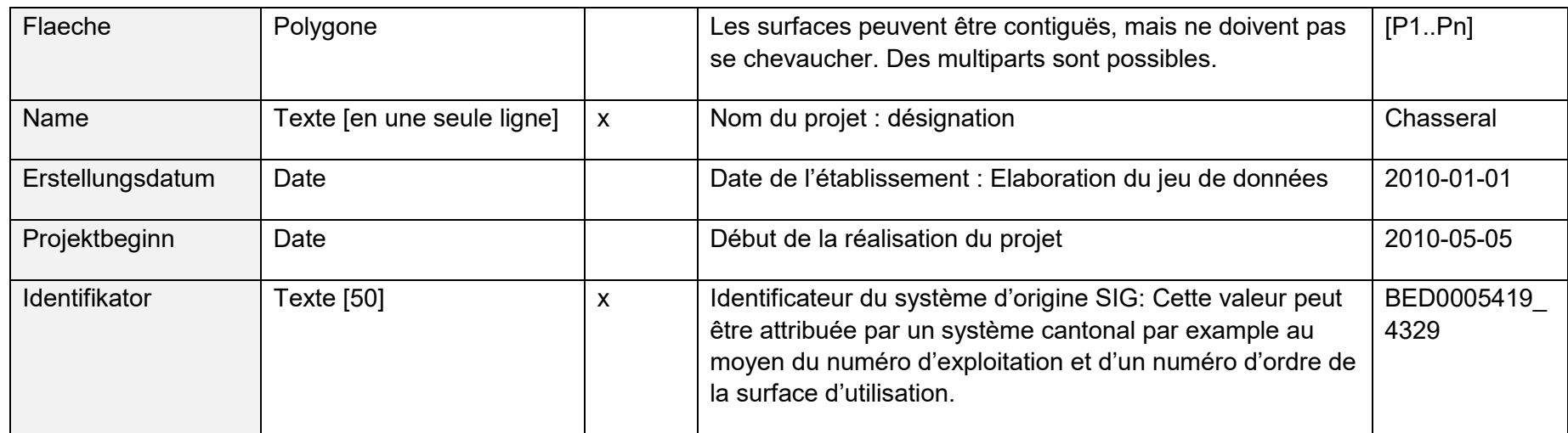

# **16.10.3 Classe LQ\_Vertragsobjekt**

Objets de contrat/éléments sont à saisir sous forme de surfaces, de lignes ou de points. La saisie de ces éléments est optionnelle. Les objets de contrat peuvent se chevaucher.

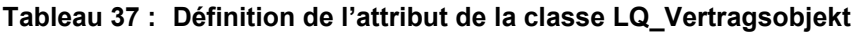

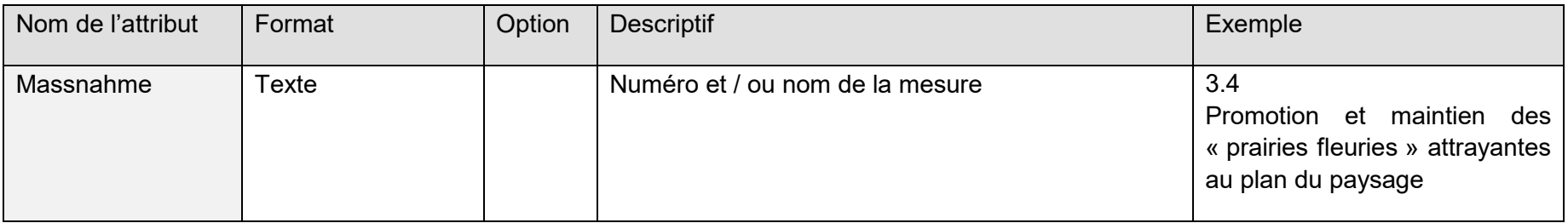

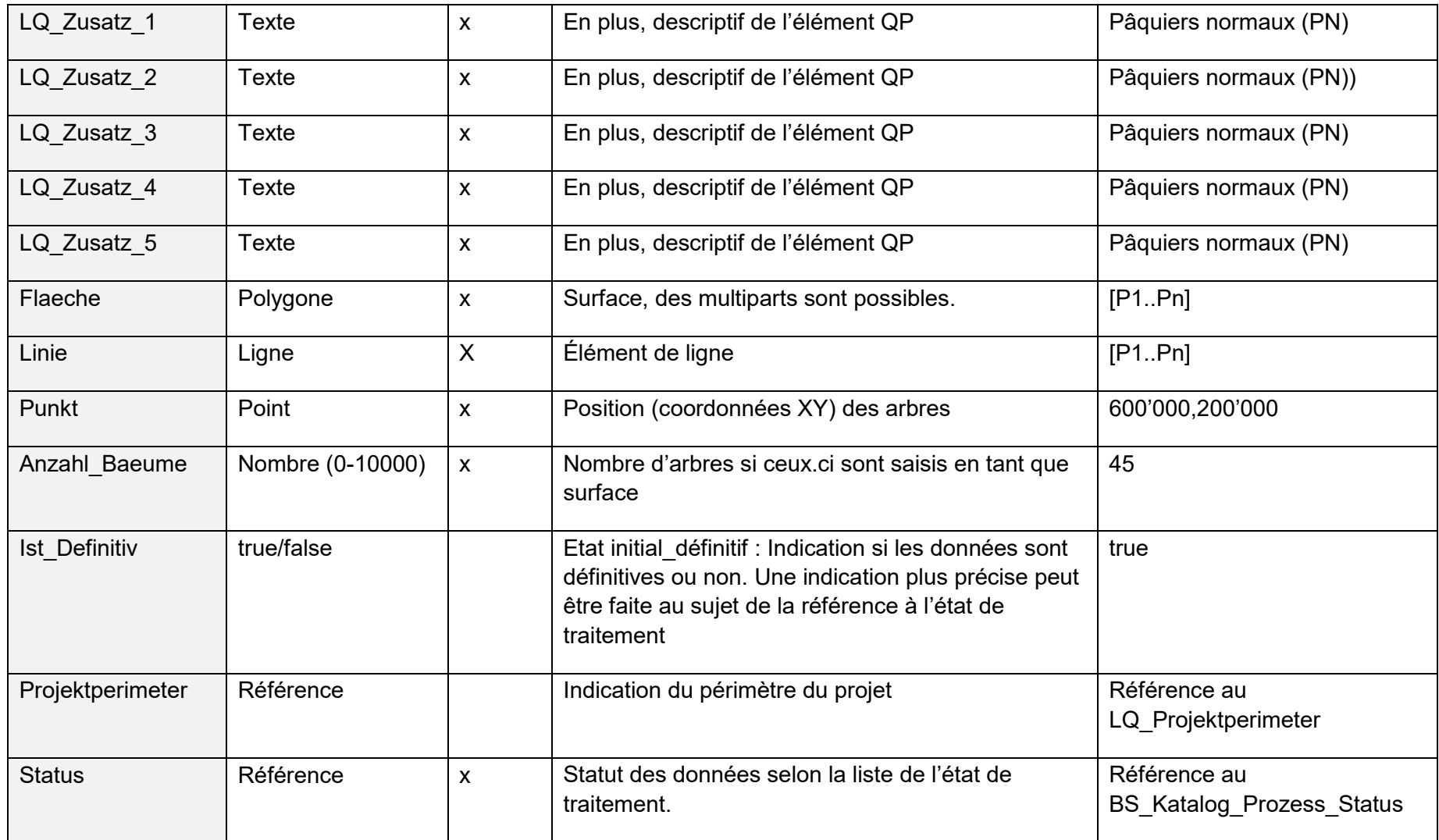

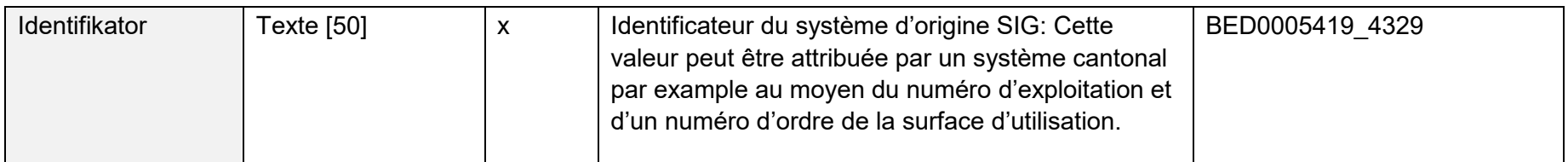

# **16.11 Statut de traitement**

# **16.11.1 Classe BS\_Katalog\_Prozess\_Status**

Liste dynamique des autres statuts utilisés dans les autres modèles. Les statuts proposés (optionels) par la CIS sont les suivants :

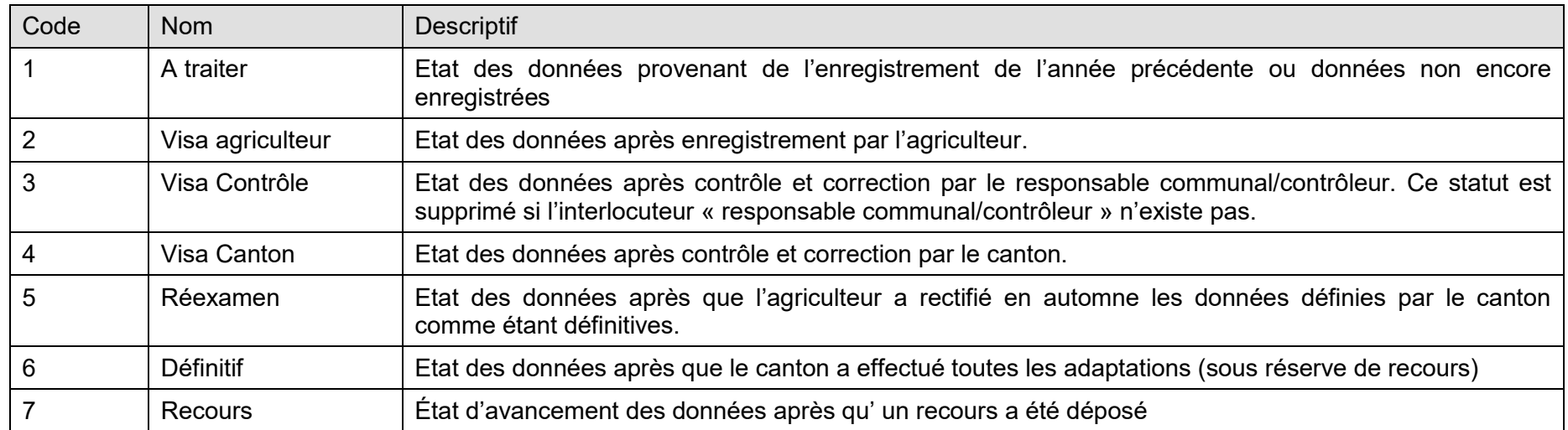

## **Tableau 38 : Liste des statuts de processus prévus**

| Nom de l'attribut | Format         | Option | <b>Descriptif</b> | Exemple                                                      |
|-------------------|----------------|--------|-------------------|--------------------------------------------------------------|
| <b>BS</b> Code    | Nombre (0-100) |        | Code du statut    | 4                                                            |
| <b>Nom</b>        | Texte          |        | Nom du statut     | Visa Canton                                                  |
| <b>Descriptif</b> | Texte          |        | <b>Descriptif</b> | Etat des données après contrôle et correction par le canton. |

**Tableau 39 : Définition de l'attribut de la classe BS\_Catalogue\_Processus\_Statut**

# **17 Diagramme UML**

# **17.1 Aide pour la lecture**

Pour faciliter la compréhension, les éléments de modèle présentés dans les diagrammes de classes UML ci-après sont différenciés par couleur comme dans l'illustration ci-dessous :

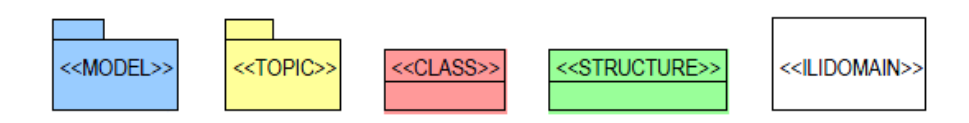

Par ailleurs, les éléments de modèles externes insérés dans le diagramme correspondant à partir d'autres modèles ou thèmes sont représentés en gris.

# **17.2 Modèle Limites de zones agricoles**

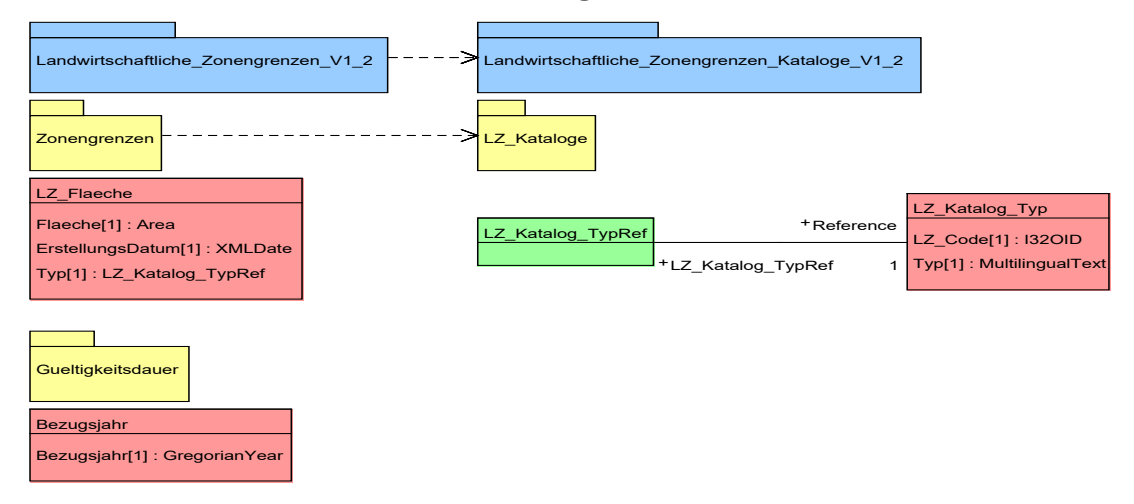

**Figure 34 : Diagramme UML Limites de zones agricoles**

Office fédéral de l'agriculture OFAG Schwarzenburgstrasse 165, CH-3003 Berne Tél +41 58 462 25 11 info@blw.admin.ch www.blw.admin.ch

# **17.3 Terrains en pente**

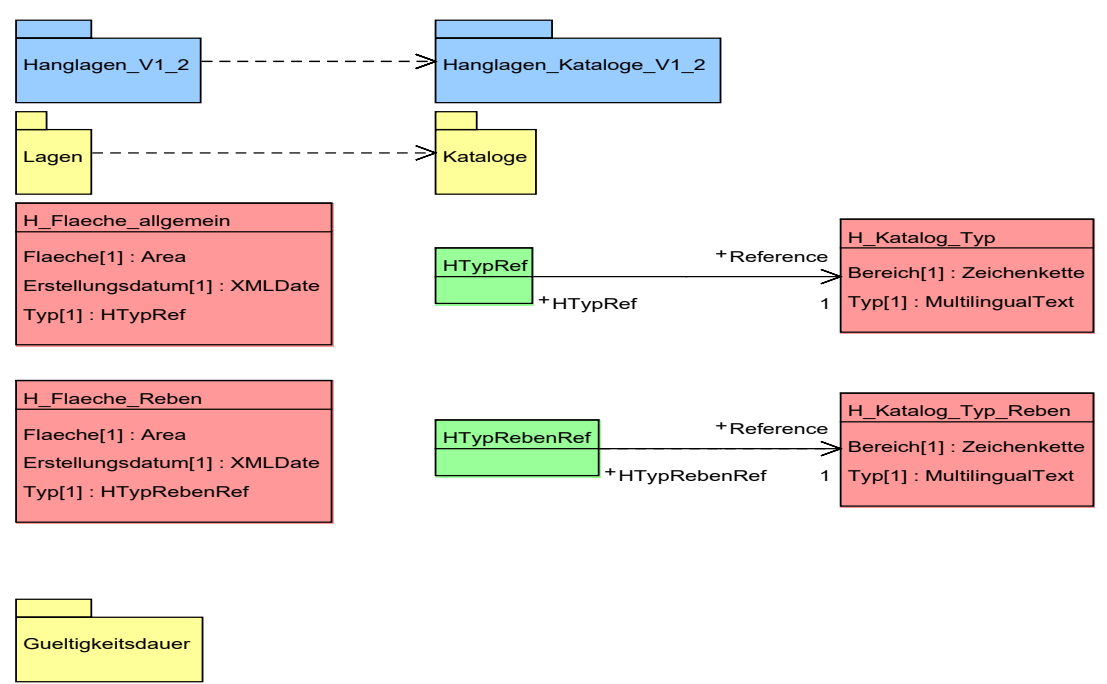

**Figure 35 : Diagramme UML Terrains en pente**

# **17.4 Modèle Cadastre viticole**

Bezugsjahr

Bezugsjahr[1] : GregorianYear

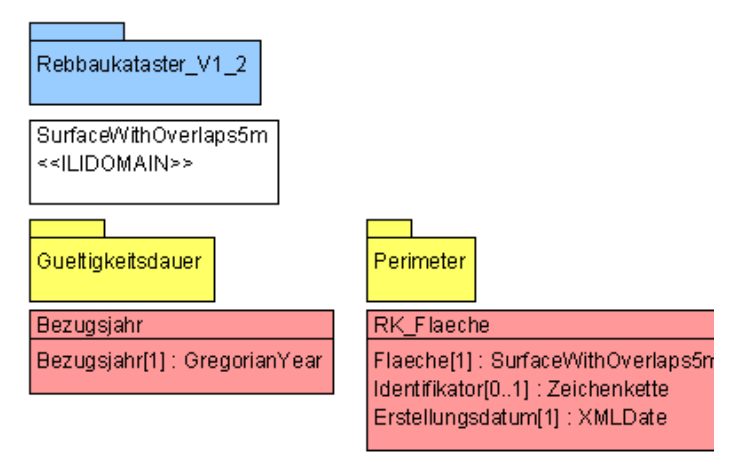

**Figure 36 : Diagramme UML Cadastre viticole**

# **17.5 Modèle Périmètre Vignobles en terrasses**

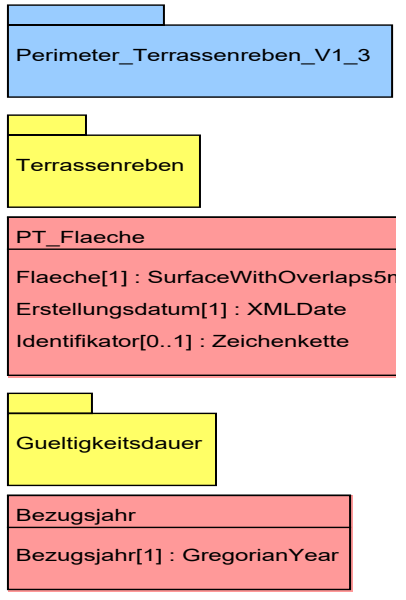

**Figure 37 : Diagramme UML Périmètre Vignobles en terrasses**

# **17.6 Modèle Périmètre SAU et surfaces d'estivage**

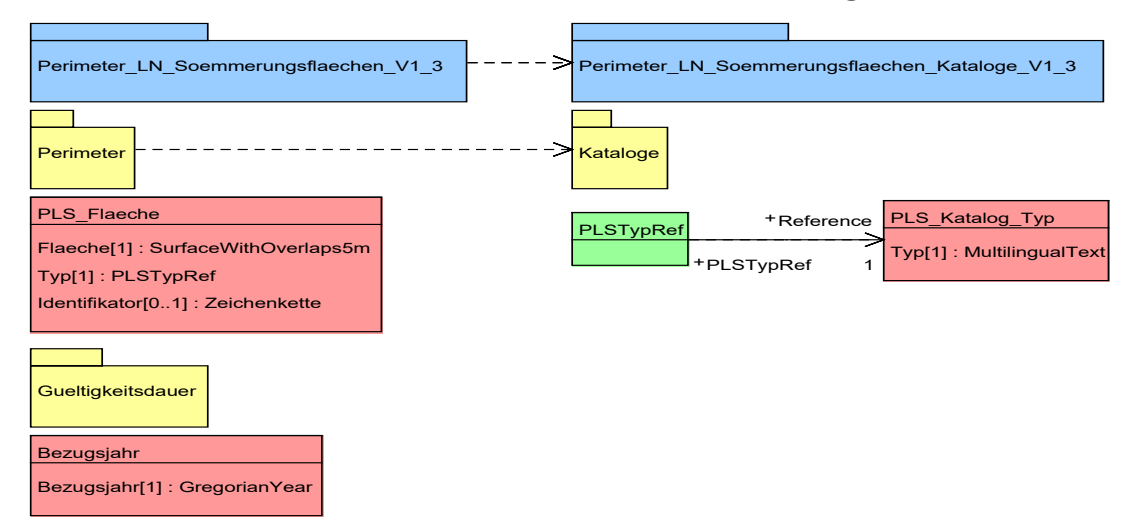

**Figure 38 : Diagramme UML Périmètre SAU et surfaces d'estivage**

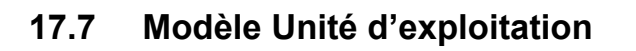

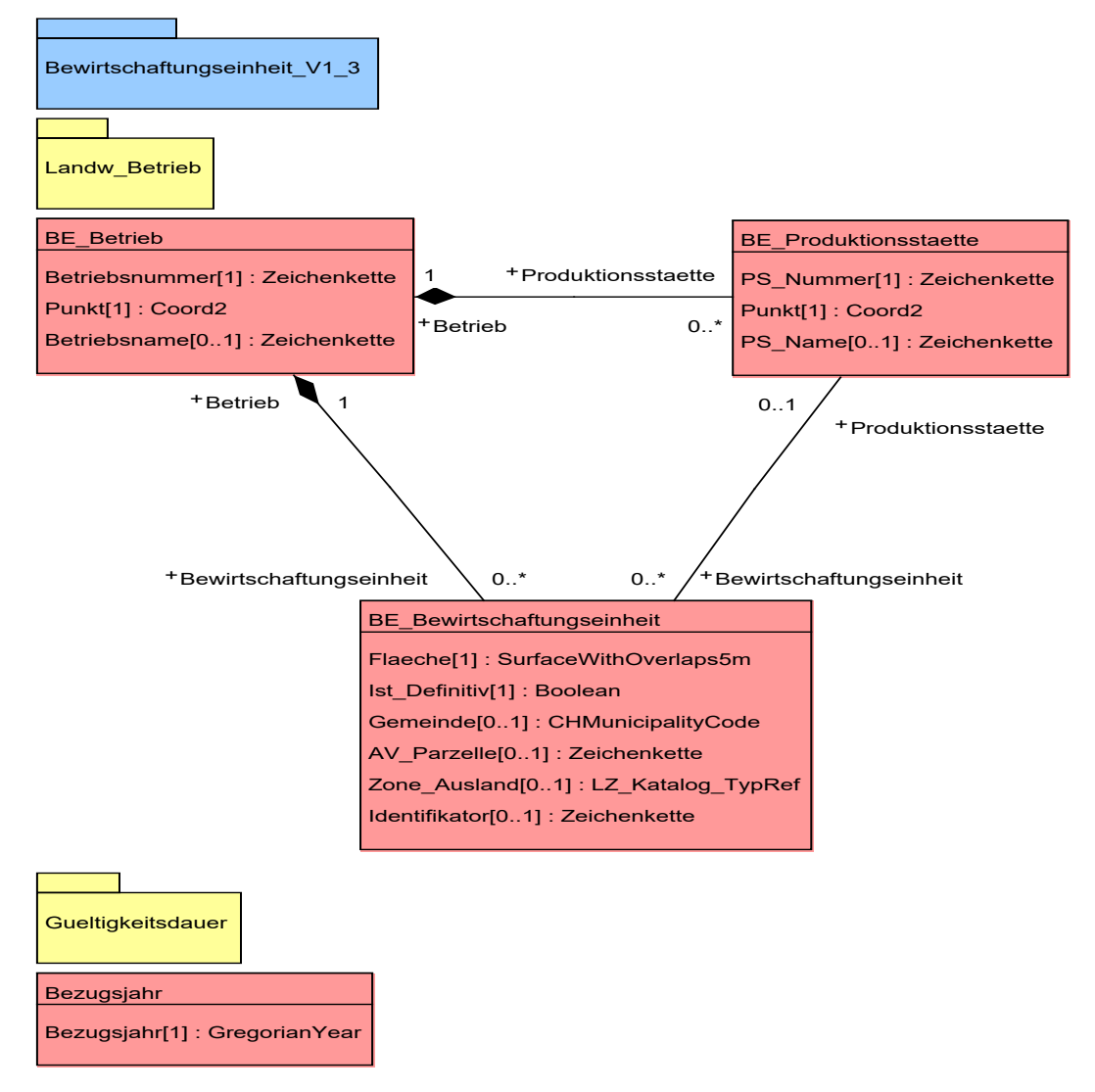

**Figure 39 : Diagramme UML Unité d'exploitation**

# **17.8 Modèle Surfaces d'utilisation**

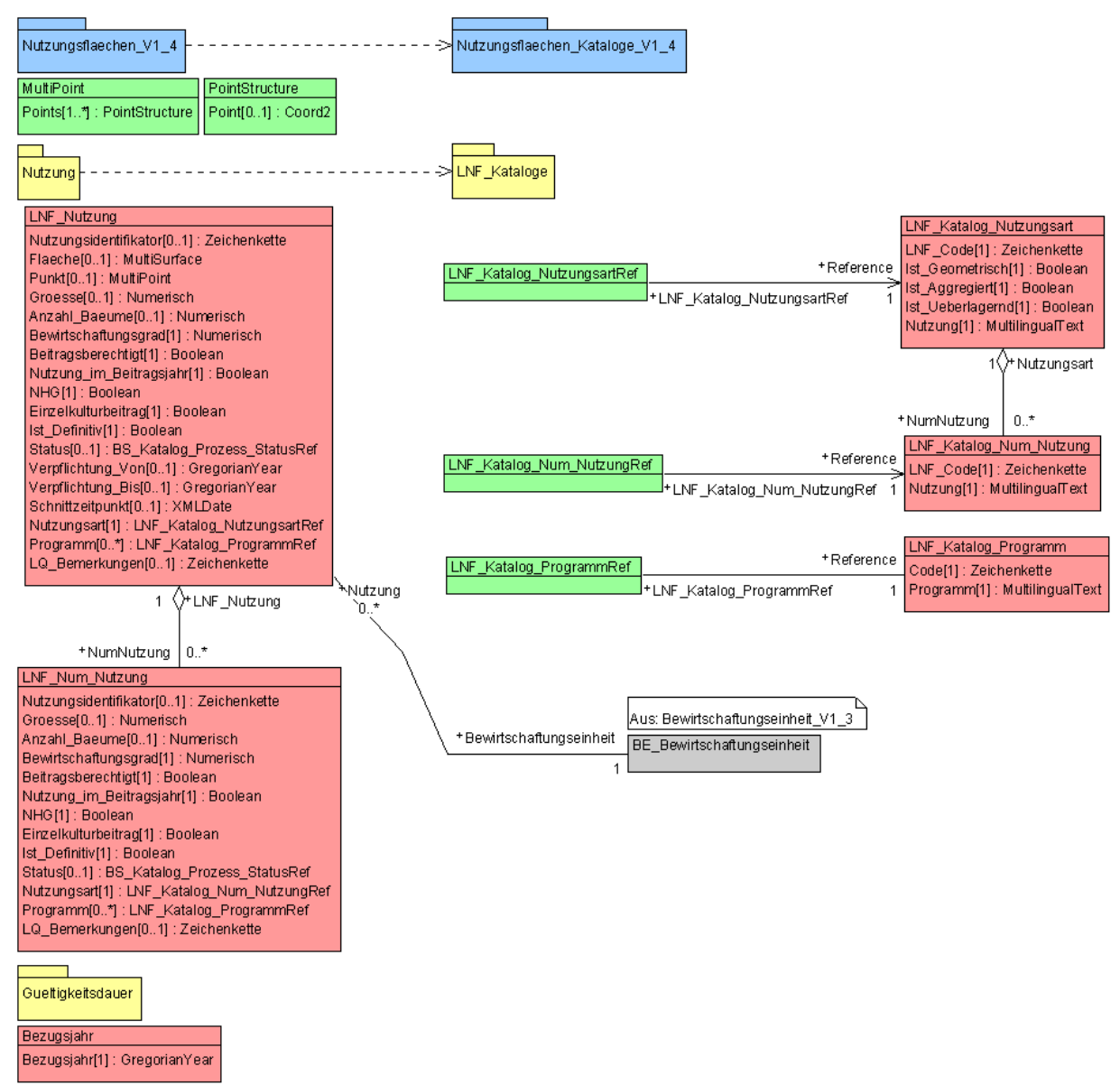

**Figure 40 : Diagramme UML Surfaces d'utilisation**

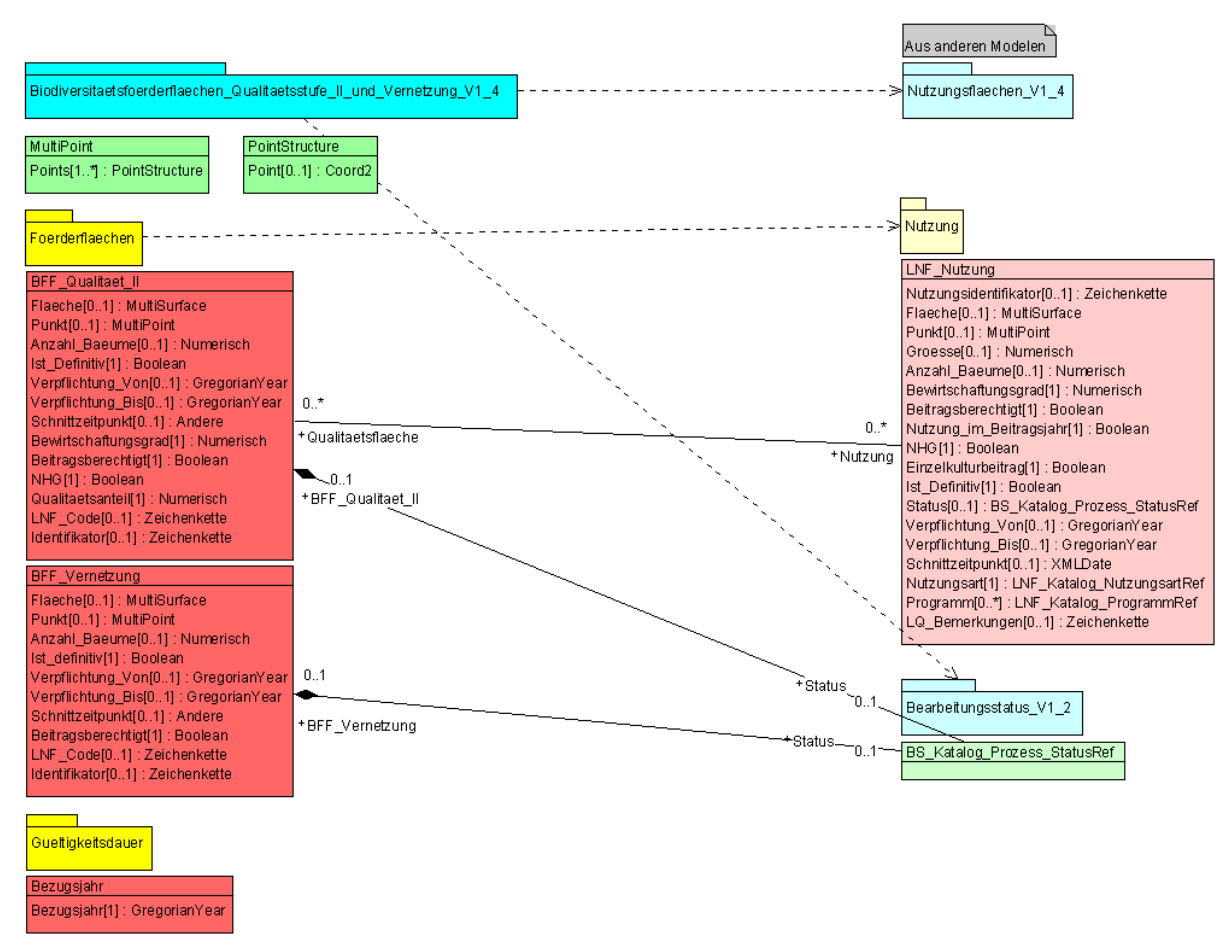

# **17.9 Modèle Surfaces de promotion de la biodiversité, niveau de qualité ll » et mises en réseau**

**Figure 41 : Diagramme UML Surfaces de promotion de la biodiversité, niveau de qualité ll et mises en réseau**
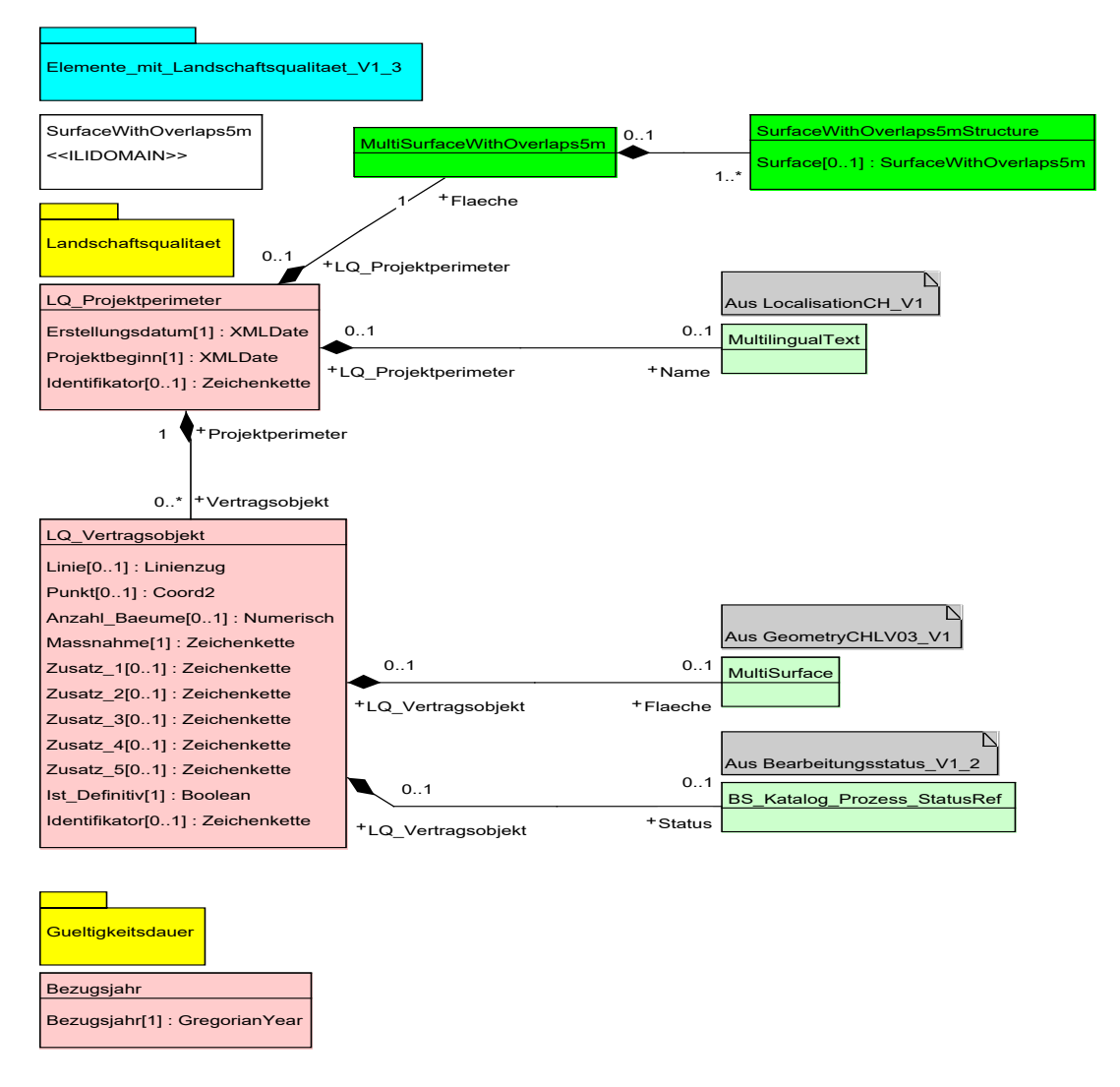

### **17.10 Modèle Eléments relatifs à la qualité du paysage**

**Figure 42 : Diagramme UML Éléments relatifs à la qualité du paysage**

# **18 Annexe : Model Repository**

<http://models.geo.admin.ch/BLW/>

## **19 Annexe : Glossaire**

#### *Géodonnées*

Les géodonnées sont des données à référence spatiale qui décrivent l'étendue et les propriétés d'espaces et d'objets donnés à un instant donné, en particulier la position, la nature, l'utilisation et le statut juridique de ces éléments.

#### *Géodonnées de base*

Les géodonnées de base sont les géodonnées qui se fondent sur un acte législatif fédéral, cantonal ou communal : p. ex. la mensuration officielle, le plan de zone de construction ou l'inventaire des hauts-marais.

#### *Modèle de données*

Le modèle de données permet de structurer les données. Il correspond à une description abstraite du monde réel (ou résultant d'une projection) et sert à répondre à des besoins ou permettre des applications spécifiques.

#### *Modèles de géodonnées*

Les modèles de géodonnées sont des représentations de la réalité fixant la structure et le contenu de géodonnées indépendamment de tout système.

#### *Modèle de géodonnées minimal*

Les modèles de géodonnées minimaux décrivent les éléments communs d'un jeu de données (niveau fédéral) sur lesquels se fondent les modèles de données plus détaillés (niveaux cantonal et communal) nécessaires pour représenter les divers besoins découlant des tâches d'exécution. Un modèle de géodonnées minimal est documenté au minimum par un catalogue des objets et un modèle de données conçu sous la forme graphique et textuelle. Les modèles de données minimaux prescrits par un service de la Confédération ont force obligatoire pour les cantons.

#### *Modèle de représentation*

définition de représentations graphiques destinées à la visualisation de géodonnées (p. ex. sous la forme de cartes et de plans) ;

#### *Parcelle MO*

(numéro de la) parcelle de la mensuration officielle.

#### *Périmètre SAU et surfaces d'estivage*

Le *périmètre SAU et surfaces d'estivage* est une couche thématique (layer) topologique constituée de surfaces ayant les attributs « SAU » et « surface d'estivage ». Il représente la surface agricole potentiellement exploitable sans les surfaces improductives. Les surfaces d'estivage comprennent la surface pâturable.

Tout comme l'« Unité d'exploitation », cette couche sert d'aide à la saisie des « Surfaces d'utilisation ».

#### *Région d'estivage*

La *région d'estivage* comprend les surfaces utilisées traditionnellement pour l'estivage. Elle correspond à la zone 61 du cadastre de la production agricole. Pour délimiter la région d'estivage, on se fonde sur les pâturages d'estivage, sur les prairies de fauche dont l'herbe récoltée sert à l'affouragement durant l'estivage ainsi que sur les pâturages communautaires.

Les limites de la région d'estivage sont fixées d'après le mode d'exploitation d'avant 1999 et compte tenu du mode d'exploitation traditionnel.

#### *Surface agricole utile*

Par surface agricole utile, on entend la superficie d'une exploitation qui est affectée à la production végétale, à l'exclusion des surfaces d'estivage, dont l'exploitant dispose pendant toute l'année (OTerm art. 14).

#### *Surface de l'exploitation*

comprend la surface agricole utile SAU et les surfaces improductives (OTerm, art. 13).

#### *Surfaces d'estivage*

Par surface d'estivage, on entend les pâturages d'estivage, les pâturages communautaires et sur les prairies de fauche dont l'herbe récoltée sert à l'affouragement durant l'estivage, même s'ils sont utilisés autrement (OTerm, art. 24).

#### *Surfaces d'utilisation*

Les « Surfaces d'utilisation » comprennent les surfaces agricoles au sens de l'ordonnance sur la terminologie agricole (OTerm), de l'ordonnance sur les paiements directs (OPD) et de la définition des utilisations qui en découle. En font également partie les surfaces qui sont exclues des paiements directs ou /et qui ne sont pas reconnues comme surfaces agricoles utiles (SAU).

Les « Surfaces d'utilisation » et les points (arbres) à saisir doivent se trouver à l'intérieur des unités d'exploitation attribuées à l'exploitant.

#### *Surface pâturable nette*

La surface pâturable nette corresponde aux surfaces pâturables moins les surfaces non couvertes de plantes fourragères (art. 38, annexe 2, ch. 1, OPD) comme les arbres, les arbustes, les cailloux, les rochers, les chemins, etc. (chapitre 13.3.14)

#### *Unité d'exploitation*

Les *unités d'exploitation* indiquent le périmètre que l'exploitation (à l'année ou d'estivage) utilise potentiellement. Elles ne dépendent pas de l'utilisation et peuvent dépasser les limites communales et cantonales. Une exploitation ou une unité de production peut comprendre 0—n unité(s) d'exploitation. La somme de toutes les *unités d'exploitation* représente la surface de l'exploitation, ou le périmètre d'alpages dans la région d'estivage. Les parcelles contiguës qui sont gérées par le même exploitant peuvent (facultativement) être rassemblées en une « Unité d'exploitation ».

Tout comme « Périmètre SAU et surfaces d'estivage », l'élément « Unité d'exploitation » sert d'aide à la saisie des « Surfaces d'utilisation ».

## **20 Annexe : Abréviations**

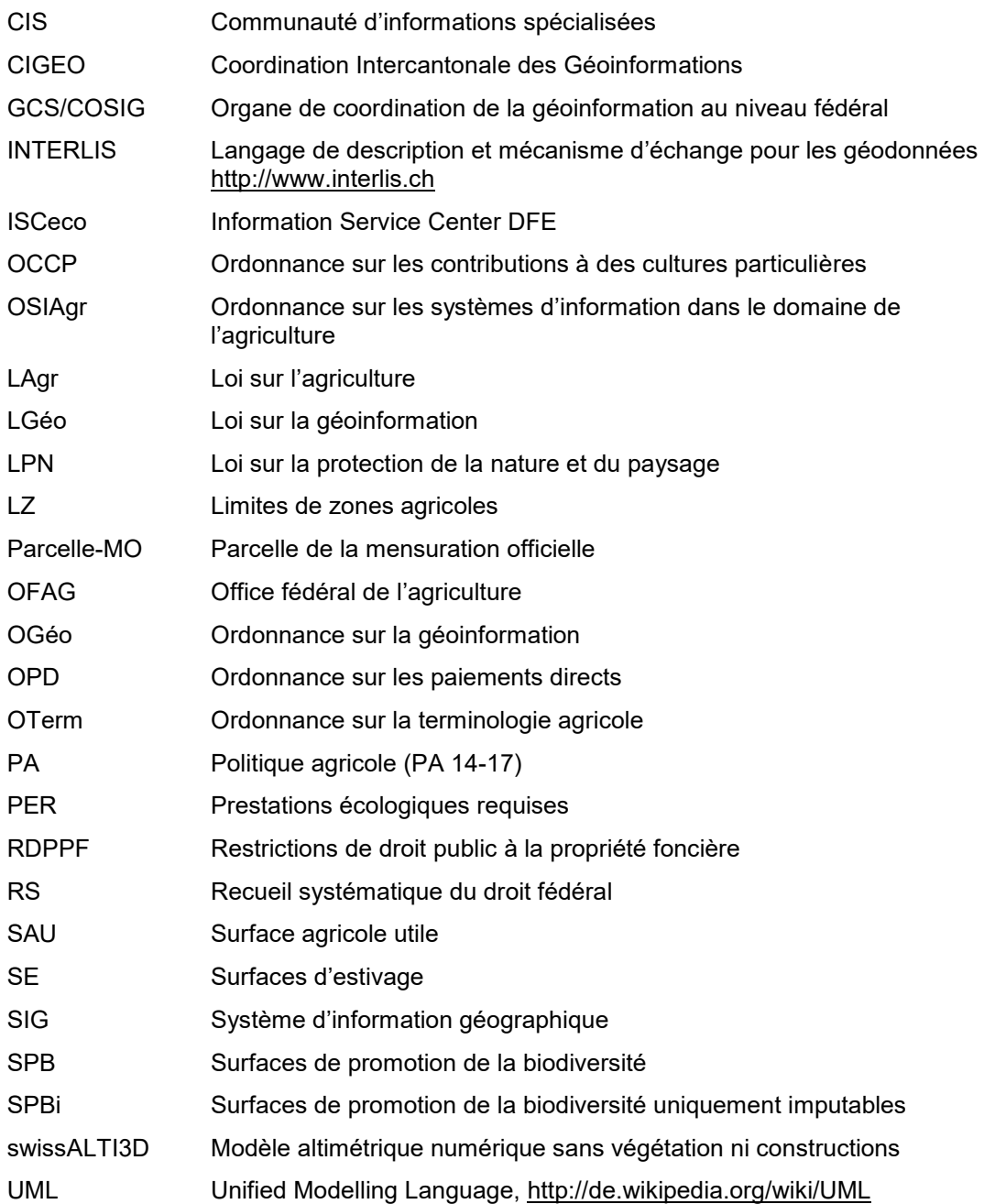